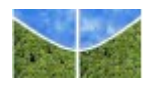

# UNIVERSIDADE DE BRASÍLIA FACULDADE DE EDUCAÇÃO PROGRAMA DE PÓS-GRADUAÇÃO EM EDUCAÇÃO

**Carla Francini Hidalgo Terci Ferreira Nascimento**

**O PORTAL DE MIRANDA - RUPTURAS E DESINTEGRAÇÕES NA EMERGÊNCIA DO ADMIRÁVEL MUNDO NOVO**

Brasília

2010

## **CARLA FRANCINI HIDALGO TERCI FERREIRA NASCIMENTO**

# **O PORTAL DE MIRANDA - RUPTURAS E DESINTEGRAÇÕES NA EMERGÊNCIA DO ADMIRÁVEL MUNDO NOVO**

## **DISSERTAÇÃO DE MESTRADO**

Dissertação apresentada à Faculdade de Educação da Universidade de Brasília como requisito parcial para obtenção do título de Mestre em Educação, na área de: Escola, Aprendizagem e Trabalho Pedagógico.

### **ORIENTADORA: ELIZABETH TUNES**

Brasília 2010

### **CARLA FRANCINI HIDALGO TERCI FERREIRA NASCIMENTO**

**O Portal de Miranda - Rupturas e Desintegrações na Emergência do Admirável Mundo Novo**

## UNIVERSIDADE DE BRASÍLIA FACULDADE DE EDUCAÇÃO PROGRAMA DE PÓS-GRADUAÇÃO EM EDUCAÇÃO

## **ORIENTADORA: ELIZABETH TUNES**

### **BANCA EXAMINADORA**

**Professora Dra. Elizabeth Tunes (orientadora) Universidade de Brasília/UnB**

**Professor Dr. Roberto dos Santos Bartholo Jr. Universidade Federal do Rio / UFRJ** 

**Professor. Dr. Roberto Ribeiro da Silva Universidade de Brasília/UnB**

**Professora Dra. Patrícia Lima Martins Pederiva (suplente) Universidade de Brasília/UnB**

À minha filha Alice, cuja abençoada presença me faz experimentar a inteireza do amor.

### **Agradecimentos**

Agradeço aos meus mortos que, com a sua partida tão inesperada, me ensinaram que a vida é para ser vivida hoje, em revolução, na infinita busca da matéria dos sonhos. À minha amada mãe que sempre acreditou. Ao meu companheiro pelas divertidas discussões e todo o auxílio técnico. À minha filha, que passou metade da sua vida convivendo com a mãe voltada para o ecrã. Aos meus tios: tia Fá, tio Milton, tio Mauro, tia Bia e primos, presentes em orgulhosa torcida. Às amigas: Beth, Elis, Elza, Ingrid, Patrícia, Penélope, Tereza e Zoia pela amizade leal, discussões, leituras, comentários e deliciosas boemias. Ao professor Bartholo, por sua amizade e todas as ideias. Ao professor Bob por sua amizade e pela oportunidade de conhecer o LPEQ.

Esta é a sua última chance. Depois disto, não há retorno. Você toma a pílula azul, a história acaba e, você acorda na sua cama e acredita no que quiser acreditar. Você toma a pílula vermelha, fica no País das Maravilhas e eu te mostro quão profundo o buraco do coelho vai.

> **Morpheus para Neo no filme Matrix, de Andy Wachowski e Lana Wachowski (1999)**

#### **Resumo**

O presente trabalho descreve o processo de reformulação de um sítio criado em 1996 para prestar assessoria a professores de Química do Ensino Médio. Tratase do sítio do Laboratório de Pesquisas em Ensino em Química (LPEQ), do Instituto de Química (IQ), da Universidade de Brasília (UnB), que é parte do Projeto Integração Universidade-Escola, em vigência há 19 anos na instituição. A reformulação foi motivada pelo fato de o professor responsável pelo sítio mostrar-se insatisfeito com seus resultados. Segundo ele, embora houvesse acessos bastantes ao sítio, ele parecia não oferecer condições que motivassem os professores do Ensino Médio a se engajarem num processo de reflexão sobre questões relativas ao ensino de Química. O processo de reformulação foi guiado, principalmente, pela ideia de que a configuração do sítio anterior retratava muito mais a era da prevalência do texto do que a nova era em que acabamos de adentrar, a das imagens técnicas. Assim, ao reconfigurá-lo, privilegiou-se a inclusão de novas ferramentas telemáticas ao sítio. Todavia, após apresentá-lo com a nova configuração, verificou-se que não se modificou o padrão dos contatos. O processo de reformulação com os resultados conseguidos a partir da nova configuração do sítio ensejou uma reflexão sobre a nova era que se inicia: a era em que o homem cria a ferramenta capaz de modificar-se.

Palavras-chave: internet, universidade, relação homem-ferramenta.

#### **Abstract**

This work describes the process of remodeling a website that was created in 1996 in order to provide advice to High School Chemistry teachers. This website belongs to Laboratory for Research in Chemistry Teaching (LPEQ), at the Chemistry Institute of University of Brasília (UnB), which is part of University-School Integration Project, which has been taking place at this institution for 19 years. The redesign was motivated by the fact that the professor who was responsible for the website was not satisfied with its results. According to him, even though the website had plenty of hits, it seemed not to offer conditions that motivated High School teachers to engage in a reflection on issues related to Chemistry teaching. The remodeling process was mainly guided by the idea that the configuration of the previous site stand for the text prevalence era than the new era that we have just got in, the era of technical images. Thus, as we remodeled the website, we favored the inclusion of new telematic tools to it. However, after presenting it with the new configuration, we observed that the pattern of communication did not change. The remodeling process, together with the results obtained from the new website configuration, presented an opportunity to reflect on the new era that begins: the era in which men create a tool that can change itself.

Keywords: internet, university, man-tool

# **Sumário**

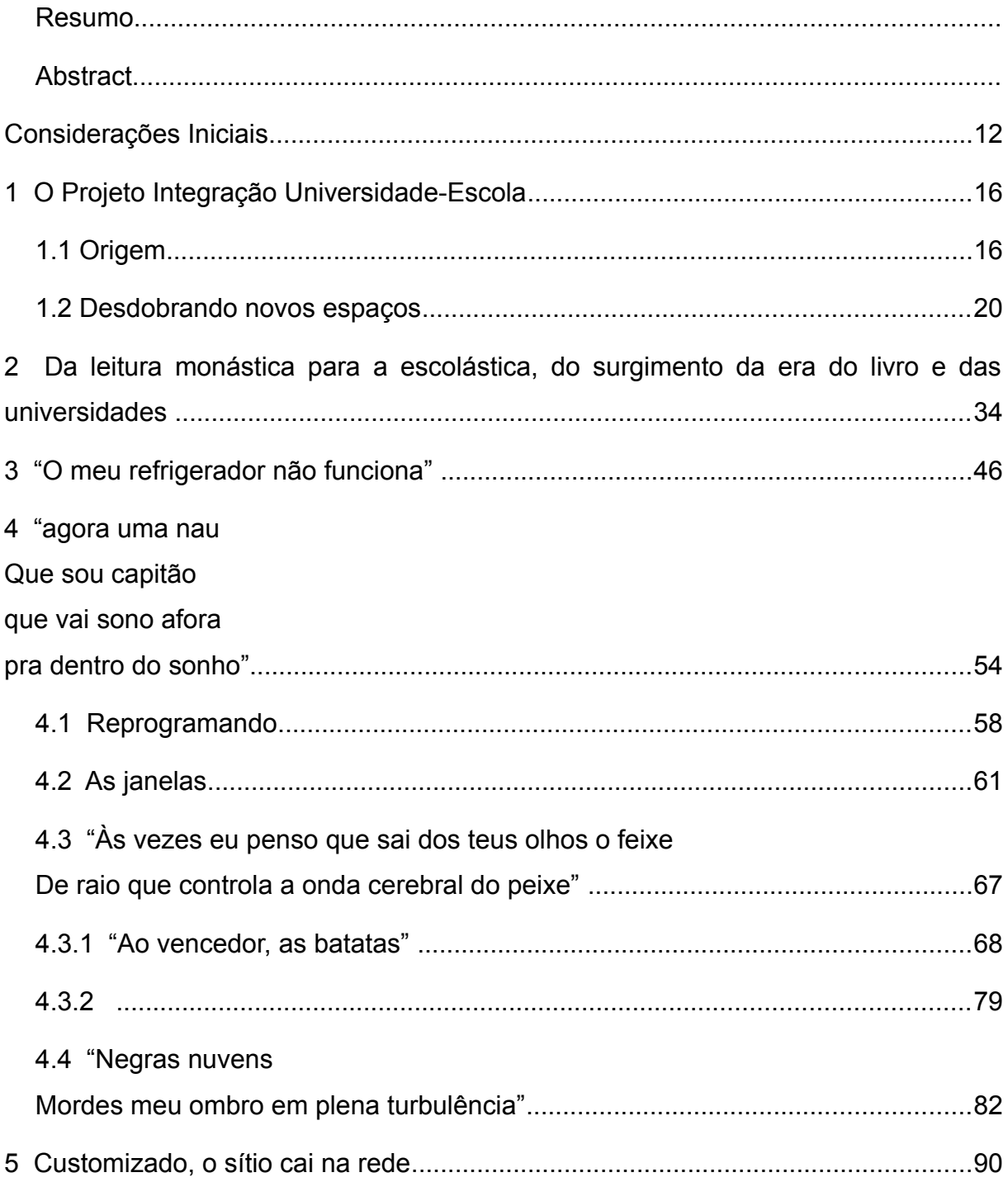

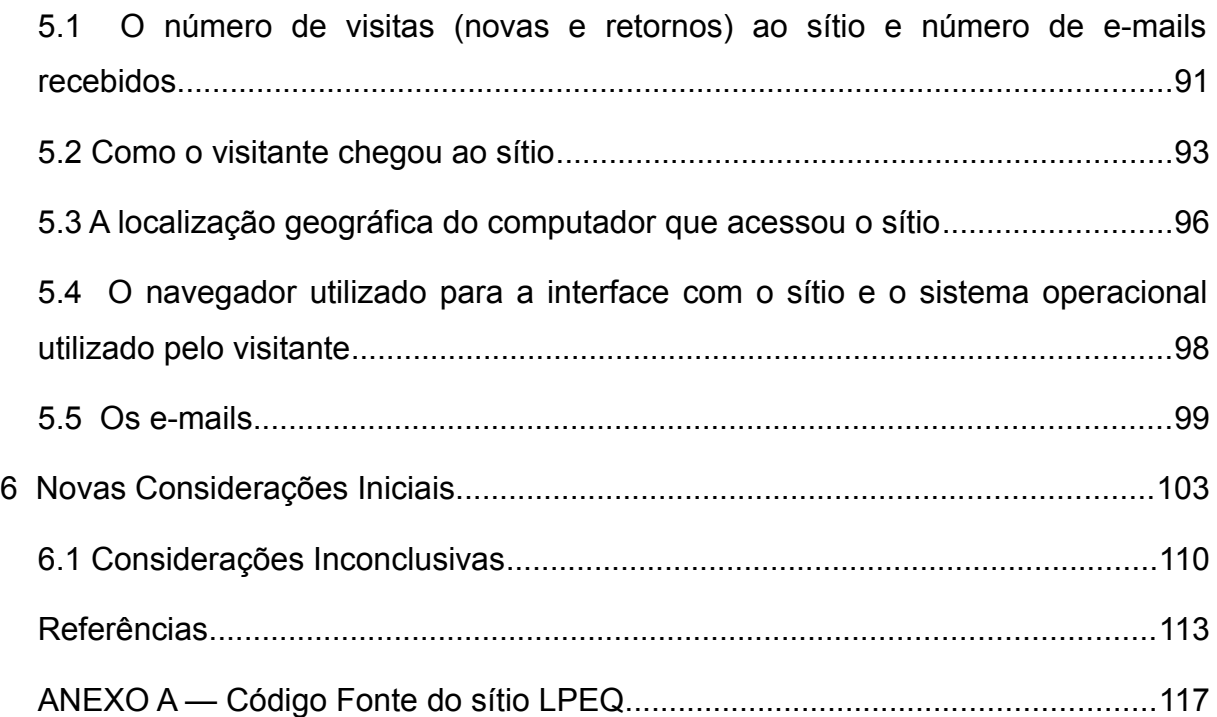

#### **Considerações Iniciais**

Meu primeiro contato com um computador ligado à internet deu-se em 1997, na universidade. Fiquei encantada! As novas possibilidades que a tecnologia oferecia, potenciais relações síncronas e assíncronas, o acesso fácil às imagens, o compartilhamento. Naquela época, a rede era diferente em muitos aspectos: a conexão era discada, a velocidade das operações realizadas era lenta, demorávamos dias para baixar (fazer o *download*) os arquivos da rede e nos orgulhávamos quando outra pessoa baixava (fazia *upload*) os arquivos da nossa máquina. Não havia o grande oráculo, *Google,* e a rede não contava com muitas conexões.

Para descrever o meu encanto frente às possibilidades do aparelho telemático, empresto as palavras de Miranda, personagem da peça *A Tempestade* de Shakespeare que, ao presenciar o reencontro do príncipe com seu pai, após um naufrágio, emocionada, exclama: "Que maravilha! Quantas criaturas graciosas temos aqui! Como são belos os humanos! Que admirável mundo novo, onde tem dessas pessoas magníficas!" (SHAKESPEARE, 2008).

Ao realizar meu trabalho de conclusão do curso de farmácia, interessei-me por um artigo científico cujo resumo estava na rede. Na falta do artigo completo, por *e-mail*, contatei o autor e, para minha surpresa, ele enviou também, por *e-mail*, o artigo integral. Fiquei radiante com a resposta mas só consegui abrir o artigo depois de uma semana, pois ele requeria um novo formato, o *PDF*. Lembro-me até hoje do impacto que tive ao visualizar o artigo no ecrã. Lindo! Como uma revista! Nesse momento, ao encontrar aquela página compartilhada, naquele novo e belo modelo, sem entraves burocráticos e em super velocidade para atravessar um continente em minutos só com o tocar dos dedos, eu me deparei com a certeza de que essa ferramenta, que possibilita a relação entre homens e informações num novo espaço, revolucionaria o viver humano.

Desde então, tenho brincado com os aparelhos eletrônicos, cada vez menores e mais eficientes. Um exemplo desse jogo de inovações são as ferramentas reprodutoras de música. Em dez anos, migramos das máquinas analógicas que reproduzem, sem muita fidelidade, cerca de 45 minutos de músicas por unidade de mídia, para os aparelhos eletrônicos de fiel reprodução digital, binária. Tocadores de discos compactos (CD) que,

dependendo da forma de compressão da informação, podem chegar a reproduzir 10 horas de músicas. *Gadgets* como *iPods* e celulares, de telas sensíveis que podem armazenar, reproduzir e além disso, compartilhar, via rede, dependendo de seu modelo, atualmente, cerca de cinquenta horas de música! A cada troca, revivi a admiração de Miranda.

Num momento inicial, os aparelhos eletrônicos impressionam pela quantidade de informações que podem armazenar e reproduzir e pela sensação de independência que despertam. Não se preocupar em virar o disco ou voltar a fita foi libertador. Quando a internet, por volta dos anos 2000, passou a ser mais rápida pelos cabos e ampliou na rede a possibilidade de troca, de compartilhamento, de espaços colaborativos, essa sensação de liberdade foi amplificada. Não era mais só uma questão de comodidade de manuseio da ferramenta, cujo tempo e qualidade de reprodução foram aumentados, e sim, também, de liberdade de compartilhar, de acessar via rede e ouvir uma obra musical, antes mesmo de ser lançada pelo mundo industrial, sem precisar, necessariamente, pagar por isso.

Esse nível de compartilhamento levantou questões como a da autoria e dos direitos sobre a informação não só no campo musical mas em todos os campos da vida cotidiana. Na escola, por exemplo, a discussão sobre plágio ou uso de sítios colaborativos como a *wikipédia* faz-se presente, tanto quanto a repressão institucional ao uso de *gadgets* e suas ondas compartilhadoras entre os estudantes. Nos últimos anos, a escola procura incorporar o uso de algumas das novas tecnologias no processo educacional. A educação a distância via internet ganhou destaque, muitas vezes, aqui no Brasil, acompanhada de um discurso redentor. O tema inclusão digital é debatido com caráter de urgência. A tecnologia não para, e os tempos já não são mais os modernos.

Um novo espaço de atividades abstratas é inaugurado no viver humano e a organização cultural sofre profundas modificações. O homem cria, modifica e faz uso de ferramentas que são modificadoras de seu pensamento e de suas relações. Num viver intrincado, pensamento, relações e ferramentas são transformadores e transformados. As novas possibilidades em rede telemática (computador mais telecomunicações), desde sua popularização (por volta de 1997), transformaram nosso viver cotidiano. Esse viver inclui as relações entre as novas possibilidades oferecidas pelas variadas formas das informações e a instituição responsável pelo conhecimento, a escola.

Há três anos encontrei um grupo peculiar, amigos que estudam, lêem e refletem em cooperação. As leituras realizadas com o grupo, nossas discussões, ampliaram meu campo de visão sobre o tema, variaram meus pensamentos e questionamentos e são o alicerce desse trabalho, que busca, em sua essência, compreender melhor os homens em suas relações com a nova organização cultural, com o mundo novo em emergência. Nessa busca, meus principais parceiros teóricos foram Ivan Illich, Vilém Flusser e Martin Buber, estudiosos das intrincadas relações humanas e que, em momentos de genialidade, chegaram a profetizar alguns aspectos da sociedade que emerge. Guiada pelas reflexões desses teóricos e apoiada nas francas discussões com o grupo de estudos, pude ultrapassar meu maravilhamento com as novas possibilidades tecnológicas, variando a forma do meu pensar e ampliando meu ângulo de visão sobre essa época de transição cultural que estamos vivendo.

Ao optar por estudar a nova forma de organização cultural em relação à escola, fui presenteada com uma insatisfação: um professor universitário insatisfeito com o sítio de um projeto chamado Projeto Integração Universidade-Escola, desenvolvido pelo Laboratório de Pesquisas em Ensino de Química (LPEQ), do Instituto de Química (IQ) da Universidade de Brasília (UnB). A principal atividade desse projeto é oferecer assessoria a professores de Química do ensino médio, visando com isso colaborar para a melhoria da qualidade do ensino de Química. Esse professor, que neste trabalho é chamado de Bob, relatou, em entrevista concedida em 20 de Julho de 2009, que, apesar do sítio existir desde 1996, os professores do laboratório chegaram à conclusão de que a assessoria aos professores pela internet não funciona, ou, ao menos, não nos moldes que eles gostariam. O sítio até tinha acessos, mas havia perdido a sua essência: a assessoria individual em forma de conversa. Em função disso, a página estava há dois meses sem atualizações. O professor queria criar alguma coisa que fosse diferente; grandes números de visitas não o interessavam, mas ele queria um tipo que chamou de acessos de qualidade, acessos que discutissem problemas e soluções.

Propusemo-nos, então, a repensar e atualizar o sítio do LPEQ, procurando criar espaços que chamamos de zonas de virtualidades dialógicas. Procuramos resguardar a essência do Projeto Integração Universidade-Escola: o envolvimento de professores do LPEQ e de professores de Química do ensino médio na discussão de problemas, visando a auxiliar esses professores na sua prática em sala de aula. Neste trabalho procuramos refletir sobre as ações que implementamos, seus desdobramentos e limitações.

No primeiro capítulo, contamos a história do Projeto Integração Universidade-Escola e do sítio do LPEQ, entremeando-a com a história da *internet*. O segundo trata da ruptura cultural anterior à época que estamos vivendo, da era monástica para a escolástica, e do surgimento do índice alfabético, salientando as transformações de pensamento envolvidas nesse processo. O terceiro capítulo trata da transição atual da cultura escolástica para a cultura telemática emergente e do papel das imagens produzidas pelos aparelhos eletrônicos, nessa nova forma de organização. O quarto capítulo conta a parte pragmática do trabalho, a reprogramação do sítio, expõe as hipóteses que guiaram o trabalho e os resultados da nossa trajetória em busca das zonas de virtualidades dialógicas. No quinto tratamos da implementação do sítio na rede internet e dos dados analisados. Finalmente, no sexto capítulo, reiniciamos o trabalho.

#### **1 O Projeto Integração Universidade-Escola**

### **1.1 Origem**

Para a compreensão dos objetivos deste trabalho, realizamos o merecido resgate histórico de um projeto universitário que se estende há quase vinte anos: o Projeto Integração Universidade-Escola. Fundamentados na entrevista com o professor Roberto Ribeiro da Silva (Bob) que nos foi concedida no dia 20 de Julho de 2009, em alguns documentos (Silva, Monteiro, Tunes e Fávero, 1991; Silva e Tunes, 1991; Mello, Tunes e Silva, 1993) e na dissertação de mestrado de Mello (1993). Entremeada a essa história, contaremos também alguns fatos da história da rede *internet*.

 As atividades do Projeto Integração Universidade-Escola iniciaram-se no primeiro semestre de 1991, com a colaboração de professores dos, então, departamentos de Química e de Psicologia da Universidade de Brasília (UnB). A motivação para a elaboração do Projeto surgiu após o exame de dados do Departamento de Química que apontavam altos índices de evasão dos estudantes do curso, bem como o fato de os estudantes que ingressavam no curso apresentarem dificuldades em compreender conceitos básicos da Química. Os professores envolvidos no Projeto Integração Universidade-Escola dedicaram-se a buscar a origem dessas dificuldades no ensino médio. Segundo a análise que fizeram, foram identificadas três categorias de variáveis vinculadas à qualidade da aprendizagem, principalmente das disciplinas do curso de Química. Eram elas: as condições de entrada do estudante no curso de Química, as condições institucionais e as condições de ensino na universidade ( SILVA, MONTEIRO, TUNES e FAVERO, 1991; MELLO, TUNES e SILVA, 1993; MELLO, 1993).

Naquela época, os professores dos Institutos de Química e de Psicologia envolvidos no Projeto constataram alguns indicadores que apontavam problemas graves quanto ao ensino de Química, como: a procura por parte dos estudantes para o curso de licenciatura em Química estava decaindo; os estudantes ingressantes demonstravam ideias distorcidas sobre os conceitos fundamentais da Química e, como consequência dessas ideias, apresentavam dificuldades para compreender os conceitos trabalhados no curso; os estudantes memorizavam o conteúdo ao invés de tentar compreendê-lo; muitos estudantes evadiam. Buscando resoluções para esses problemas, os professores envolvidos no projeto visualizaram algumas alternativas como o aprimoramento dos cursos de licenciatura, o que traria resultados a longo prazo. Imaginaram também uma proposta de curto prazo: a integração dos cursos de licenciatura com as escolas de segundo grau, o atual ensino médio (SILVA, MONTEIRO, TUNES e FAVERO, 1991; MELLO, 1993; MELLO, TUNES e SILVA, 1993).

Segundo os autores, essa integração poderia ter sido realizada da maneira clássica, por "treinamento centrado no conteúdo da área de conhecimento" (Silva, Monteiro, Tunes e Fávero, 1991, p.3) que pressupõe que a "deficiência do ensino decorre da deficiência do professor" (1991). No entanto, segundo eles, essa hipótese seria simplista pois as condições em que os professores desenvolvem seu trabalho envolvem: "a) condições dos próprios alunos; b) condições institucionais; e c) condições do próprio professor" (idem). Portanto, o trabalho de integração entre os professores universitários e os professores do ensino médio deveria levar em conta esses três aspectos.

Como alternativa política e pedagogicamente mais eficiente, o Projeto de Integração traçou uma estratégia para atuar nas condições dos próprios professores para que eles pudessem vir a ser os protagonistas das mudanças. Compreendendo que algumas das condições a serem modificadas fugiam do alcance dos professores, a alternativa de trabalhar junto a eles, na forma de assessoria, para que eles pudessem "modificar gradativamente algumas condições" (Silva, Monteiro, Tunes e Fávero, 1991, p.4) sobre as quais pudessem intervir foi a escolhida pelos professores do Projeto. "Esta atitude teria o mérito de não ser paternalista, não fazer as coisas pelo professor, e ao mesmo tempo, superar seu conformismo diante da falta de alternativas" (SILVA, MONTEIRO, TUNES E FÁVERO, 1991, p.4).

A assessoria planejada pelos professores do Projeto Integração Universidade-Escola procurava estabelecer uma relação entre os professores, "através de um contato que possibilite a troca de informações […], seja no nível da área de conteúdo, seja no nível das questões epistemológicas e psicológicas, relacionadas a tal área" (SILVA, MONTEIRO, TUNES E FÁVERO, 1991, p.4).

O Projeto Integração Universidade-Escola era conduzido por duas professoras do Instituto de Psicologia e pelo professor Roberto Ribeiro da Silva do Instituto de Química, todos da UnB. Nos encontros que realizavam, desenvolveram algumas atividades com os professores do ensino médio como:

a) identificação de possíveis problemas de ensino;

b) a procura de possíveis soluções para os problemas apontados;

c) elaboração de textos teóricos com o objetivo de sanar dificuldades relativas aos conteúdos e/ ou abordagens dos conteúdos;

d) elaboração de roteiros de atividades práticas adequadas à realidade da escola com materiais de baixo custo;

e) construção de equipamentos que dispensassem o uso de laboratórios e pudessem ser utilizados em sala de aula;

f) criação de um laboratório para apresentação dos trabalhos desenvolvidos pelos professores;

g) minicursos, cursos de extensão para professores e estudantes (a pedido dos professores);

h) montagem de um pequeno acervo literário relacionado à melhoria do ensino de Química;

i) criação de um pequeno almoxarifado com materiais para serem utilizados pelos professores;

j) programação de visitas aos laboratórios do Departamento de Química pelos estudantes do ensino médio com o objetivo de despertar seu interesse pelo estudo da disciplina (SILVA, MONTEIRO, TUNES E FÁVERO, 1991).

Os encontros semanais dos professores coincidiam com as atividades de laboratório da disciplina Química para o Ensino de Segundo Grau. No ano anterior, em 1990, com a reformulação dos currículos dos cursos de graduação da UnB, a disciplina Química para o Ensino de Segundo Grau tornou-se disciplina obrigatória do curso de Licenciatura em Química e, juntamente com o Estágio Supervisionado em Química, constitui o núcleo de disciplinas integralizadoras da Licenciatura que procuravam promover o elo entre conteúdos e metodologias de ensino. O objetivo da disciplina era capacitar o estudante, futuro professor, para tomar decisões referentes "a objetivos,

processos e conteúdos mais adequados ao ensino da Química no Segundo Grau" (Silva, Tunes,1991, p.7), atual ensino médio. A proposta metodológica baseava-se em atividades de discussão em grupo e atividades de laboratório. Nas atividades de discussão em grupo, os textos trabalhados foram agrupados em três categorias: diagnóstico sobre o ensino de Química do Segundo Grau; novas tendências no Ensino de Química e propostas de mudanças no Ensino de Química no Brasil. Nas atividades de laboratório buscava-se que os estudantes conhecessem projetos de ensino de Química desenvolvidos por outras Universidades, que enfatizassem o ensino experimental (SILVA, TUNES, 1991).

A coincidência dos encontros dos professores do Projeto Integração Universidade-Escola e das aulas de laboratório da disciplina Química para o Ensino de Segundo Grau foi programada com a intenção de permitir o encontro entre os estudantes da licenciatura e os professores assessorados pelo programa. Dessa forma, os estudantes de licenciatura poderiam discutir temas oriundos das situações reais trazidas pelos professores em exercício (SILVA, MONTEIRO, TUNES E FÁVERO, 1991).

Embora os autores não estabeleçam essa ligação, vê-se que muitos aspectos propostos coincidem com os princípios humboldtianos. Wilhellm Von Humboldt, estudioso alemão, nascido em 1767, fundador da Universidade de Berlim, tinha como um dos seus princípios fundamentais a relação complementar do ensino universitário com a escola anterior à universidade. Para o autor, a escola deve instigar os estudantes para a atividade científica e prepará-los para tal. Enquanto a pesquisa universitária é uma busca infinita, a escola transmite conhecimentos previamente estabelecidos. A escola, na visão de Humboldt, deveria preparar o estudante física, moral e intelectualmente para que ele sentisse o desejo de "elevar-se à ciência", preparado para a eterna busca. A cooperação entre professores e estudantes, a relação da universidade com a vida prática e a complementaridade do ensino de segundo grau com o universitário são alguns princípios de Humboldt que podem-se verificar na essência do Projeto.(CASPER / HUMBOLDT, 2003).

Em entrevista concedida em 29 de Julho, o professor Bob explica a origem do projeto com as suas palavras:

> A estratégia geral que a gente usa aqui nos nossos trabalhos é começando de uma problemática geral e caminhando para uma questão específica [...] Então, a história começa com a criação, em 1991, do Laboratório de Pesquisas em Ensino de Química, na Química da Universidade de Brasília.

E dentro desse projeto, o carro chefe das ações era o que nós chamávamos o Projeto Integração Universidade-Escola, que é o projeto que está aqui detalhado, daquela época [mostra o projeto impresso] e o objetivo dele é prestar uma assessoria aos professores em exercício, contrapondo-se ao modelo dos cursos de capacitação e de atualização feito aos sábados e aos domingos e nas férias. Porque a literatura mostra, e nosso próprio convívio com os professores, que a eficiência desses cursos é muito baixa. Os professores fazem o curso só para conseguir os certificados, os pontos para uma promoção na carreira, mas a realidade das salas de aula não muda. Vem aqui, faz o curso, volta e continua dando aula exatamente como ele dava antes. Então, a nossa ação junto à comunidade começa em noventa e um, com esse Projeto de assessoria aos professores em exercício e ele funciona até hoje. E nesses anos todos aí, já deve ter feito mais de 5 mil atendimentos aos professores. Depois, nós estendemos esse atendimento aos alunos da educação básica, ensino fundamental e médio e, hoje, nesse tempo todo, já devem ter passado mais de trinta mil alunos pelo Laboratório, em visitas programadas, agendadas, esporádicas, de todo o tipo. Então, essa é a origem do trabalho (informação verbal<sup>[1](#page-18-0)</sup>).

Em 1993, Mello analisou as interações verbais tecidas entre os professores participantes do Projeto Integração Universidade-Escola. Essa análise visou a avaliar a eficácia e a eficiência do trabalho com os professores. Segundo a autora, o sistema de análise permitiu investigar como o professor compreendia a sua prática pedagógica e como, durante o processo de assessoria, a sua visão sobre a prática foi diferenciando-se. O trabalho registrou mudanças na prática dos professores assessorados pelo Projeto Integração Universidade-Escola, e essas mudanças refletiram-se em alternativas de atividades como a elaboração de "experiências de laboratório, estímulo ao trabalho em grupo e organização de feiras de ciências" (Mello, Tunes, Silva, 1993, p. 25). Mello enfatiza que todas as alternativas foram acompanhadas de um aumento do interesse dos estudantes e uma diminuição do índice de reprovação. A autora conclui que a assessoria ao professor do ensino médio, o então segundo grau, apresentava reflexos positivos na prática diária do professor, bem como na compreensão dos estudantes sobre aspectos referentes à disciplina Química (Mello, 1993; Mello, Tunes, Silva, 1993).

### **1.2 Desdobrando novos espaços**

<span id="page-18-0"></span><sup>1</sup> Entrevista concedida pelo professor Roberto Ribeiro da Silva em 29 de Julho de 2009.

No segundo semestre de 1996, como um desdobramento do Projeto Integração Universidade-Escola, o sítio do LPEQ (Laboratório de Pesquisa em Ensino de Química) foi colocado na *web*, com a elaboração técnica de um dos professores que trabalhavam no Projeto, o professor Geraldo Alberto Luzes Ferreira. Imigrante digital e entusiasta das novas ferramentas telemáticas, ele estudou, criou e colocou no ar o sítio do LPEQ. O professor Bob detalha esse episódio:

> A *homepage*, especificamente, surgiu no segundo semestre de 1996. Foi criada na época em que começaram a surgir as *homepages*. Eu não sei exatamente quando que surgiram as *homepages*, mas logo que essa coisa ficou comum aqui na universidade, um colega, o professor Geraldo, que era aposentado, mas eu convidei para vir trabalhar conosco nesse projeto de assessoria, gosta dessa parte de informática, e ele trouxe a ideia: "— Vamos fazer uma *homepage*!" Ele estudou sozinho, por conta própria, como se cria uma *homepage* e criou a *homepage* e colocamos no ar (informação verbal<sup>[2](#page-19-0)</sup>).

Outra mídia utilizada para a divulgação do Projeto Integração Universidade-Escola foi a televisão. Os professores envolvidos no Projeto gravaram, em 2004, para a TVEscola um programa para o ensino médio chamado "Com Ciência, Química: experimentar sem medo" (disponível em [http://www.dominiopublico.gov.br/pesquisa/DetalheObraForm.do?](http://www.dominiopublico.gov.br/pesquisa/DetalheObraForm.do?select_action=&co_obra=21830) [select\\_action=&co\\_obra=21830,](http://www.dominiopublico.gov.br/pesquisa/DetalheObraForm.do?select_action=&co_obra=21830) acesso em 28/05/2010). A TVEscola é uma iniciativa do Governo Federal, criada em 1995, que tem o objetivo de colaborar na atualização dos professores brasileiros. Nota-se que o Projeto Integração Universidade-Escola procura fazer uso dos canais midiáticos tecnoFlogicamente disponíveis tais como telefone, televisão, *web*, para manter atualizada a proposta da relação de parceria entre os professores.

As páginas na *web* que se popularizaram no Brasil a partir da segunda metade da década de noventa, época em que a página do LPEQ entrou no ar, são o resultado de um processo que se iniciou em 1974, com a publicação do artigo *A Protocol for Packet Network Interconnection* de Vint Cerf e Bob Kahn (disponível em [http://www.cs.princeton.edu/courses/archive/fall06/cos561/papers/cerf74.pdf,](http://www.cs.princeton.edu/courses/archive/fall06/cos561/papers/cerf74.pdf) acesso em 15 maio 2010). Apoiados nos artigos de Lee (1998), O' Reilly (2005) e em informações da *wikipédia*, contaremos brevemente, a seguir, episódios da história da internet. No artigo A

<span id="page-19-0"></span><sup>2</sup> Entrevista concedida pelo professor Roberto Ribeiro da Silva em 29 de julho de 2009.

*Protocol for Packet Network Interconnection*, os autores descrevem um protocolo para *internetworking*, ou seja, para interconexão de uma rede de redes, e criam o protocolo IP, uma tecnologia que permite o compartilhamento de dados durante um período extremamente adverso, como por exemplo, durante uma guerra nuclear.

Para Lee (1998), a rede internet são os computadores e as conexões entre os computadores que entregam pacotes de dados, ou seja, a internet situa-se em uma hierarquia de rede de redes. Em 1981, surgiu a rede *Bitnet* (**B***ecause it's time to network*) na Universidade de Nova York, com aplicativos de correio eletrônico e transferências de dados entre os computadores que participavam dessa rede<sup>[3](#page-20-0)</sup>. Em 1987, o professor Andrew Tanenbaum escreve o *Minix*, um sistema operacional criado para os computadores anteriores aos computadores pessoais (PCs). O *Minix* é um sistema operacional do tipo *open source* ou seja, código livre, com o objetivo de ensinar como um sistema operacional funciona. Seu código foi inicialmente discutido numa lista da *USENET* (sistema de discussão na internet) e, em três meses, quarenta mil pessoas discutiam e aprimoravam o código do *Minix*. No mesmo ano, a IBM lança comercialmente os computadores pessoais PCs.

O estudante Linus Torvalds da Universidade de Helsinki, na Finlândia, que havia participado das discussões sobre o sistema Minix na USENET, cria, em 1991, o sistema operacional Linux. Originalmente, Torvalds utilizou-se dos arquivos do sistema Minix para transpor o sistema operacional para computadores PC, originando o Linux. As diretrizes do Linux nortearão todo o debate de licenças de pertencimento e compartilhamento livre de códigos discutidos até hoje no novo ambiente da internet.

Os computadores conectados à rede internet por meio do protocolo de internet (IP) transmitem dados. No período inicial da internet, os dados transmitidos estavam armazenados em espaços diversos e heterogêneos, como servidores de correio eletrônico, servidores de arquivos e diretórios. Apenas um grupo restrito de pessoas tinha acesso e conhecia a localização de tais dados. Buscar as informações nesse espaço heterogêneo da internet naquela fase era procurar uma porta que a sua chave de acesso pudesse abrir, e os servidores (portas) tinham acesso restrito a pequenos grupos que detinham as chaves.

<span id="page-20-0"></span>Em 1990, Lee (1998) cria o protocolo *HTTP* (*hypertext transport protocol*) e sugere 3 No Brasil, em 1988, a FAPESP (Fundação de Amparo à Pesquisa do Estado de São Paulo) promoveu a primeira conexão internacional na rede BITNET entre a UFRJ e a Universidade de Maryland USA.

uma forma de organizar a matéria de dados que transita pela internet. O protocolo *HTTP* informa, e cria na internet, o espaço da *WorldWideWeb*, também conhecido por *web*. A *web*, segundo Lee (1998), é um espaço em que predominam a interligação textual, *hyperlink* (hiperelo), ou *link* (elo) e o *hypertext* (hipertexto), na forma de documentos, sons, vídeos. No espaço *web*, as interligações, hipertexto e hiper elo constituem a teia de alcance mundial de informações que é a *WorldWideWeb*. Para transitar nessa teia, na *web*, faz-se necessário um dispositivo navegador, também conhecido como *browser* que realiza a interface (troca de dados) dos conteúdos textuais ou multimídiáticos entre diversos locais (servidores espalhados nessa rede de redes, na *web*) e a nossa tela. O sistema global de hipertextos é a forma criada por Lee (1998) para a organização no novo espaço da *web*. Embora existam outros espaços na internet diferentes do *www*, por exemplo as videoconferências e os compartilhamentos par a par (*peer to peer*), a *web*, ou o *www*, é a forma de organização mais amplamente utilizada.

A internet como um todo, nos anos 90, foi ocupada por empresas da era industrial que migraram para o espaço virtual e fundaram sítios refletores de propagandas. Como resume O' Reilly (2005), essas empresas consideravam as pessoas que se aventuravam no novo espaço telemático como consumidores da era industrial. Mas o que as pessoas consumiam no espaço da *web*? Dados refletidos, dados armazenados. A matéria que agregava valor aos sítios, nessa época, eram o tamanho das imagens refletidas, a quantidade de dados, o número de visitas e as movimentações no sítio.

A expectativa com o potencial da nova tecnologia aliada ao capital especulativo fez com que, em 1995, surgisse um fenômeno econômico referente ao espaço da internet intitulado "a bolha da internet". A formação da bolha começa com a oferta pública de ações da *Netscape*, responsável pelo navegador *Mosaic Netscape 0.9*, cujo motor central, o *gecko*, viria a constituir o atual *Mozilla Firefox*, mantido pela Fundação *Mozilla*. A bolha cresceu com o mercado especulativo, sobrevalorizando empresas que mantinham espaços na *web*. Seguindo essa tendência entusiasmada do mercado, sob a confluência de fatores técnicos, políticos e econômicos, surge a internet comercial no Brasil, e as *homepages* brasileiras emergem no espaço da *web*. Em 2001, a bolha de capital especulativo estourou, ocasionando uma mudança no mercado, o que levou muitas empresas à falência. Mas o que não podemos deixar de observar é que os dólares investidos na internet colaboraram para o desenvolvimento de novas tecnologias e para a sua popularização.

Como já exposto, a internet dos anos 90 valorava a quantidade de dados transmitida. As conexões, em sua maioria, eram realizadas via linhas telefônicas, de forma analógica. Por isso, as bandas eram limitadas, estreitas e lentas. A velocidade do fluxo de dados foi o primeiro inconveniente que a página do LPEQ apresentou ao ser acessada, segundo o professor Bob:

> A primeira *homepage* entrou no ar, mas na conversa com alguns professores eles falaram que demorava muito para acessar a página. Naquela época não existiam essas coisas de alta velocidade... a grande maioria acessava por linha telefônica... e alguns professores que tentaram acessar disseram que ela demorava muito a baixar. O professor Geraldo diagnosticou: "— É porque ela está muito carregada". Tinha um fundo, com desenhos, coisa assim, para a época, bonita. Tiramos toda aquela sofisticação e ela ficou só um conjunto de frases que era o menu, não tinha desenho, não tinha quadradinhos, não tinha nada. Era um conjunto de frases: quem somos, quem nos apóia, princípios norteadores. No primeiro ano, teve 3 mil acessos. E na página, os professores podiam enviar um email para o laboratório; fazer consultas sobre diversos aspectos, questões sobre o ensino de química (informação verbal<sup>[4](#page-22-0)</sup>).

No ano 2000, fundou-se o Projeto LPEQNET, com o objetivo de ampliar as atividades do Projeto Integração Universidade-Escola no espaço da *web*. Antes desse Projeto, o professor podia entrar em contato com o laboratório via telefone ou e-mail. Entretanto, o principal canal de diálogo era presencial. Nas palavras do professor Bob: "se o professor queria conversar alguma coisa, ele agendava, vinha e conversava comigo, ou então, nesses e-mails aqui ele pedia um experimento sobre tal coisa, um texto. Eu respondia" (informação verbal). O elo do Projeto LPEQNET foi adicionado à página. A primeira imagem que o arquivo da *web* guarda do site remonta a esse período.

<span id="page-22-0"></span><sup>4</sup> Entrevista concedida pelo professor Roberto Ribeiro da Silva em 29 de julho de 2009.

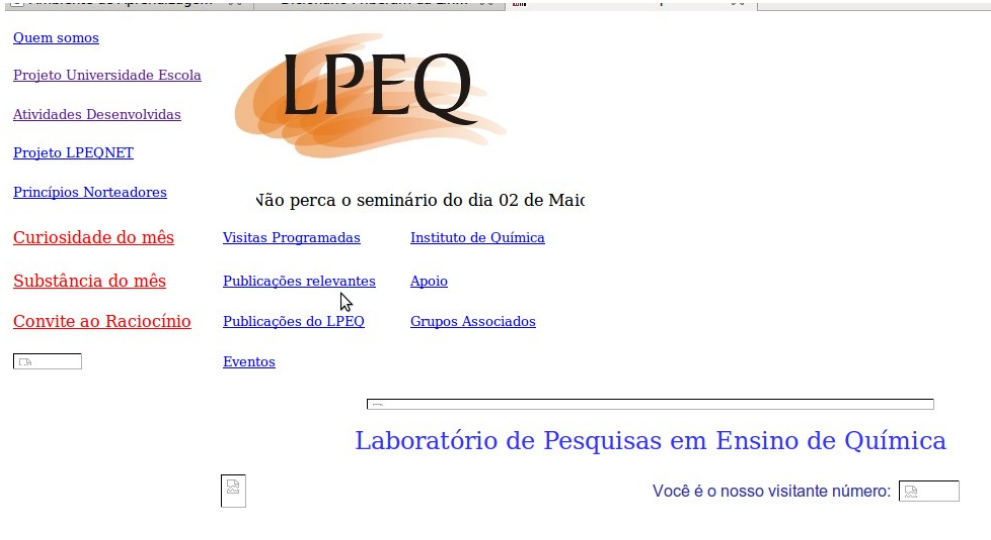

### **Figura 1: Primeira imagem da página LPEQ no arquivo da** *web.* **Disponível em: [http://web.archive.org/web/20010424180534/www.unb.br/iq/lpeq/.](http://web.archive.org/web/20010424180534/www.unb.br/iq/lpeq/) Acesso em 15 maio de 2010.**

Três anos depois, o LPEQ é contemplado com um financiamento e adquire oito novos computadores. O projeto LPEQNET adentra em uma nova fase e o sítio sofre uma reprogramação. A página ganha um novo visual e um aplicativo para cadastro de apelido (*login*) e senhas dos professores. A reprogramação do sítio foi realizada por um estudante do curso de Química como projeto de final de curso e a sua imagem pode ser visualizada a seguir.

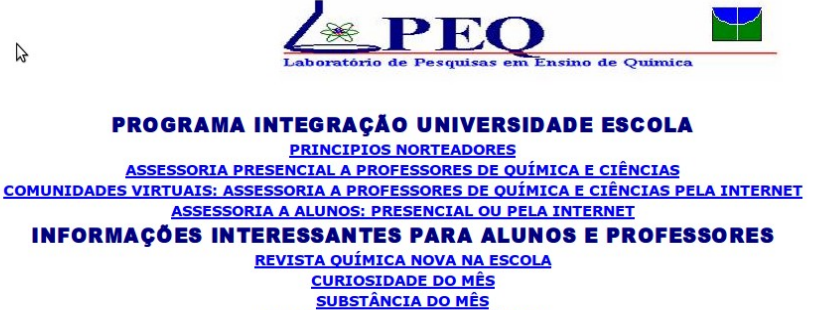

**EVENTOS EM ENSINO DE OUÍMICA PUBLICACÕES RECENTES DO LPEO VENHA NOS CONHECER QUEM SOMOS GRUPOS ASSOCIADOS QUEM NOS APOIA** 

 $\mathcal{L}$ 

### **Figura 2: Reprogramação do sítio. Imagem de Setembro de 2003. Disponível em: [http://web.archive.org/web/20030814122449/www.unb.br/iq/lpeq/.](http://web.archive.org/web/20030814122449/www.unb.br/iq/lpeq/) Acesso em 15 maio de 2010.**

Você é o nosso visitante número: **B 1944B** 

Nessa versão de 2003, os professores cadastravam seu apelido e senha de acesso. As conversações eram individualizadas, par a par. Cada professor tinha acesso somente às conversações registradas sob seu apelido. Na página de cadastro, visualizavam a apresentação do LPEQ, eram convidados a participar da comunidade virtual e as atividades que poderiam ser desenvolvidas eram apresentadas. A proposta de trabalho do LPEQNET desenvolvia-se basicamente em duas linhas: estreitar a assessoria aos professores do ensino fundamental e médio no espaço da *web*, o que possibilitaria a assessoria à distância e a extensão da atividade "*Vamos montar uma exposição de ciências na sua escola?"*, uma atividade, até aquele momento, desenvolvida presencialmente. Nessa reformulação, foi acoplado ao sítio o elo "*Comunidades Virtuais"* que direcionava o professor ao detalhamento das atividades. Para visualizar esse detalhamento, os professores tinham que estar cadastrados no sítio. A Figura 3 mostra a imagem da página de cadastro.

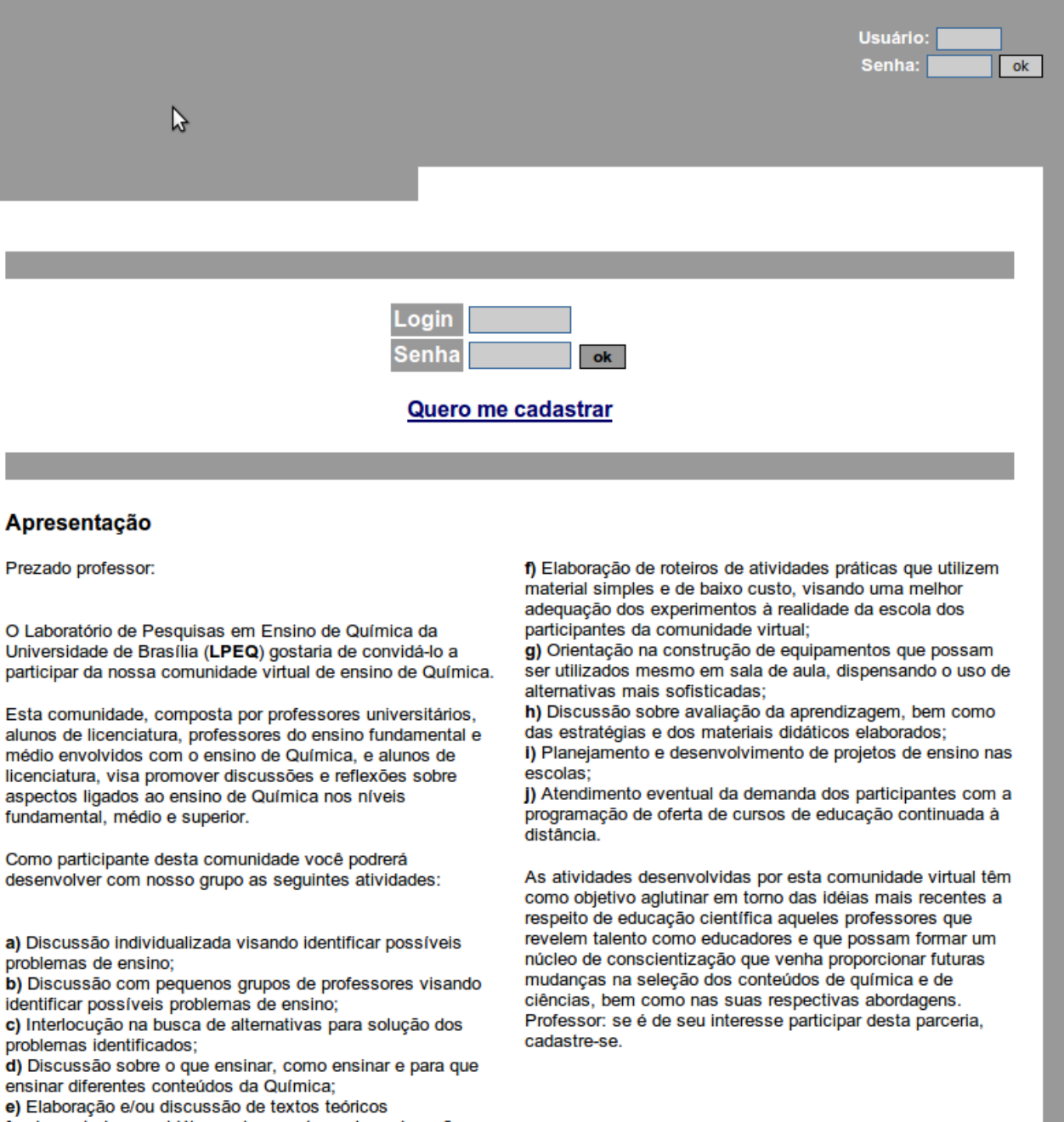

fundamentados nas idéias mais recentes sobre educação

científica, visando sanar dificuldades relativas aos conteúdos

e ou abordagens desses conteúdos

http://web.archive.org/web/20030826151050/http://www.cead.unb.br/index.html

## **Figura 3: Imagem da página de cadastro dos professores no sítio do LPEQ. Disponível em:**

### **[http://web.archive.org/web/20030826151050/www.cead.unb.br/quimica/quimica.htm.](http://web.archive.org/web/20030826151050/www.cead.unb.br/quimica/quimica.htm) Acesso em 15 maio de 2010.**

Esse novo aplicativo de cadastro, a disponibilização de senhas e a autorização de acesso aos dados armazenados aumentaram a complexidade da ferramenta e geraram um inconveniente técnico: o Centro de Processamento de Dados (CPD) da UnB não

aceitou mais hospedar o sítio porque o acesso e a troca de informações, segundo o CPD, poderia ser um mecanismo de invasão aos computadores da universidade. Por essa sentença, a página foi hospedada, pelo período de um ano, nos computadores do Centro de Ensino à Distância (CEAD) da UnB até quando problemas de espaço nos servidores do CEAD impossibilitaram a hospedagem do sítio LPEQ. A solução foi disponibilizar um computador com maior poder de processamento, ligado 24 horas por dia no laboratório de Química, com a função de servidor para hospedar o sítio. O professor Bob relembra esses fatos:

> Então, esse *software* precisava ser colocado em algum lugar porque tinha um banco de dados e o CPD da Universidade não aceitou armazená-lo lá porque, como os professores podiam acessar e mandar informação, eles julgaram que isso poderia ser um mecanismo de invasão nos computadores da universidade porque, segundo eles, havia cinquenta tentativas de invasão por dia. e, eles não podiam correr esse risco. Então, eu consegui, inicialmente, alojar o software nos computadores do CEAD, Centro de Ensino a Distância da UnB, mas ele ficou lá cerca de 1 ano. Daí, eles me chamaram e disseram que estavam com problemas de espaço no HD dos computadores e se eu não tinha um outro lugar que pudesse alojar o projeto... Em 2004, ele ficou mais ou menos um ano no CEAD, e aí eles disseram que não era possível mais. Então, com esse dinheiro da Vitae eu comprei um computador mais possante, um *nobreak* e alojei o *software* aqui no meu computador que ficava ligado 24 horas por dia (informação verbal<sup>[5](#page-26-0)</sup>).

Segundo o professor Bob, mais de 500 professores de todo o Brasil cadastraramse no projeto LPEQNET. Sua estrutura era compreendida por ele como: "um diálogo escrito. O professor colocava o problema, eu respondia, ele respondia de volta e aquilo virava uma tira; era uma conversa com o professor via internet. Ele não precisava vir aqui" (SILVA, 2009). Ele explica porque o formato de troca de correio eletrônico individualizado teve preferência, ao invés das listas de discussão, que estavam muito em moda na época:

> Por que foi desse jeito? Porque esse trabalho de assessoria aos professores, nós aprendemos que grande parte dos professores têm vergonha de expor em público as suas dificuldades, seus problemas de formação. Para eles isso é muito difícil, num grupo, falar: eu não sei isso. Isso é problemático porque os outros avaliam: nossa, você não sabe isso. Não é fácil. Eu entendo hoje, num grupo de pessoas que você mal conhece, por exemplo, num curso desses que a gente oferecia aqui, o professor expor publicamente que ele não sabe tal assunto, ou que ele ensinou desse jeito e alguém fala: ah mas isso tá errado... isso é problemático. E isso é, por exemplo, a restrição que eu tenho nessa questão da internet... talvez, por eu ser antigo, né, mas essa questão desses fóruns abertos que cada um vai lá e escreve o que quer, essas coisas para mim elas não são autênticas. Porque ou você escreve

<span id="page-26-0"></span><sup>5</sup> Entrevista concedida pelo professor Roberto Ribeiro da Silva em 29 de Julho de 2009.

amenidades: está ótimo, maravilhoso, achei o que você fez genial... Ninguém vai criticar o outro num fórum aberto de debate que qualquer um pode ir lá: Nossa! Mas você não sabe isso... nossa, mas como você escreve uma coisa dessas. Acho que as pessoas não estão para se exporem publicamente, esse tipo de coisa. Então era reservado. Só eu tinha acesso, ele tinha uma senha, ele acessava e podia ver o que ele escreveu, e eu tinha uma senha que eu acessava para a conversa com os professores (informação verbal<sup>[6](#page-27-0)</sup>).

Como atração, a página disponibilizava alguns dados, como os hipertextos *Substância* e *Curiosidade do mês*. Inicialmente, esses hipertextos eram atualizados pelo professor Bob, que buscava na literatura nacional e internacional informações que acreditava serem de interesse dos professores. Copiava as informações para a página e disponibilizava as referências bibliográficas. Todavia, o grupo de pesquisa do LPEQ chegou à conclusão de que as informações postadas não tinham relevância para a proposta do projeto LPEQNET, como relata o professor Bob: "o que adianta eu dar uma informação que está num livro que é em inglês e a que ninguém tem acesso? Essa informação fica como curiosidade, não vai contribuir, o professor não vai ter esse livro... o livro é muito caro" (informação verbal<sup>6</sup>).

Para resolver esse impasse, foi decidido que os textos da curiosidade e da substância do mês teriam como referência informações da revista *Química Nova na Escola*, que é uma publicação acessível aos professores e os hipertextos seriam também uma forma de divulgação dessa revista. Aliando a telemática às publicações tradicionais, o professor Bob relata como desenvolveu essa síntese: " eu ia pegando revista por revista e via o que era de interesse para o professor. Fazia uma pequena síntese e endereçava: para saber mais, leia... vinha o artigo da revista que tinha aquela informação" (informação verbal<sup>6</sup>).

Em levantamentos realizados na revista *Química Nova na Escola*, evidenciou-se para o conselho editorial que uma da seções que os professores mais lêem é a de experimentação no ensino. Nessa seção, encontram-se artigos com sugestões de experimentos, relatos de experimentos. Assim, em 2005, visando a aumentar a atratividade do sítio, o LPEQNET inclui o hipertexto: "*Experiência do mês"*. Ele apresentava textualmente o roteiro de uma experiência química e também um conjunto de questionamentos sobre o uso da mesma.

Quinhentos professores preencheram a ficha, registraram-se e cadastraram sua

<span id="page-27-0"></span><sup>6</sup> Entrevista concedida pelo professor Roberto Ribeiro da Silva em 29 de Julho de 2009.

senha, carimbando seu passaporte no sítio do LPEQ. Desse total, por volta de 20 professores, por um tempo, utilizaram o canal. Entretanto, após algum tempo, os professores pararam de escrever. Em 2006, o número de conversações entre os professores via o sítio do LPEQNET era zero. O professor Bob explica:

> porque eu só dou *feedback* se a pessoa manda alguma questão. Se não tem questão, não tem o que discutir... Não fico dando informação gratuitamente porque dependendo do jeito que a informação foi disponibilizada ela não te serve. A maioria das informações que você busca, na internet, do jeito que ela está, ela não responde à sua questão. É o problema que se tem entre a informação na internet e o problema que você quer resolver. **Tem o processo intermediário aí de transformação dessa informação, de adequação dessa informação à sua** necessidade (informação verbal<sup>[7](#page-28-0)</sup>).

Falando em números de acessos, desde 2006, segundo o professor Bob, o sítio LPEQNET contou com aproximadamente três a quatro mil acessos por ano, mas nenhuma conversa. De fato, parece que o sítio é acessado em uma navegação à procura de novidades, da possibilidade de aquisição de novas informações, mas a intenção do LPEQ não é somente a oferta de informações, como ressalta o professor Bob:

> No projeto LPEQNET não adianta só se cadastrar, não enviamos toda semana notícias, informações... Hoje é cheio de informação, você recebe gratuitamente esses *clippings*, informações: descobriu-se uma nova droga, uma cura, um novo celular, novas experiências. Os professores gostam disso, sentem-se atualizados, informados. Mas a nossa ideia não é disponibilizar informações. Isso desde o princípio. **Questionamos por que** e para que você quer saber isso (informação verbal<sup>7</sup>).

Como uma maneira de aumentar o acesso e concretizar os objetivos do LPEQNET, os professores tentaram adaptar o projeto de assessoria na *web* numa plataforma de ensino à distância utilizada pela UnB, o *Moodle*. O sítio sofreu algumas adaptações para encaixar-se nos moldes da plataforma, mas ela é um ambiente disciplinar e o LPEQNET não. **Ele é um projeto de assessoria individualizada, sem controle disciplinar**, aberto a qualquer professor do Brasil. Por essas incompatibilidades, acabou deixando o ambiente *Moodle*.

Em 2008, por motivos técnicos e estéticos, o sítio sofreu uma nova reestruturação. O programa criado pelo estudante para cadastro de professores foi desligado e o código foi substituído por outro, mais atual, produzido por um programa comercial, o *Dreamweaver*, da *Adobe*. O professor Bob compartilha a experiência:

<span id="page-28-0"></span><sup>7</sup> Entrevista concedida pelo professor Roberto Ribeiro da Silva em 29 de julho de 2009.

A outra coisa que nós aprendemos também é que, se você quer ter um *software* para gerenciar um projeto, você tem que usar alguma coisa que é comercialmente disponível. Porque esse negócio de contratar, contratar não, de um aluno desenvolver um *software* pra você, você tá num beco sem saída. Foi o que aconteceu. Ele se formou, foi embora. Quando deu o primeiro problema que a gente precisava arrumar alguma coisa, ele veio aqui uma vez e arrumou, mas depois ele não voltou nunca mais e aí ninguém sabia mexer no negócio e aí qualquer pessoa que a gente chamava para ver falava: Ah professor, é mais fácil eu fazer um novo do que tentar descobrir a lógica desse aqui. Para mexer nisso aí não compensa. Não é motivador pra mim, não é desafio pra mim ficar consertando um negócio que eu não concordo, que eu discordo, que eu acho que está mal feito, que tem furos, que tem problemas. E, conversando com outros professores aqui também, eles falaram que todos eles se arrependem de ter *softwares* que foram desenvolvidos por um aluno de pós-graduação. Depois, o aluno vai embora e você fica com aquele negócio que você não consegue atualizar (informação verbal<sup>[8](#page-29-0)</sup>).

A nova imagem do sítio programado em Adobe é exibida na Figura 4.

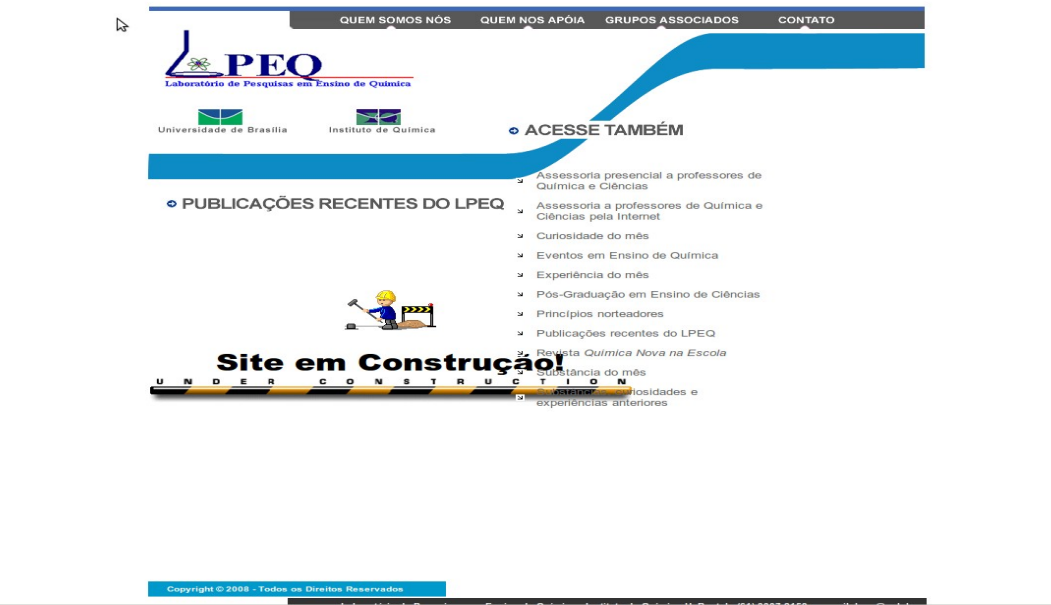

### **Figura 4: Imagem do sítio programado em Adobe com o aviso, em construção, colocado em 2009.**

O sítio ganhou uma nova aparência, um novo código, mas manteve os mesmos hipertextos. Mesmo com essas atualizações, as conversas continuavam a inexistir. No ano seguinte, os professores do LPEQ, segundo o professor Bob<sup>8</sup>, concluíram que "a página do jeito que está pode até ter um número razoável de acessos, mas ela perdeu a essência daquilo que nós queríamos". Ele explica que os elos que exibiam os textos como

<span id="page-29-0"></span><sup>8</sup> Entrevista concedida pelo professor Roberto Ribeiro da Silva em 29 de julho de 2009.

*Substância do mês*, *Curiosidade do mês e Experiência do bimestre* perderam o sentido porque a revista *Química Nova na Escola*, divulgada pelo sítio, hoje tem todos os números disponíveis na *web*.

As experiências que eram disponibilizadas em forma de texto pululam em outros formatos, como vídeos, em diversos sítios da internet. Frente a essa falta de sentido, a página ganhou, em setembro de 2009, um aviso de "em construção". E o professor Bob finaliza:

> Mas a ideia é essa: para que você possa mudar alguma coisa na prática do professor ele tem que expor as suas ideias, o que ele pensa, o que ele faz, por que ele faz, suas crenças... se eu não tiver acesso a isso, a probabilidade de eu conseguir alguma mudança é muito pequena... A conclusão que nós chegamos é essa: **nos moldes que nós estamos propondo, a assessoria pela internet não funciona** (informação verbal<sup>[9](#page-30-0)</sup>).

Nesse momento, encontramos o sítio do LPEQ. Sua história permite um primeiro questionamento: apesar da facilidade do contato, sem necessidade de deslocamento, por que os professores pararam de procurar a assessoria via *web* oferecida pelo Projeto Integração Universidade-Escola?

A hipótese tecida é que o sítio surgiu nos primórdios da popularização da internet no Brasil, ano de 1996, e refletia muito da cultura livresca predominante e amalgamada no meio acadêmico. Embora ocupasse um espaço na *web*, ao longo dos seus quatorze anos, ele irradiou linguagens textuais e hipertextuais lineares próprias da cultura livresca. O sítio estava muito mais próximo dessa cultura que, segundo Flusser (2008), reflete, traduz e orienta-se no mundo, do que das imagens técnicas que podem ser produzidas pelos aparelhos e que, ao serem projetadas, "não "explicam" o mundo, mas "informam" o mundo" (p. 53). Essas questões serão examinadas mais adiante.

A popularização dos computadores pessoais (PCs) e da *web* criou condições para que bits, que são as menores unidades de dados para os aparelhos, fossem armazenados e transmitidos em projeção exponencial. Com esse avanço técnico, surgiram muitos sítios no espaço da *web* que projetam dados com linguagens variadas e formas de compartilhamento diversas. Frente a esses novos sítios, que projetam diversas e atuais imagens técnicas, em diversos formatos próprios dos aparelhos eletrônicos, o sítio do LPEQ, por sua essência livresca, descompassou-se da emergência da nova era e ultrapassou o limiar da usura. Ficou desatualizado, anacrônico e seu público,

<span id="page-30-0"></span><sup>9</sup> Entrevista concedida pelo professor Roberto Ribeiro da Silva em 29 de julho de 2009.

entusiasmado pela busca de novidades, voltou-se para outros sítios. Illich (1976, p.97) responsabiliza a usura pela desvalorização que "obriga o consumidor a desprender-se continuamente daquilo que foi obrigado a pagar, desejar, e instalar em sua existência". O consumidor telemático é compelido a uma corrida contínua atrás dos sítios mais atualizados, das versões mais eficientes, das defesas mais desenvolvidas para proteger o sistema. Sem evidências da linha de chegada, a corrida anacrônica instaura-se na existência do homem telemático contemporâneo (ILLICH, 1976).

Com esse cenário, traçamos um objetivo: reformular o sítio do LPEQ para que ele pudesse ser o que os professores do LPEQ desejavam, isto é, um canal de possibilidade de diálogo entre eles e os professores do ensino médio. Que do sítio pudessem emergir zonas de virtualidades dialógicas. Precisávamos, assim, compreender o que acontecera com o sítio até então para poder projetar novas configurações. É disso que tratam os dois próximos capítulos. Mas ainda era necessário, além da projeção, implantar o sítio, acompanhando seus possíveis impactos; disso trata o capítulo cinco. Finalizamos este trabalho com um exame crítico de nossas ações.

## **2 Da leitura monástica para a escolástica, do surgimento da era do livro e das universidades[10](#page-32-0)**

Este capítulo tem como objetivo indicar as transformações que ocorreram na forma de leitura, da monástica medieval até a leitura escolástica fermentada no século XII e soberana até as décadas finais do século passado, destacando aspectos como: a relação do homem com o texto; a constituição do texto e seu significado; e o surgimento do livro alfabético e das universidades nos três últimos séculos da idade medieval.

Compreender a relação entre o homem medieval, o texto escrito e a igreja católica nos faz volver à queda do Império Romano, marco final da Antiguidade, época de insegurança e invasões. Ao relembrar o passado, os elementos são dispostos em uma ordem textual seriada que não copia o dinamismo do viver, porém atende ao objetivo de participar o leitor de algumas condições que propiciaram o domínio da forma de leitura monástica. A transição da Antiguidade para a Idade Média foi um período de descontinuidade e rupturas para o homem ocidental; alguns elementos da era anterior permaneceram, como o latim culto e a religião cristã, comuns aos romanos e aos invasores germânicos; outros transformaram-se, assim como a forma e os objetivos da instrução (CAMPOS,2001; ILLICH, 2002, 2008).

No mundo romano, a instrução era voltada para a preparação do estudante para a vida pública, para a política e para a participação na administração. Com as mudanças das organizações sociais do homem da Idade Média, que agora era envolta pelos feudos e pela igreja cristã, a necessidade do tipo de instrução romana antiga tende a reduzir-se entre a população, mas a igreja, o centro social dessa época, mantém a necessidade de instrução para o estudo das escrituras e para a administração eclesiástica. Assim, o ensino da leitura e da escrita torna-se alçada da igreja, que os ministra aos seus membros buscando atender às necessidades litúrgicas, restringindo a pequena parcela letrada da população ao clero (CAMPOS, 2001; ILLICH, 2002).

O homem ocidental medieval, até o século XII, comunicava-se oralmente pelas línguas vernáculas. O alfabeto romano, já conhecido, era utilizado como ferramenta de

<span id="page-32-0"></span><sup>10</sup> A respeito da transição da forma de leitura, é interessante assistir ao vídeo Helpdesk. Disponível em: <http://www.youtube.com/watch?v=4ZwJZNAU-hE>. Acesso em: 16 maio de 2010.

escrita; entretanto, suas letras representavam apenas os fonemas latinos. Falava-se, ouvia-se, escrevia-se e lia-se o latim na igreja. Os monastérios dominavam as obras escritas e ditavam sua reprodução, glosas, compartilhamento, criação e organização. Ao estudante medieval foi ensinada a busca do divino em peregrinação pela obra, a *lectio divinae* (ILLICH, 2002,2008).

Na Idade Média, os mosteiros tornaram-se os guardadores e disseminadores da produção de conhecimento escrito e as escolas ligadas à igreja eram os poucos lugares onde se praticava a leitura e a escrita. Em suas disciplinas, as escolas monásticas seguiam a relação das sete artes liberais de Marciano Capela, escritas no século V e sistematizadas de forma geral: o *trivium,* que é o estudo da gramática, dialética e retórica, e o *quadrivium,* que compreende a geometria, a aritmética, a astronomia e a música. Entretanto, não havia uniformidade de ensino no medievo. Os clérigos instruídos eram uma minoria e em geral a instrução era elementar com o aprendizado da leitura das escrituras, da escrita e algumas operações aritméticas. Segundo Campos (2001), por toda a Idade Média, apesar da importância atribuída ao programa integral de estudos das artes liberais e do estudo da Bíblia, o *quadrivium* não era ensinado a todos e, no *trivium*, a gramática recebia mais atenção de quem passava pelas fases iniciais. O estudo da retórica e da dialética permanecia superficial.

Nos mosteiros, as bibliotecas guardavam os manuscritos antigos, e os monges os estudavam e os reproduziam nos *scriptorium*. Campos (2001) destaca que o determinante para a continuidade cultural da Antiguidade não foi a quantidade ou a qualidade do material preservado mas a atitude diante dessa herança.

> No entanto, o sentimento de valorização da herança antiga era permeado por certa desconfiança, por sua origem "pagã". A mistura de atração com a consciência de incompatibilidade entre o cristianismo e esses saberes não deixaria de estar presente, como no início da evangelização. A continuidade que os mosteiros realizavam, ou, ao menos desejavam realizar, era com o mundo monástico antigo, com o mundo dos padres, que permanecia como ideal. O estudo dos conhecimentos "profanos" não era valorizado por si mesmo mas por sua utilidade para a leitura e a compreensão das escrituras e das doutrinas dos padres (Campos, p. 107).

Além da igreja católica, outro elemento comum entre as culturas romana e medieval foi o latim como língua culta. No entanto, o latim escrito clássico e a sua forma falada foram distanciando-se. O falado tendia a simplificar o vocábulo e a sintaxe e além

disso, teve sua regionalização acentuada pelas invasões, possibilitando a origem das línguas românicas. Heterogênea linguisticamente, a população laica falava o vernáculo no cotidiano e ouvia o latim na igreja. Na igreja, o latim era a língua predominante. Quando os noviços provenientes de várias partes da Europa ocidental chegavam aos mosteiros, deixavam o vernáculo aprendido em casa e aprendiam a comunicar-se com o latim que estavam acostumados a ouvir nos ritos litúrgicos. Os monastérios com suas bibliotecas e *scriptorium* dominaram a atividade de leitura, de escrita e de compartilhamento de informações, conferindo o caráter monástico a essas atividades e a seus desdobramentos durante toda a Idade Média até o século XII (ILLICH, 2002, 2008; CAMPOS, 2001).

A leitura monástica vivida pelo homem ocidental do medievo possuía características próprias, como a relação humana com a sapiência mirando o divino, reflexo dos pensamentos de Santo Agostinho, que foram referência durante toda a Idade Média. Segundo a tradição augustiniana, a sabedoria é o remédio de Deus para os homens. Inspirado nessa tradição, o mestre Hugo de São Vítor escreve na abadia de São Vítor, em Paris, o livro *Didascalicon - Da arte de ler*, uma introdução aos estudos monásticos, o último livro do gênero antes da transformação da forma de leitura da monástica para a escolástica. Nessa obra, Hugo guia os estudantes monásticos técnica e moralmente nos estudos (ILLICH, 2002; SÃO VÍTOR, 2007).

Segundo Illich (2002), Hugo aconselhava aos estudantes viverem a leitura tornando o ler e aprender maneiras de se aproximar de Deus, de remediar a desordem e a obscuridade humanas. Hugo percebe e interpreta a leitura como "uma técnica de caráter ontológico", ou seja, como destacam Tunes e Bartholo (2009, p. 23), "ela é internamente orientada, isto é, ela é uma espécie de ferramenta voltada para o ser homem". A página, para o olho observador do homem medieval, é fonte de sua própria luminosidade. Para Hugo, a página irradia e o olho clareia. Com uma compreensão histórica e cultural guiada pelo velho testamento, desde o pecado original, uma sombra ofusca a visão humana, o que nos tira a capacidade de compreender o universo, que é a sabedoria de Deus. A compreensão dessa tarefa, Hugo designa como o imperativo moral do *studium legendi* e a *lectio divinae*. Illich sintetiza que a meta única de ler e estudar é a amizade com Deus. A leitura divina envolve, consome o homem, e a meditação ociosa consuma a aproximação com o Divino (ILLICH, 2002, 2008;TUNES, BARTHOLO, 2009).

Hugo diferencia a peregrinação extenuante da *lectio* e o passeio ocioso da *meditatio*, mas na tradição monástica os dois momentos fazem parte da mesma leitura divina. Hugo ainda não diferencia a "luz da razão" da "luz da fé". Somente no século XIII essa distinção dará lugar a dois tipos de leitura:

> a filosofia, em que a razão lança sua luz sobre as coisas (*lumen rationis*) e logo busca apalpar as causas que originam sua existência; e a teologia, na qual o leitor se submete à palavra de Deus e sua luz (*lumen fidei*) quando interpreta o mundo sensível e radical (ILLICH, 2002, p.86, tradução nossa).

Santo Agostinho proclamava que o desígnio da vida em grupo é o ócio. Hugo proclamava que o verdadeiro ócio só pode ser encontrado na sabedoria libertadora, ou *sapientia vacant,* que, para ele, é uma pessoa, a segunda da Trindade, Cristo. Quando filosofia e teologia não se apartavam, a leitura e a meditação compunham o *studium*, que representava o hábito de uma vida como também o estatuto social do estudioso. A leitura monástica era tida como uma atividade carnal que envolvia olhos, boca, ouvidos; todo o corpo era envolvido para encarnar os versos. Era uma atividade meditativa intensiva incorporada à página; era como uma partitura, e seu eco ressoava através do movimento dos lábios e línguas dos leitores bisbilhantes (ILLICH, 2002).

Essas atividades que compõem a leitura podem ser observadas no método pelo qual os estudantes da Idade Média aprendiam a escrever o latim: o ditado. O professor ditava as sílabas separadas para os estudantes que as repetiam em coro e as escreviam nas tábuas untadas com cera de abelha. As palavras latinas chegavam aos ouvidos como sílabas, eram repetidas com a voz, gravadas na cera com as mãos e sua gravação era observada. "Lábios e ouvidos, mãos e olhos se unem para modelar a memória do aluno para as palavras do latim" (ILLICH, 2002, p. 95, tradução nossa).

A memória, arte ensinada aos estudantes desde a Antiguidade, era fundamental para a contemplação meditativa da leitura. Contou com várias técnicas de aprimoramento e treino, como o palácio mental de Cíceron e a arca de Hugo. Hugo, no *Didascálicon*, recomenda que seus estudantes leiam tão bem que não tenham a necessidade de consultar os livros; concebia a recordação como uma atividade psicomotora com conotações morais. Para os cristãos, a memória era um ritual litúrgico referente aos testamentos bíblicos. Os escritos canônicos formavam a trama comum da memória cristã (ILLICH, 2002, 2008).

Nos *scriptorium* dos mosteiros, a escrita era um trabalho essencialmente coletivo e a leitura era cantada. Os *scriptorium* dos primeiros monastérios foram lugares ruidosos. Aos copistas, os textos eram ditados em *cursus*, um ritmo de prosa que perdemos.
Quando o copista captava o *cursus* ditado, tornava-se capaz de ler e transcrever. Quando não havia o ditador, o copista lia o texto em voz alta e manuscrevia sua memória auditiva. A leitura silenciosa era considerada uma proeza. No século VII, importou-se da Irlanda a técnica de deixar espaços entre as palavras. Quando essa técnica se fez comum, os *scriptorium* tornaram-se mais silenciosos. Os copistas podiam captar com os olhos palavras individuais e copiá-las para a página. Surge o embrião da leitura silenciosa. Essa nova forma de leitura provocou, entre diversas consequências, a multiplicação de obras consideradas heréticas ou libertinas. Campos (2001) destaca que durante a Idade Média os textos não estavam todos no mesmo lugar. Mesmo nos monastérios, o conhecimento dos autores da Antiguidade era fragmentado, indireto, baseado em traduções, resumos, ordenações ou reduções das especulações teológicas no nível das preocupações espirituais e morais (CAMPOS, 2001; ILLICH, 2002; 2008).

Outro aspecto da leitura monástica a ser destacado é a ordenação da página medieval. Os manuscritos escritos em pergaminhos (couro animal tratado) ou nas tábuas de cera (e depois impressos nos pergaminhos) necessitavam ser psicomotoramente decifrados. Nada ou quase nada da técnica da escrita orientava o leitor visualmente no texto. Não existiam títulos, os parágrafos eram raros e uma página de pergaminho não se distinguia da outra. As glosas (comentários) permeavam as linhas e invadiam os textos e seguiam a ordem da narração. O texto apresentava apenas um único acesso que levaria a todos os lugares, o *incipt*. Para encontrar uma frase era necessário saber sua exata localização no manuscrito. O leitor peregrinava pelas escrituras e, desvendando sinais, procurava encontrar e reconhecer símbolos que representassem e expressassem vários aspectos do universo. Para o leitor medieval, ordenar não significava organizar ou sistematizar o conhecimento: o leitor deixava-se levar pela ordem da história bíblica, que o guiava, como uma peregrinação, em sua leitura (ILLICH, 2002, 2008).

As imagens também estavam presentes nos manuscritos medievais, mas diferentemente das imagens que ilustram os livros atuais, essas imagens medievais possuíam peculiaridades. Illich (2002) atribui às imagens dos manuscritos cristãos algumas funções como a didática pela qual as ilustrações visam a iluminar "o significado da palavra escrita" (p. 143, tradução nossa) e evidenciar ao "olho corporal das pessoas simples, aquilo que superava o alcance de seu entendimento" (p. 143, tradução nossa). Illich (2002) relata a técnica do *Rollos del Exultet*, em que as imagens eram desenhadas do lado inverso ao texto, de forma que, quando o diácono desenrolava o pergaminho no átrio, durante o canto da Vigília da Páscoa, as pessoas em frente pudessem contemplálas; "a imaginação alimenta-se com os desenhos enquanto 'escuta' a palavra escrita" (p. 143). Outra função das imagens nos manuscritos medievais, segundo Illich (2002), é, por meio de sua beleza, proporcionar à "palavra encarnada na página o cenário que merece sua dignidade" (p. 142). A terceira função das imagens era proporcionar "chaves exegéticas e heurísticas" ao leitor; chaves que abrissem caminhos para interpretações gramaticais e que levassem ao descobrimento autônomo da verdade. Eram concebidas "como veículos não verbais para a mesma revelação transmitida pelos sons das letras" (p.144, tradução nossa).

Ainda um quarto propósito das imagens era "lançar para a luz o brilho das vozes da página"; era um "acompanhamento que apoiava o som emitido" (ILLICH,2002, p.145). Illich (2002) ressalta que as imagens dos manuscritos medievais não tinham relação alguma com os gráficos ou esquemas que procuram oferecer ao leitor clareza abstrata, ou com as fotografias, que documentam e evidenciam fatos do texto escrito nos livros modernos; as imagens manuscritas medievais convidavam o leitor a adorar o que não se pode expressar com palavras. As imagens e as linhas escritas, visual e oralmente lidas, entrelaçam-se na "percepção de uma mesma e deliciosa sinfonia" (p. 145, tradução nossa). Illich (2002, p.145) destaca ainda o fim prático das imagens dos manuscritos medievais como "instrumento mnemotécnico". Não há duas linhas com os mesmos cenários, "as imagens com as linhas escritas "reforçam o poder da memória; apóiam a recordação das *voces paginarum*" (idem).

Hugo de São Vítor distingue três situações na leitura: a pessoa que lê e escuta a voz da página enquanto lê para outros; a pessoa que lê por meio de um leitor e a pessoa que lê examinando o livro. As duas primeiras formas de leitura foram predominantes durante quase toda a era da leitura monástica. A terceira forma surge aliada às inovações tecnológicas agregadas à leitura e à escrita, com um novo tipo de página onde as glosas tornam-se menos frequentes, apartadas do texto, diferenciadas por tamanho e cor de letra e dispostas na página de forma proporcional. Segundo Illich (2002), antes de Hugo, o livro era um registro de um discurso ou um ditado do autor; após Hugo, o livro torna-se também o **pensamento** do autor (ILLICH, 2002).

No período de transição do modo de leitura monástico para o escolástico, o autor, ao glosar a obra, escolhe o tema e desenvolve os comentários de acordo com a ordem que ele mesmo determina e a página passa de registro do discurso para a representação

visual de um argumento que se desenvolve no pensamento. Essa nova ordem visual da página, segundo Illich, faz com que se torne necessário manter o livro ante os olhos enquanto se lê (ILLICH, 2002).

A convergência das inovações tecnológicas agregadas à leitura e à escrita como a técnica de atar as folhas entre duas capas, ao invés de enrolá-las, a fabricação do papel importada da China, as palavras separadas e a organização textual pelo índice alfabético e seus desdobramentos fizeram surgir a noção de texto em si mesmo e revolucionaram a relação dos homens com a leitura e a escrita. Somente quando a citação de memória foi substituída pelo método da leitura da própria citação, consultada no texto, concretizou-se a ideia de que o texto é visível em si mesmo. Até então, era necessária a leitura integral do texto, pois texto e história narrada eram uma e a mesma coisa. Quando os títulos e subtítulos foram atribuídos aos capítulos e organizados pelo índice alfabético tornou-se possível o acesso a lugares específicos do texto. As miniaturas (ilustrações) tornaram-se mais ilustrativas e menos ornamentais. O livro torna-se consultável, acessível,portátil e objeto de propriedade privada. No início do século XII, o livro era guardado com o tesouro da sacristia; ao final do século, estava disponível na prateleira da biblioteca (ILLICH, 2002, 2008).

Segundo Illich (2002, p. 109, tradução nossa):

a cultura ocidental, com sua ciência, sua literatura e sua filosofia, nasce com a escrita alfabética e não pode compreender-se sem ela. Esse espaço-tempo histórico ocidental tem uma história: suas épocas correspondem a importantes mutações no uso do abecedário.

A partir do século X, com o fim das invasões bárbaras, da peste, e com as Cruzadas cristãs e as catedrais góticas, toma forma um movimento de revitalização demográfica e econômica das cidades. As escolas episcopais, urbanas, ligadas ou não a catedrais, que já existiam, tornam-se mais numerosas. Embora focassem seus estudos na leitura da bíblia, no canto e na administração de sacramentos, os estudos eram conduzidos de forma heterogênea e de acordo com as capacidades individuais dos clérigos envolvidos. Nos mosteiros, esse período também foi de renascimento. Como lembra Campos (2001), a cultura não abandonou os mosteiros para aflorar nas cidades; o que aconteceu foi o surgimento de uma cultura diferente, de um ensino diferente, de outras ferramentas. Ocorreram movimentos de renovação cultural com a recuperação de textos de Santo Agostinho, e mesmo traduções de obras gregas. A teologia manteve seu

viés místico, contemplativo, tendo como principal objetivo a meditação, sem se preocupar em explicar o mistério. Além das obras teológicas, nos mosteiros, floresceram a correspondência, os sermões e a poesia, litúrgica ou não (CAMPOS, 2001).

Ainda em relação ao aprimoramento da vida citadina, houve uma demanda de pessoas qualificadas, como juristas, burocratas, notários, médicos. Assim, as escolas enfatizam a especialização do seu ensino, de acordo com as influências dos envolvidos. Por exemplo: a escola de Chartres privilegiava o *quadrivium* e a de Paris, a dialética. Por essa época, o juramento verbal, a palavra oral, é substituída pelo registro escrito, que passa a ter maior razão. As escolas associam-se com o objetivo de defender seus interesses e o termo *universitas* surge em 1221. A própria abadia à margem esquerda do Sena, onde São Vítor viveu, associa-se a outra escola, a de Notre Dame, gerando a Universidade de Paris, no século XII (CAMPOS, 2001; ILLICH, 2002, 2008; SÃO VÍTOR, 2007).

O homem europeu ocidental retoma a vida urbana e, nos mosteiros e escolas, novas ferramentas de escrita são criadas e reinventadas. O alfabeto romano, além de escrever o latim, escreve agora também a língua vernácula. As páginas tomam forma organizada, confortável à leitura e o alfabeto é utilizado como índice na organização textual. O homem escreve, organiza e localiza as informações escritas na língua falada pelos laicos. O papel é importado para a Europa e os textos são elaborados em sua superfície. O pergaminho, que requeria cuidados especiais, como o trato do couro de que eram constituídos, cede lugar à novidade tecnológica, o elegante papel. O homem, associando tecnologias já conhecidas a outras inventadas (como o índice alfabético), cria o livro portátil. A memória adquire uma extensão artificial, portátil e de acesso facilitado pelo índice. A palavra escrita rompe com as fronteiras monásticas e é divulgada entre a população laica, que lhe confere outro significado. Surgem as Universidades e seu ensino é calcado na nova ferramenta: os livros (ILLICH, 2002, 2008).

Nas universidades, o ensino e a pesquisa assumem formas e significados diferentes das até então utilizadas pelo homem medieval. A leitura que busca aproximarse de Deus pelo conhecimento, a *lectio divinae*, dá lugar a um outro tipo de leitura, a que informa. A teologia diferencia-se da filosofia e métodos de ensino como os exercícios baseados na leitura de textos e na *disputatio* (formulação de perguntas e respostas entre os estudantes e professores) são praticadas não como um sistema litúrgico, mas como um novo modo de conduzir o pensamento. No uso da língua, como lembra Campos

(2001), o latim clássico transforma-se numa linguagem técnica que incorpora novas palavras para atender às necessidades da tradução ou da definição de novos conceitos. A ordem da sintaxe latina simplifica-se e aproxima-se da ordem empregada pelas línguas não cultas. Obras em que as línguas vernáculas substituem o latim tornam-se mais frequentes. Um século depois de Hugo, o texto torna-se estruturado graficamente e essa nova página ordenada resulta de uma dezena de inovações que se estendem à relação do homem com as ferramentas e com seu próprio pensamento. Assim, "do símbolo da realidade cósmica surgiu um símbolo para o pensamento" de toda uma época (ILLICH, 2002, p.158, tradução nossa).

A *lectio divinae*, que é um ato litúrgico, já não é mais a única forma de leitura; adquire outras formas, como a *lectio spiritualis,* que é voltada à oração e praticada no ambiente litúrgico, e o *studium*, voltado à razão, predomina no ambiente universitário que surge nas cidades. A leitura monástica é suplantada pela escolástica. Além da narração, a escrita registra também o pensamento do homem ocidental, que vive uma revolução intelectual e que, de ouvinte e copista, transforma-se em criador de conhecimento registrado sob a forma escrita, portátil, catalogada e acessível. A modificação e popularização das ferramentas de escrita e leitura e da forma de organização do conhecimento com o uso do índice alfabético descortinaram alterações do pensamento humano que evidenciaram uma nova cultura, a cultura livresca. O livro passa a ser, como define Illich (2002, p.9 ), " a metáfora raiz de uma época" (ILLICH,2002, 2008).

A página deixa de ser uma partitura murmurante e transforma-se em "texto organizado oticamente para pensadores lógicos" (ILLICH, 2002, p. 8). A página que, para o homem medieval, era um guia espiritual para ser vivido, repetido, murmurado, diferencia-se, também, em texto indexado, organizado visualmente por um pensador que registra seus pensamentos, agora na mesma língua que fala. Illich desperta-nos para o fato de que, duzentos anos antes da prensa de Gutenberg (1445), o livro já se parecia mais com o instrumento que conhecemos hoje do que com o instrumento de leitura que Hugo de São Vítor (1128) conheceu. Assim, numerosas consequências sociais atribuídas à invenção da imprensa, como o surgimento da mentalidade alfabética, já estavam presentes na noção de texto consultável (ILLICH, 2002, 2008).

A leitura, para o homem moderno, deixa de ser uma peregrinação, tornando-se uma rota definida, um trajeto de trabalho . Tunes e Bartholo (2009, p.24, 25) ressaltam que "o leitor monástico entoava as palavras e criava um ambiente de auditório social […].

O leitor escolástico folheia as páginas; em sua leitura individualista"; essas transformações "acabaram por converter o ler e o escrever em ideal das sociedades modernas e condição de cidadania" (p. 25).

Nessa ruptura de ideais, com o homem moderno de mãos dadas com o texto oticamente organizado, portátil, vernáculo, surgiram as universidades. Ensino e pesquisa desenrolam-se em seus três ambientes: a biblioteca, as salas de aula e os laboratórios. Segundo Barbieri ( apud CASPER, 2003), a biblioteca propicia um confronto crítico entre um texto e outro, as salas de aula são os espaços nos quais ocorrem as interações criativas entre professores e estudantes e os laboratórios são os lugares onde o método orienta novas descobertas. Nas cidades em expansão, desde sua origem, a universidade medieval visava à formação profissional.

Segundo Bartholo (1992, p. 29), "na modernidade industrialista as relações entre a prática científico-tecnológica e o Estado sofrem importantes redefinições". No Estado moderno, o pensamento científico é vinculado à ação política já que um complementa o outro, "a política se baseia na ciência para justificar suas estratégias, e a ciência veicula através da política, sua concepção de mundo" (p.29). O favorecimento estatal do "complexo científico-tecnológico-industrial-militar é o suporte para as atividades inovadoras desenvolvidas no âmbito empresarial privado" (p.29). No panorama históricocultural ocidental, a universidade pode ser compreendida como a tensão entre uma "concepção holista da relação entre **polis** e **cosmos** para uma concepção individualista que tenta fazer do Estado secular o espaço histórico onde o homem moderno se move" (p. 33).

Tunes (2005), fundamentada no pensamento de Polany, afirma que, com a revolução industrial, o mercado, que estava imerso na sociedade que o regulava, tornouse o regulador da sociedade. Para a autora (2005, p. 21), "a inversão do lugar da economia na sociedade subordinou a vida das pessoas a uma lógica fria e impessoal". Com o sistema capitalista, surge uma mercadoria fictícia que não se esgota: o conhecimento. Entretanto, para que a mercadoria tenha existência, é preciso que haja a demanda. No caso do conhecimento, a demanda é gerada pela desqualificação do conhecimento não científico, ou seja, pela desqualificação do conhecimento que é gerado fora das instituições de ensino, especialmente a universidade.

Nessa lógica mercantil, frente à mercadoria fictícia do conhecimento, quanto mais

escasso é o acesso a ele, maior seu valor. Tunes (2005) conclui que o século XX foi um século de "profundas transformações introduzidas pela mercantilização do conhecimento no fazer ciência, incidindo sobre a própria motivação dos cientistas em relação ao seu trabalho" (p.99). Dessa forma, a *sapientia*, que, para Hugo, significava a busca da Mente de Deus, do Bem supremo, pela tecnologia da leitura, na era escolástica, tornou-se a busca da explicação científica, da aquisição, da acumulação das informações em um ambiente de escassez destas, em meio a "requisições utilitárias do individualismo possessivo" (p. 99), que transformou a busca da *sapientia*, conforme frisam Tunes e Bartholo (2009), em uma tarefa profissional para especialistas e que excluiu da leitura o ingrediente moral, a busca do Bem perfeito.

Um dos pesquisadores que pensaram as universidades foi Humboldt que, em 1810, formula princípios para essas instituições. A busca é uma das convergências entre a perspectiva de Humboldt e a pedagogia de Hugo. Segundo Tunes e Bartholo (2009, p.28), o aprender como busca "assume feições radicalmente diferentes do aprender como acumulação", primaz na sociedade contemporânea. Para Humboldt (2003), a organização interna das universidades consiste em "preservar o princípio segundo o qual a ciência representa algo que ainda não foi realizado e que nunca poderá sê-lo. A ciência, portanto, é uma eterna busca" (p. 84).

Segundo Humboldt (2003), a ciência esvazia-se de conteúdo e descaracteriza-se quando o cientista desiste de buscar ou acredita que a ciência pode "ser criada, não a partir da descoberta intelectual, mas através de uma exaustiva reunião e posterior classificação de dados" (p. 84). Na ética de Humboldt, as universidades justificam-se "quando as ações que as definem convergem para o enriquecimento da cultura moral da Nação" (p.79). Os princípios de Humboldt, além da busca eterna, incluem o desenvolvimento da cooperação entre professores e estudantes, a unidade entre ensino e pesquisa, a relação entre estado e universidade, e a complementariedade do ensino não especializado, não universitário. O pensamento de Humboldt está enraizado em uma visão anterior ao domínio capitalista do conhecimento (CASPER / HUMBOLDT, 2003).

Em conclusão, o livro, com seu formato escolar que brota no século XII e fulgura com a prensa de Gutemberg, permanece sem grandes alterações até a década de 80 do século passado com a implementação dos editores de texto. A partir de então, com o advento do computador e com as tecnologias a ele associadas, o texto já não é organizado apenas alfabeticamente. Existe a possibilidade de escrever sem o papel. As ferramentas de leitura e escrita começam a sofrer transformações que proporcionam também ampla memória artificial, possibilidades de criação e compartilhamento de arquivos em diferenciados códigos em tempos síncronos e assíncronos. O hipertexto surge como uma outra forma de acesso ao texto. Com o advento do livro e sua organização alfabética, surgiu a cultura livresca. A nova configuração e organização da página indicaria a emergência de outro espaço mental que se diferencia do espaço criado na mentalidade alfabética? (ILLICH, 2002, 2008).

#### **3 "O meu refrigerador não funciona"[11](#page-44-0)**

Como o refrigerador da música dos Mutantes, a minha máquina de lavar roupas também não funciona. Telefonei para a assistência autorizada pelo fabricante, que enviou um técnico para especular o problema. Após a análise técnica, em volta da máquina, recebo a constatação: quebrou o mecanismo. O conserto custará metade do valor de uma máquina nova. "— Tudo isso? Perguntei ao técnico e ele respondeu: " — A senhora sabe como é: as peças são caras, vêm de uma fábrica de outro estado, mais o custo do mecânico..." Máquinas são assim... Na síntese de Flusser (1985, 2007, 2008): fixas, técnicas e teóricas, exigem todos à sua volta. As máquinas são ferramentas da era industrial que submetem o trabalhador, o proletário, à sua técnica (passam pelo crivo da ciência) e facilitam o trabalho humano. São objetos culturais bons para produzirem bens de consumo. São ferramentas que visam modificar o mundo e possuem valor monetário por si só, pelo seu mecanismo e pelo trabalho que desempenham.

Neste capítulo, as máquinas serão diferenciadas dos aparelhos eletrônicos em sua essência e na sua relação com o homem. Refletiremos sobre as relações entre os aparelhos eletrônicos e os homens, bem como sobre suas implicações, especialmente a forma de leitura diferenciada que eles proporcionam. Como inspiração, busquei a música que o intitula na *web* via um buscador tão popular que virou verbo, o *Google*. O buscador apresentou-me de pronto mais de 10 páginas relacionadas ao título. Telas com todo o tipo de informação em formas diferenciadas para ler, como letras e cifras, para escutar, como gravações e interpretações, para ver, como as capas dos discos e as fotos, para assistir, como os vídeos, e parei por aí porque as possibilidades de acesso síncrono e assíncrono à informação sobre aquele título e seus possíveis desdobramentos e sobre os desdobramentos dos desdobramentos beiram o abismo do infinito renovável. Ficaria horas brincando nessa navegação descompromissada sobre uma única frase. Confesso que me permito. Difícil resistir a esses aparelhos que levam nossos pensamentos a brincar.

Desde os primórdios da existência humana, os homens criam e utilizam as ferramentas em suas relações com o mundo. Vigotski (1995) afirma que, para adaptar-se

<span id="page-44-0"></span><sup>11</sup> Música do grupo Os Mutantes. Autoria: Arnaldo Baptista , Rita Lee, Sérgio Dias.

ao meio, o homem utiliza ferramentas e não modifica os próprios órgãos ou estruturas do seu corpo, tornando as ferramentas seus órgãos artificiais. Tunes e Bartholo (2009, p.25) sintetizam a história dessa relação com a seguinte frase: "O homem cria a ferramenta que o modifica". Embasados nessa visão, discutiremos acerca dos órgãos artificiais que simulam um ou mais de um tipo de **pensamento** humano, os aparelhos eletrônicos.

Os aparelhos eletrônicos, em especial os computadores, são ferramentas que simulam um ou mais de um tipo de **pensamento** (Flusser,1985, 2008). No final do século passado, os homens, com o suporte de tecnologias já conhecidas, como os computadores e as linhas de telecomunicação, como o telefone, criaram uma nova ferramenta, a *internet*. A *internet* é uma rede que interliga os computadores a ela conectados, em diversas partes do mundo, e possibilita a troca de dados entre eles. A ruptura cultural que vivemos hoje em dia é resultado da união de duas ferramentas distintas, a informática, que computa elementos pontuais em superfícies, e a telecomunicação, que irradia esses elementos. A unidade dessas ferramentas inaugura a emergente cultura das imagens técnicas e telemáticas. A velocidade com que essas ferramentas que simulam e propagam o domínio das ideias invadiu o viver humano é tão elevada que até pessoas que não possuem computadores, ou mesmo residência, estão conectadas à *internet* e delimitam seu espaço na rede. A reportagem *Nas ruas e no* facebook (On the Street and On Facebook: The Homeless Stay Wired), disponivel em: [http://online.wsj.com/article/SB124363359881267523.html,](http://online.wsj.com/article/SB124363359881267523.html) acesso em: 17 maio 2010, ilustra essa ideia. A reportagem conta a história de um mendigo que vive sob uma ponte em São Francisco há dois anos, mas acessa suas contas em sítios de relacionamento como o *Facebook*, o *Myspace* e o *Twitter*, participa de fóruns de discussão, troca e-mails e lê notícias pela *internet*.

Historicamente, segundo Flusser (1985, 2007a), a revolução telemática é a terceira revolução ferramental que vive a humanidade. A primeira foi o desenvolvimento dos instrumentos como facas e enxadas. Essas ferramentas funcionam como extensões das mãos humanas, imitando empiricamente os órgãos humanos. A segunda revolução ferramental constitui-se na incorporação das máquinas. As máquinas são ferramentas da era industrial que, fixas nos parques industriais, imprimem a necessidade de deslocamento dos homens até elas para que eles desempenhem seu trabalho. Como elas estão aliadas ao cientificismo e mecanicismo típicos da era industrial, para operá-las, o homem necessita de informações teóricas e especializadas. A terceira revolução é a

resultante do advento dos aparelhos eletrônicos; e, "quanto mais complexas se tornam as ferramentas, mais abstratas são suas funções" (FLUSSER, 2007a, p.41).

Ao analisar as três revoluções ferramentais, pode-se observar uma inversão topográfica entre os homens e as ferramentas. Na primeira revolução, os homens mantêm os instrumentos à sua volta enquanto desempenham suas atividades; na segunda, deslocam-se para o entorno das máquinas e, na atual, voltam a manter os compactos aparelhos à sua volta. A cada inversão da relação entre homem e ferramenta, "a existência do homem modifica-se completamente" (FLUSSER, 2007a, p.37). Da mesma forma que cerca-se das ferramentas empíricas, dos instrumentos, o homem cerca-se dos aparelhos eletrônicos. Entretanto, embora topograficamente ambos os tipos de ferramenta ocupem a mesma posição em relação aos homens, do ponto de vista psicológico e social, as relações são completamente diferentes. As primeiras simulam gestos práticos dos órgãos; as segundas simulam e têm a possibilidade de irradiar as abstrações dos pensamentos.

Um exemplo das nova ferramentas são os *gadgets*, aparelhos com funções no nosso cotidiano, como os celulares e os tocadores de música digitais. Cada vez menores e mais complexos, esses aparelhos possuem programas (*softwares*) que se agregam a um ambiente maior como a *internet*, ampliando a possibilidade de compartilhamento de informações em diversos formatos. Ao manipular o aparelho, o homem brinca de esgotar as possibilidades contidas em seu programa. Mas o programa é feito para ser inesgotável e as próprias tentativas de esgotá-lo são retroalimentações para o contínuo aperfeiçoamento dos aparelhos. O homem não apenas cerca-se dos aparelhos, mas penetra neles; nesse jogo, as intenções do homem e dos aparelhos amalgamam-se (FLUSSER, 1985).

Para perceber a atual revolução cultural promovida pelos aparelhos eletrônicos, basta atentar para a profusão de imagens técnicas (advindas dos aparelhos eletrônicos) difundidas em nosso entorno. A televisão, as telas dos computadores e dos *ipods*, mais uma variedade de aparelhos eletrônicos telemáticos descarregam quantidades sem fim dessas imagens no nosso cotidiano. A máquina fotográfica foi o aparelho eletrônico que evidenciou a emergência da cultura imagética. As imagens técnicas (criadas pelos aparelhos eletrônicos) são diferentes das imagens tradicionais (criadas pelos homens com suas mãos); a nova categoria de imagens "não ocupa o mesmo nível ontológico das imagens tradicionais" (Flusser, 1985, p.15), pois são fenômenos inovadores, com pouca semelhança com os fenômenos do passado (FLUSSER, 1985, 2008).

Flusser (1985) define imagens como superfícies que intentam representar algo, intercedem entre os homens e o mundo. São códigos que "traduzem eventos em situações, processos em cenas" (p. 7), ou seja, estampam acontecimentos em cenas. Os homens visualizam os acontecimentos e usam a imaginação para transformá-los em cenas. Entendendo imaginar como a capacidade de criar e decifrar imagens, pode-se afirmar que imaginar é a capacidade de codificar os fenômenos de quatro dimensões (tempo, profundidade, altura e comprimento) para as dimensões dos símbolos planos.

Até a invenção da escrita, as imagens dominaram a esfera representacional do homem. As imagens tradicionais, como os desenhos nas cavernas e os quadros pintados à mão, são abstrações de duas dimensões, do tempo e da profundidade do mundo. Os homens visualizam os processos e os fixam em cenas, separando o tempo e, ao traçar a cena no plano, abstraem a profundidade do mundo. A imagem tradicional é bidimensional; altura e comprimento são as dimensões que a compõem. (FLUSSER, 1985, 2008).

Na época exclusiva das imagens tradicionais, antes da invenção da escrita, prevalecia uma noção de tempo circular. A prevalência da noção de tempo circular devese à forma de leitura da imagem, na qual os olhos circulam pelo plano, retornando a pontos já observados; um olhar circular, num tempo de eterno retorno. Com a invenção da escrita o homem entra no período da história e a noção de tempo circular é suplantada pela linearidade da escrita. O tempo circular é transcodificado linearmente e as cenas traduzem-se em processos de maneira ordenada; "surge a consciência histórica, dirigida contra a imagem" (FLUSSER, 1985, p.8, 2008). Ao escrever, mais uma dimensão é abstraída, a altura. No comprimento, na linha, o homem representa suas ideias lançandose à unidimensionalidade linear. Flusser (2008) descreve o texto como sendo um colar de contas distintas. As contas são os conceitos e os fios que prendem as contas são "frutos de convenção " (p. 17) como as regras matemáticas e a sintaxe. Na cultura livresca, o pensamento é "um permutar de conceitos segundo as regras do fio" (FLUSSER, 1985, 2008, p.35).

Atualmente, com a cultura telemática regida pelas imagens técnicas, o homem tende a "abandonar a estrutura do deslizamento linear (própria dos textos) para o saltear quântico (próprio dos aparelhos)" (FLUSSER, 1985, p.36). As imagens técnicas abstraem a linha, são compostas por pixéis e lançam os homens à zero-dimensionalidade dos pontos. As imagens técnicas "são superfícies construídas com pontos" (p.15), por intermédio dos aparelhos eletrônicos. As imagens técnicas inauguram o período da póshistória do homem, como designa Flusser (1985). Nesse período, o fio do colar que une as contas desintegra-se. As contas são libertas e, com novos arranjos, formam as imagens técnicas. Nesses três períodos, pré-história, história e pós-história, o homem imaginou, respectivamente, a bidimensionalidade das imagens tradicionais, a unidimensionalidade da escrita e, agora, imagina a adimensionalidade dos pixéis das imagens técnicas (FLUSSER, 1985, 2008).

Em sua relação com o mundo concreto, a escrita edifica-se na capacidade de "codificar textos e decifrá-los" (Flusser, 1985, p.8). Decifrar textos é desvendar as imagens denotadas pelos conceitos. Dessa forma, a função dos textos é explicar as imagens e a função dos conceitos é decompor as cenas. Os textos explicam as imagens que, por sua vez, ilustram os textos. Já as imagens técnicas, elaboradas com os aparelhos eletrônicos, são produto da técnica, ou seja, produtos do texto científico aplicado, têm como função "emancipar a sociedade de pensar conceitualmente" (FLUSSER, 1985, p.11) e, dessa forma, tendem a suprimir o texto. As imagens técnicas transcodificam conceitos em superfícies e a sua leitura permite descobrir o que os conceitos transcodificados significam.

Sintetizando os conceitos de imagem propostos por Flusser (1985, 2008), pode-se dizer que, para criar a imagem tradicional, o gesto primordial da manipulação abstraiu o tempo; depois, a visão abstraiu a profundidade da circunstância. Os gestos criadores das imagens tradicionais partem do concreto rumo ao abstrato. Já as imagens técnicas são criadas por "gesto que reagrupa pontos para formarem superfícies, isto é, por gesto que vai do abstrato rumo ao concreto" (FLUSSER, 2008, p.19). O gesto produtor de imagens tradicionais dirige-se rumo à superfície a partir de volumes, abstrai planos, surge de uma circunstância palpável; dessa forma, as imagens tradicionais significam cenas. O gesto produtor das imagens técnicas dirige-se rumo à superfície a partir de pontos (pixéis), concretiza planos, surge de cálculo e, dessa forma, significa programas calculados. É o gesto produtor que confere significado à imagem. Como os gestos produtores dos dois tipos de imagens são diferentes, "o modelo sugere que o significado das imagens tradicionais é o oposto do significado das tecno imagens" (FLUSSER, 2008, p. 19). Com essa perspectiva, conclui-se que "decifrar imagens técnicas implica revelar o programa; decifrar imagens tradicionais implica revelar a ideologia do produtos" (Flusser, 2008, p

29).

Seguindo o raciocínio, Flusser (1985) propõe um modelo de história cultural em quatro gestos: a mão estendida pela qual o homem tomou o mundo; a visão reveladora de contextos; a explicação conceitual de visões, estabelecedora de processos; e o gesto que liberta o homem para a criação, que é o de apertar as teclas dos aparelhos eletrônicos. Flusser (2008) faz a seguinte constatação sobre a atual revolução cultural:

> A atual revolução cultural seria, de tal ponto de vista, a submissão da mão, do olho e do dedo à ponta do dedo: a submissão do trabalho, da ideologia e da teoria à criação livre. Graças à revolução cultural atual estaríamos nos emancipando da história, e semelhante emancipação se manifestaria pelo nosso tatear sobre teclas (p. 36).

O gesto de apertar as teclas, de juntar elementos pontuais segundo o princípio do acaso e da necessidade, resulta em sensação de liberdade. A sensação de todos os apertadores de teclas, inclusive das teclas que produzem imagens técnicas, é a de "liberdade política no sentido exato do termo" (FLUSSER, 2008,p. 35). Essa liberdade para a criação, essa criação de apertar, é complexa porque os aparelhos eletrônicos, como abordado anteriormente, simulam abstrações do **pensamento** humano e para tal simulação, carregam em seu interior um programa. Ao dispor do aparelho eletrônico e de seu programa, homem e aparelho eletrônico unem-se na atividade.

O aparelho apresenta inúmeras possibilidades ao usuário: funciona, permuta símbolos de acordo com a intenção do usuário. Entretanto, o usuário utiliza-se do aparelho sem saber o que se passa em seu interior, em seu programa. As intenções do usuário e do aparelho unificam-se no uso; as intenções do usuário resumem-se em "eternizar seus conceitos em forma de imagens acessíveis a outros a fim de se eternizar nos outros"; as intenções programadas nos aparelhos resumem-se em "realizar o seu programa, programar os homens para que lhe sirvam de *feedback* no seu contínuo aperfeiçoamento" (FLUSSER, 1985, p. 23, 24).

Se imaginar é a possibilidade de criar e decifrar imagens e as imagens técnicas são criadas via unificação de intenção do usuário e do programa do aparelho, até que ponto a possibilidade de imaginar fica fixada à possibilidade do aparelho? Com as imagens técnicas, o lugar das imagens está se transformando. Frente a essa realidade, questiona-se o que ocorre com a nova organização cultural.

Flusser (2008) afirma que a circulação entre o homem e a imagem técnica dá a

impressão de ser um sistema fechado. "Queremos e fazemos o que as imagens querem e fazem, e as imagens querem e fazem o que nós queremos e fazemos" (p.61). No entanto, esse sistema não é realmente fechado, pois o circuito necessita ser "alimentado" para que não seja entrópico. Dessa forma, como frisa o autor, "a circulação entre as imagens e nós é alimentada pelos discursos da ciência, da técnica, da arte e, sobretudo, da política, isto é, pelos discursos da história em vias de ser superada" (p.61). Os discursos produzem informações com velocidade acelerada e, atualmente, direcionam-se às imagens técnicas. Ao alimentarem-se dos discursos, as imagens técnicas tornam os discursos "mais e mais precipitados", apressados, sem reflexão (Flusser, 2008, p.61).

Os enunciados científicos, técnicos, as tendências artísticas e os eventos políticos renovam-se numa superação cotidiana e arrojam-se "rumo às imagens para ser[em] fotografado[s], filmado[s] e videoteipado[s] o mais rapidamente possível a fim de ser[em] recodificado[s] de discurso em programa" (FLUSSER, 2008, p. 61), e essa suplantação acelerada da história faz com que os programas entusiasmem e não sejam tediosos. Segundo o autor, essa história ligada aos programas não é a verdadeira história porque seu gesto não visa mais alterar o mundo, sua meta é a imagem. Dessa forma, conclui-se que "as imagens se nutrem de pseudo-história espetacular e é por isso que não caem em entropia, mas entusiasmam" (FLUSSER, 2008, p. 62).

O arrebatamento pela novidade das imagens técnicas nos limita na sua decodificação? A novidade das imagens técnicas, sua profusão e a velocidade com que elas se irradiam, anestesiam nossos pensamentos, limitando-nos ao êxtase perante as novas ferramentas? Inebriados pela adimensionalidade, perdemos a trilha da decodificação das imagens rumo aos conceitos e ao mundo concreto? Quando o *Google* responde-me com inúmeras páginas, em inúmeros formatos, incluindo os audiovisuais, sobre uma questão, considero que o meu problema está resolvido ao encontrar tão facilmente informações em diversos formatos sobre ele?

E num laboratório de Química, como os aparelhos eletrônicos modificaram a prática? Como trabalhar com os estudantes as imagens técnicas que representam, e muitas vezes substituem, as experiências empíricas de outrora? E quanto à reformulação do novo sítio do LPEQ? Ao formular a hipótese do primeiro capítulo, de que o sítio anterior era impregnado da cultura livresca, linear e, por isso, não despertava o desejo de diálogo no novo espaço da *web,* propusemo-nos o desafio de repensar a sua reformulação, tentando verificar como ele pode se inserir nesse novo espaço. No capítulo que se segue,

descreveremos como o novo sítio do LPEQ foi reformulado tateando a nova base da organização cultural cibernética, telemática.

**4 "agora uma nau Que sou capitão que vai sono afora pra dentro do sonho"[12](#page-52-0)**

Bauman (2003) afirma que, além dos significados, algumas palavras guardam sensações. Ele exemplifica a afirmação com a palavra comunidade. Para o autor, essa palavra sugere uma coisa boa. "O que quer que comunidade signifique é bom 'ter uma comunidade', 'estar numa comunidade'" (p.7). Ampliando a afirmação de Bauman (2003), outra palavra que guarda boas sensações é diálogo. O que quer que diálogo signifique, é bom dialogar, é bom manter o diálogo. Existem também palavras que nos remetem a sensações negativas. Uma delas é discurso. Independentemente do significado atribuído à palavra discurso, ao nos depararmos com ela, temos uma sensação de coisa ruim, tediosa e ensaiada. Neste capítulo, trataremos da reprogramação do sítio do LPEQ no ambiente *web* e essas três palavras serão utilizadas. Unificadas às suas sensações, elas serão definidas ao longo do capítulo.

Para Flusser (2007b), o discurso, no sentido da informação, é um processo pelo qual as informações já existentes são transmitidas dos emissores, que possuem a informação, para os receptores, que não a possuem e que devem ser informados. O discurso é um processo que tem como objetivo "a propagação das informações dentro do tempo e ao longo do tempo" (p.89). Essa particularidade, segundo o autor, confere ao discurso "caráter a um tempo tradicional e conservador, dinâmico e progressivo" (p.89). Ele explica esse caráter:

> Tradicional, porque o receptor está ligado, graças ao discurso, às fontes informativas da cultura. Conservador, porque o discurso preserva as informações das quais dispõe uma dada cultura. Dinâmico, porque o discurso transporta as informações do passado rumo ao futuro. E progressivo, porque o discurso ramifica as informações disponíveis em canais que atingem um número sempre crescente de receptores e faz com que as informações disponíveis penetrem camadas sempre mais amplas (p.90).

Ainda segundo o autor, há um clima existencial específico para os que se engajam

<span id="page-52-0"></span><sup>12</sup> Poema de E.E. Cummings. Tradução Mario Domingues.

no discurso. São pessoas que possuem informações válidas, valores e que se ocupam de transmiti-los a quem não os possui. Já o diálogo, "é o processo pelo qual vários detentores de informações parciais e duvidosas (ou, em todo o caso, duvidadas) trocam tais informações entre si, a fim de alcançar a síntese que possa ser considerada informação nova" (p. 89,90). Para ele, o processo dialogal visa à criação, o que lhe dá "caráter a um tempo revolucionário e circularmente não progressista" (p.90). Flusser (2007b) explica o caráter do dialógico:

> Revolucionário porque o diálogo visa salto a partir de um nível contraditório (o das informações duvidadas) para um novo nível tético (o da informação aceita pelos participantes do processo). E "circularmente nãoprogressista", porque o diálogo é estruturalmente circuito fechado (embora o número de seus participantes possa, em tese, aumentar dentro de limites relativamente estreitos) e porque a síntese informativa não ultrapassa necessariamente o círculo dos participantes (p.90).

O clima existencial do diálogo para os que nele se engajam, segundo o autor, é dado por pessoas que possuem "informações duvidosas e duvidadas, e que dedicam a sua atividade à submissão de suas informações à prova, a fim de alcançarem informação 'válida', isto é, 'valores'" (p.90). Pode-se observar que, para Flusser (2007b), o discurso é programado, enquanto o diálogo não admite programação. É nesse ponto que o conceito de diálogo de Flusser converge com o conceito de diálogo de outro filósofo, Martin Buber. Para Buber, estudioso do século XIX, a definição de diálogo vai muito além da encontrada nos dicionários. Diálogo não é colóquio, cavaqueio, e sim uma presença, uma forma de vida. Sob esse prisma, Buber (2007) diferencia três espécies de diálogo nos domínios da vida humana:

> o autêntico – não importa se falado ou silencioso – onde cada um dos participantes tem de fato em mente o outro ou os outros na sua presença e no seu modo de ser e a eles se volta com a intenção de estabelecer entre eles e si próprio uma reciprocidade viva; o diálogo técnico, que é movido unicamente pela necessidade de um entendimento objetivo; e o monólogo disfarçado de diálogo, onde dois ou mais homens reunidos num local, falam cada um consigo mesmo por caminhos tortuosos estranhamente entrelaçados e crêem ter escapado, contudo, ao tormento de ter que contar apenas com os próprios recursos (p.54).

O diálogo autêntico é raro, acontece sem programação. O técnico, inerente à existência moderna humana, guarda em seu âmago a possibilidade do acontecimento do diálogo autêntico. O movimento básico do diálogo é o voltar-se ao outro; já do monólogo é o "dobrar-se em si mesmo" (p.57), vivenciando como resposta o eco de suas próprias palavras repercutido de seu próprio umbigo (BUBER, 2007).

Qual a matéria que compõe atualmente os sítios da *web*? Informação, propaganda, conversações? Buber (2007) constata que a maioria das conversações deveriam ser proclamadas palavreados, pois embora as pessoas dirijam-se ao outro, não estão realmente voltadas ao outro, estão imersas na sua própria fala, voltam-se não à outra pessoa em si mas, a "uma instância fictícia, cuja existência se reduz ao fato de escutá-lo" (p. 145). Sobre a propaganda, sentencia que ela visa influenciar o modo de pensar e viver das pessoas, impondo o modo do propagandista a elas. Ao navegar pela *web*, temos a impressão de que a sua composição é rica em palavreados, propagandas e discursos.

Os discursos irradiados na *web* são geradores de informações aceleradas, que, atualmente, direcionam-se às imagens técnicas. As imagens técnicas, ao alimentarem-se profusamente desses discursos acelerados, os tornam mais e mais apressados, e esse bolo espetacular depurado faz com que as imagens técnicas entusiasmem. Ao funcionarem, os aparelhos alimentados de discursos irradiam as imagens técnicas e, ao navegarmos no espaço ocupado por essas imagens, é muito provável que nos deparemos com esses discursos apressados. Impelidos por essa nova velocidade, esse novo tempo, nos lançamos em busca de novas informações, versões mais atuais, mais eficientes (FLUSSER, 2008).

Em direção contrária à exaltação das imagens técnicas, à "imaginolatria", o sítio do LPEQ propõe-se a ir além do discurso, do palavreado às multidões, como afirma o professor Bob ao dizer que o LPEQ não está interessado em ser um sucesso de público, em ter grande número de acessos, mas interessa-se por dialogar com professores que almejam mudanças. Fundamentados na hipótese de que o sítio do LPEQ ficou anacrônico e que os professores do Laboratório de Pesquisa em Ensino de Química gostariam de continuar a prestar a assessoria aos professores no espaço da *web*, dialogando com eles nesse espaço, nos propusemos a enfrentar o desafio de remodelar o sítio, neste momento de transição cultural, buscando uma forma de torná-lo uma ferramenta que atue como um meio potencializador de zonas de virtualidades dialógicas.

A intenção para o sítio do LPEQ é que ele seja uma ferramenta a serviço do diálogo, que potencialize a possibilidade da emergência de zonas de virtualidades dialógicas, canais de acontecimentos. Acontecimentos são inesperados, surgem ao acaso, sem programação, portanto o diálogo autêntico não pode ser inserido no programa mas é sempre uma possibilidade latente, não manifesta, que a qualquer momento, breve ou não, pode surgir, ou mesmo nunca acontecer. Flusser (2008, p.24) confere à palavra

virtualidade o significado de possibilidade. O nosso objetivo na reformulação do sítio do LPEQ é acoplar a ele aplicativos que possibilitem a emergência de zonas de virtualidades dialógicas. Qual é a melhor combinação de aplicativos para que eles contribuam para a manifestação dessas zonas de possibilidades na *web*? Como privilegiar o intercâmbio de situações pouco prováveis para que favoreçam o espaço de uma zona virtual de diálogo?

Para Buber (2007), o educador não pode querer impor-se ao outro; ele "deve propiciar abertura" (p.151). A abertura é um processo que ocorre entre homens e para que o inter-humano exista, "é necessário […] que a aparência não intervenha perniciosamente na relação entre um ser pessoal e um outro ser pessoal" (p.152). Ao reformular o sítio do LPEQ, tivemos como meta, não alimentar palavreados, disponibilizar discursos, muito menos impor um modo de pensar aos professores, mas criar condições para que zonas de virtualidades dialógicas se revelassem no ambiente da *web*, com o encontro de professores. Visamos a que o sítio do LPEQ se tornasse um trampolim para as relações inter-humanas e não apenas um irradiador de monólogos. Embora a reformulação do sítio tivesse como objetivo criar condições para as zonas de virtualidades dialógicas, não pretendíamos abolir as possibilidades monológicas, nem as do diálogo técnico, mas sabíamos que essas formas não poderiam dominar.

Para Buber (2008), o que educa é o espontâneo. O professor educa quando está presente em sua inteireza e quando educa "o faz com sua existência pessoal" (p.90). Dessa forma, pretendemos que o sítio do LPEQ seja um espaço de liberdade, que potencialize a possibilidade da emergência de zonas de virtualidades dialógicas, nas quais o contexto educacional não seja uma tarefa que se imponha aos professores, mas algo que ele revele.

Dissemos, anteriormente, que uma possibilidade ligada ao afastamento dos professores do sítio do LPEQ seria o fato de ele ter um caráter livresco. Mas é preciso levar em conta também que, sem divulgação, um sítio não aparece na *web*. O *blog "Royal Pingdom"* fez um levantamento quantitativo sobre vários aspectos da internet em 2009, reunindo informações disponibilizadas por diversas empresas de pesquisas, o que pode ser visualizado no elo<http://royal.pingdom.com/2010/01/22/internet-2009-in-numbers> [\(a](http://royal.pingdom.com/2010/01/22/internet-2009-in-numbers/)cesso em 17 maio de 2010). Nesse levantamento consta que, em dezembro de 2009, havia duzentos e trinta e quatro milhões de sítios na *web* e um bilhão e setenta e três milhões de pessoas conectadas à rede em todo o mundo. Nessa diluição de um para duzentos e trinta e quatro milhões, o sítio sem divulgação aproxima-se de uma formulação

homeopática, em que a matéria essencial é tão diluída que, se não for dinamizada, não terá expressão.

Assim, os critérios para a reformulação do novo sítio do LPEQ foram basicamente dois. O primeiro foi repensar a utilização de dispositivos típicos da nova forma de organização cultural para que ele projetasse imagens técnicas, cujo sentido não é explicar o mundo, como fazem as imagens tradicionais e os textos, mas sim informar o mundo, ou seja, criar situações novas, não programadas (FLUSSER,2008). Flusser (2008) esclarece que "o propósito dos aparelhos é o de criar, preservar e transmitir informações" (p. 26), ou seja, criar, preservar e transmitir situações pouco prováveis, que, no caso do sítio do LPEQ, são as situações de possibilidades do diálogo. O outro critério adotado foi a divulgação na *web*. Acreditamos que, para ser acessado, um sítio precisa ser divulgado, precisa ser destacado entre os milhares de sítios existentes. O canal de divulgação utilizado para destacar o sítio do LPEQ foram as redes sociais, que têm grande popularidade e influência entre as pessoas conectadas à rede. Um exemplo dessa influência é a recente valorização das ações de uma empresa estatal brasileira desativada, a Telebrás. Em uma reunião sobre o Plano Nacional de Banda Larga no Brasil, no dia 03/02/2010, um dos participantes, o representante da Associação Software Livre, publicou no *Twitter*, durante a reunião, que o presidente da República havia manifestado a intenção de reativar a estatal. Como resultado, de um dia para o outro, a estatal foi a quarta colocada em volume de ações negociadas na bolsa de valores (Bovespa) e suas ações valorizaram mais de vinte por cento, conforme reportagem publicada no elo [http://www.convergenciadigital.com.br/cgi/cgilua.exe/sys/start.htm?](http://www.convergenciadigital.com.br/cgi/cgilua.exe/sys/start.htm?infoid=21668&sid=11) [infoid=21668&sid=11](http://www.convergenciadigital.com.br/cgi/cgilua.exe/sys/start.htm?infoid=21668&sid=11) (acesso em 17 maio de 2010).

A seguir, descreveremos os dispositivos típicos da nova tecnologia e da nova forma de organização cultural de que, inicialmente, lançamos mão no sítio.

## **4.1 Reprogramando**

Como exposto anteriormente, os sítios que compunham a *web* dos anos 90, em

sua maioria, eram impregnados por fortes traços do pensamento da era industrial e, por isso, tratavam as pessoas que navegavam nesse ambiente como consumidores de produtos industriais. Em meados dos anos 2000, uma tendência colaborativa, à cooperação, ao compartilhamento entre os sítios despontou. Essa tendência ao compartilhamento conferiu à *web* atual a característica de poder ser utilizada como uma plataforma. É uma ferramenta que se apoia em outra ferramenta, e a sua essência é a colaboração entre os sítios, de acordo com os interesses específicos de cada pessoa. Entram em voga códigos livres, *wikis* e *blogs*, por exemplo. Os pequenos sítios, ao compartilharem dados, impõem à *web* contemporânea outra forma. De consumidores da era industrial, aos conectados à *web* desponta a oportunidade de cooperação e, nos sítios colaborativos, as pessoas não são mais tratadas como consumidoras de dados, mas como **colaboradores** (O'REILLY, 2005; FLUSSER, 2008).

Nesse momento de transição, o movimento circular entre imagem e homem é fomentado pelos discursos da história em vias de ser superada, de pseudo-história espetacular e, por isso, entusiasmam. A nova *web* apresenta-nos a possibilidade de deixarmos de ser contempladores entusiasmados de imagens, para também cooperar, por usar as imagens como trampolins para elaborar os saltos às relações inter-humanas. Para Flusser (2008 p.70), esse novo engajamento, que é político e nasceu na revolução técnica atual, se opõe a ela e possibilita que as imagens "sirvam mais a diálogos que a discursos"(FLUSSER, 2008, p. 71).

Ao repensar o sítio do LPEQ, procuramos projetar nele a nova tendência colaborativa da *web*. O primeiro passo foi a escolha da tecnologia que escreve o novo sítio. O seu programa era o *Dreamweaver* da *Adobe*, um programa pago, que necessita de licença proprietária de uso, isto é, tem um valor financeiro agregado ao seu uso. Já o atual programa, ou melhor, a atual tecnologia que conjuga vários programas em seu ferramental, é a *GWT*, *Google Web ToolKit*, um conjunto de ferramentas para a *web* que agrega a experiência da corporação *Google* para a elaboração de espaços na *web*. Uma diferença entre a nova e a antiga tecnologia é que, a nova, a *GWT*, não tem licença proprietária com valor financeiro agregado, ou seja, é gratuita. Outra característica que difere a tecnologia *GWT* das demais é que ela gera automaticamente versões de códigos compatíveis com os diversos navegadores (*Internet Explorer, Mozilla Firefox, Chrome, Safari*) que fazem a interface do computador com a rede internet. Ao desenvolver um sítio no espaço *web*, uma preocupação é a de que ele possa ser acessado e manter a integridade da formatação das informações pelo maior número de navegadores. Um problema comum é que com a heterogeneidade das linguagens, os navegadores podem não ser compatíveis com a linguagem utilizada na programação do sítio, ou seja, um navegador pode não ler o texto em elipse do sítio e não o acessar perfeitamente. Para contornar esse problema, o desenvolvedor do sítio tem que traduzir seu código para diversas linguagens, para que ele possa ser acessado por diversos navegadores diferentes. A tecnologia *GWT* faz esse trabalho de tradução do código automaticamente.

Uma particularidade tecnológica que difere os dois sítios LPEQ (o antigo e o novo) é que o código fonte, o texto que dá forma ao sítio projetado, está disponível, revelado na *web*. Essa atitude de disponibilização do código fonte é um convite para as pessoas brincarem com os pedaços de informação, com o código. Dessa forma, "...o artista deixa de ser visto enquanto criador e passa a ser visto enquanto jogador que brinca com pedaços disponíveis de informação. Esta é precisamente a definição do termo diálogo na visão flusseriana: "troca de pedaços disponíveis de informação" (FLUSSER, 2008, p. 93).

Em sua essência, ao dispor seu código para o compartilhamento de situações pouco prováveis (informações), para a brincadeira no espaço *web*, o sítio começa a revelar-se como um canal de condições propícias ao diálogo. Mesmo para Buber (2007), a pessoa pode experienciar uma relação de forma dialógica com uma máquina. Ao disponibilizar o código fonte para outros brincarem, recriarem, incrementarem o texto em elipse, arrastamos ao nosso anseio de diálogo um ser inanimado, "emprestando-lhe independência" (p.73) e potencializando o surgimento de "um diálogo universal" (p.73) entre homens e códigos.

Outra particularidade do novo sítio é que, utilizando a *web* como uma plataforma, ele projeta outros sítios colaborativos tais como o *Flickr*, o *Twitter*, o *Youtube* e o *Delicious*. Dessa forma, o sítio que é um nó da rede *web* transita por outros nós, amplia seus limites, compartilha outros canais, incorpora sítios de trocas, e tece relações potenciais e intercâmbios imagéticos complexos. Brinca, dessa forma, de trocar pedaços de informação disponíveis (FLUSSER, 2008, p.93).

## **4.2 As janelas**

O sítio reformulado do LPEQ exibe, em sua página inicial, quatro janelas que projetam outros sítios, espaços de redes sociais, que compartilham imagens técnicas: o *Youtube*, que compartilha vídeos; o *Flickr* que compartilha fotos; o *Delicious,* que compartilha elos (*links*) da *web* e o *Twitter*, que compartilha pequenos textos. Uma semelhança entre os quatro sítios é que, entre suas formas de indexação de dados, eles apresentam a possibilidade de indexação por etiquetas (*tags*), palavras-chave, que apontam para determinadas informações. Uma etiqueta é uma palavra-chave, não hierárquica, que aponta para um pedaço de informação. É um metadado, ou seja, um dado que ajuda a descrever outros dados e que otimiza o sistema de buscas dentro do sítio, facilitando a procura posterior da informação etiquetada. Otimiza também a busca pelo navegador no âmbito da *web*. Essa forma de indexação colaborativa permite uma multiplicidade de associações que podem se sobrepor entre os sítios.

Nas quatro janelas apoiadas nas redes sociais, a possibilidade de colaboração na indexação das informações é opcional. O perfil, dono da senha e das informações disponibilizadas nos sítios sociais, pode optar para que tanto ele (que disponibiliza as informações ) quanto quem as visualiza tenha a possibilidade de etiquetá-las com as palavras-chave de sua preferência ou pode também restringir essa possibilidade aos visitantes. Nos quatro sítios sociais de que o LPEQ faz parte, *Youtube, Flickr, Delicious* e *Twitter*, optamos por restringir a possibilidade do visitante etiquetar as informações disponibilizadas, ou seja, apenas o perfil do LPEQ pode etiquetar as informações, escolhendo, assim, as palavras-chave que apontarão para as informações etiquetadas.

Uma rede social, de acordo com Lomntiz (2009), é um campo, um espaço social de relações complexas entre pessoas. Esse espaço não é definido, limitado ou fixo e, nele, ocorrem continuamente trocas baseadas nas regras culturais da reciprocidade. Esse intercâmbio pode ser de bens, serviços e informação; é realizado na sociabilidade, segue as regras culturais e a interpretação pessoal de confiança. As relações (concretas ou potenciais) entre as pessoas da rede são ordenadas conforme o indivíduo e ou a cultura definem como distância social ou confiança. Para Lomntiz (2001, *apud* Sarayed -Din, 2009, p.140), confiança "se refiere al tipo de esperanza que se debe tener en una persona

a quien se está a punto de pedir un favor o un servicio".

Em sua página inicial, o novo sítio do LPEQ exibe sete janelas. Quatro delas projetam as informações de outros sítios colaborativos, espaços nos quais ocorrem trocas de imagens, classificados como redes sociais, utilizando, dessa forma, a *web* como uma plataforma. As informações exibidas são selecionadas, etiquetadas com palavras-chave escolhidas pelo LPEQ nos sítios. A janela "*Links interessantes*" exibe as informações selecionadas do sítio *Delicious*. A janela "*Um pouco sobre o trabalho do LPEQ"* exibe os filmes selecionados pelo LPEQ do sítio *Youtube*. A janela *"Provocações"* exibe textos postados pelo perfil do LPEQ do sítio *Twitter*. A janela *"Vamos montar um aquecedor solar?"* exibe fotos do LPEQ do *Flickr*.

O *Delicious* é um aplicativo restrito (necessita de senha e de cadastro para que se participe dele) da *web* que tem como proposta armazenar e compartilhar as páginas marcadas pelos usuários. Ele irradia elos de outros sítios etiquetados por palavras-chave escolhidas pelas pessoas cadastradas nesse ambiente. Em 2003, foi um dos primeiros a utilizar a indexação por etiquetas. A página inicial do perfil do LPEQ no *Delicious* pode ser visualizada a seguir:

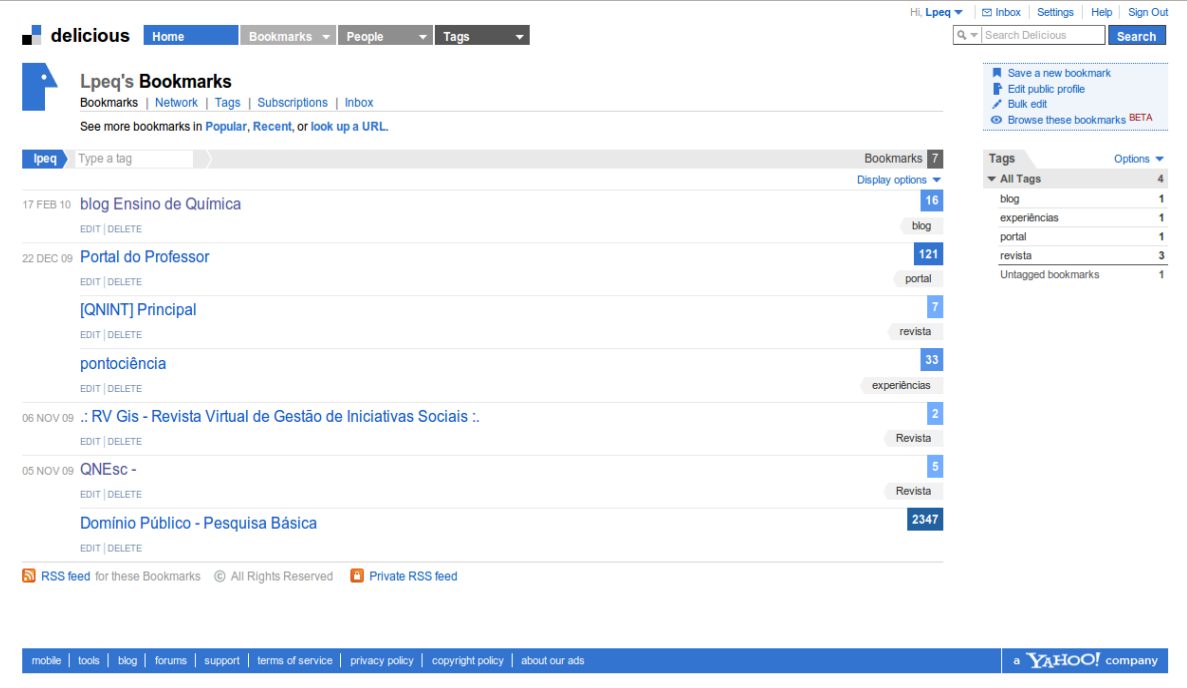

**Figura 5: Imagem da página inicial do perfil do LPEQ no** *Delicious* **[http://delicious.com/lpeq,](http://delicious.com/lpeq) acessada em 17 maio de 2010.**

A janela intitulada "*Vamos montar um aquecedor solar?*" projeta as informações do usuário LPEQ em um sítio restrito de armazenamento e compartilhamento de imagens, o *Flickr*, que foi criado em 2004 e comprado pela corporação *Yahoo* em 2005. A imagem mostrada a seguir é uma cópia da página do perfil LPEQ no *Flickr*.

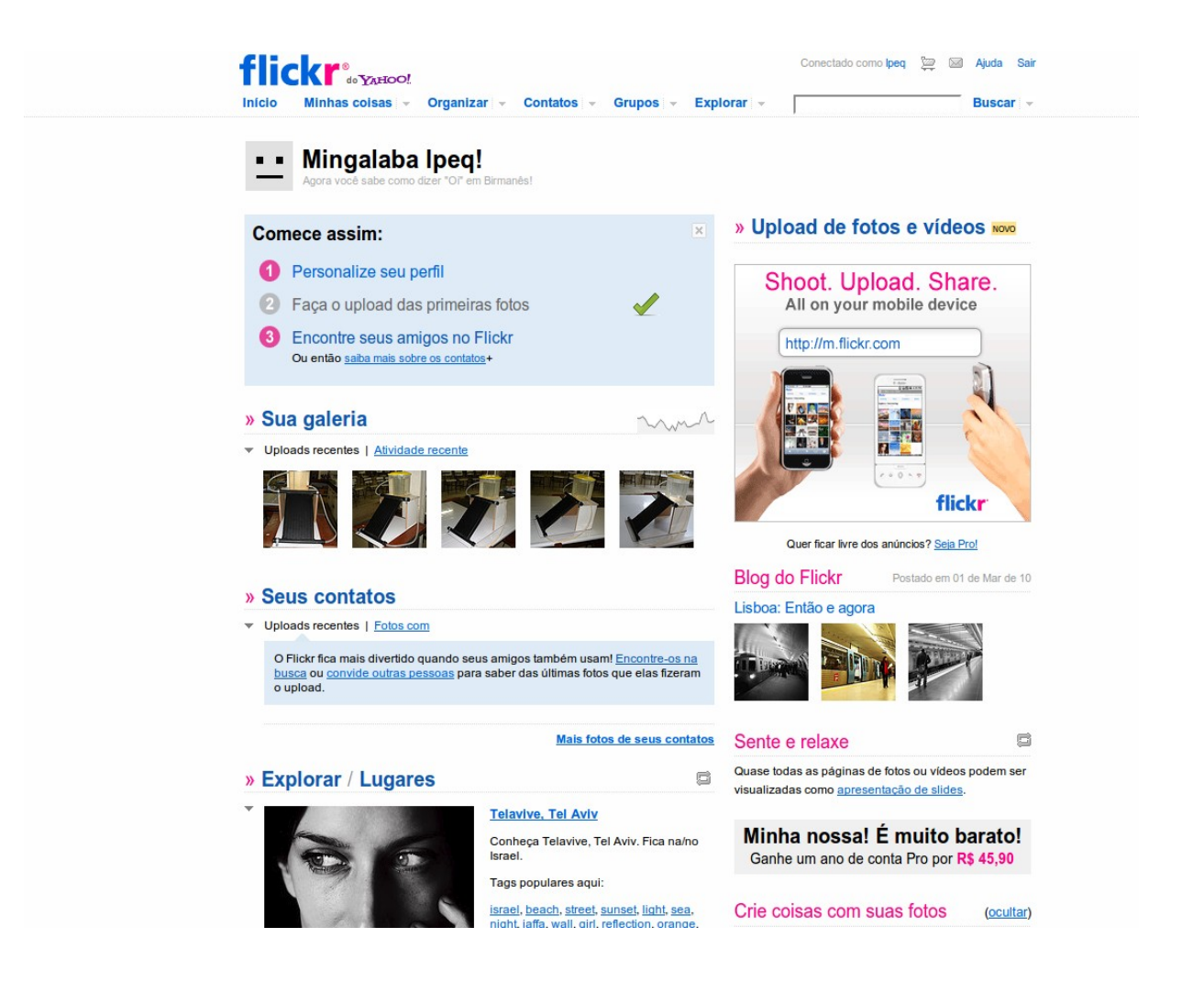

### **Figura 6: Imagem da página inicial do perfil do LPEQ no** *Flickr* **[http://www.flickr.com/photos/lpeq/.](http://www.flickr.com/photos/lpeq/) acessada em 17 maio de 2010.**

Outra janela apoia-se num sítio de compartilhamento de vídeos, o *Youtube*. Criado em 2005 por três amigos que sentiram dificuldade de compartilhar um filme caseiro na internet, o sítio foi comprado em 2006 pelo *Google*. A janela que projeta o filme do LPEQ no *Youtube* chama-se "*Um pouco sobre o trabalho do LPEQ"*. Esse vídeo é uma edição do que foi produzido pela TVEscola, distribuído para as escolas no formato de DVD e disponível no sítio Domínio Público

#### [http://www.dominiopublico.gov.br/pesquisa/DetalheObraForm.do?](http://www.dominiopublico.gov.br/pesquisa/DetalheObraForm.do?select_action=&co_obra=21830)

select action=&co\_obra=21830 (acesso em 17 maio de 2010). O filme cinquenta e dois minutos de duração e a sua edição, dois minutos e trinta e seis segundos. Nessa edição, procurou-se combinar, entre as imagens disponíveis, as que projetassem alguma informação sobre o LPEQ e que entusiasmassem o espectador no menor tempo possível. A seguir, imagem da página inicial do perfil do LPEQ no sítio *Youtube*.

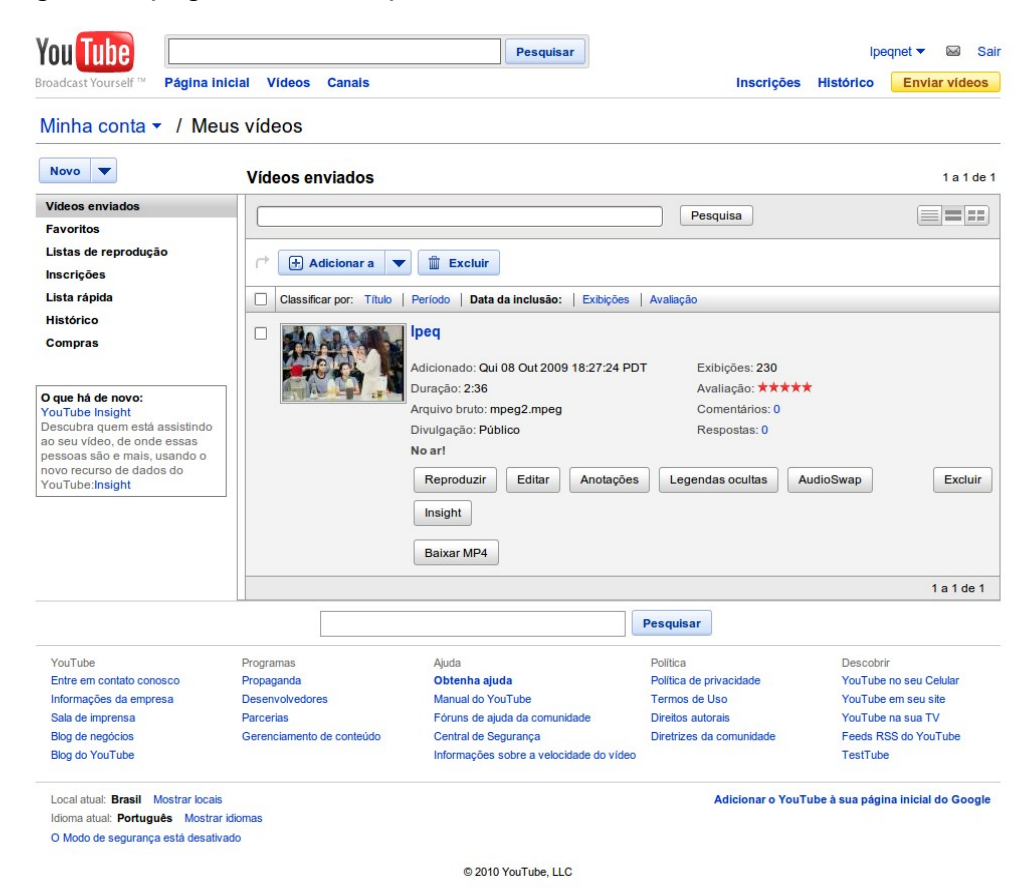

### **Figura 7: Imagem da página inicial do perfil do LPEQ no** *Youtube.* **Disponível em: [http://www.youtube.com/account?feature=mhw4.](http://www.youtube.com/account?feature=mhw4) Acesso em 30 março de 2010.**

Há ainda a janela que projeta os textos publicados pelo perfil do LPEQ no sítio de compartilhamento textual chamado *Twitter*, que é um sítio de relacionamentos muito popular, principalmente entre os nativos digitais. Basicamente ele é um sítio restrito na internet (necessita de senha e de cadastro para participar), no qual um perfil cadastrado pode publicar textos com até 140 caracteres (símbolos), ler os textos publicados por outros perfis, seguir e/ou ser seguido por outros perfis. Ao seguir um perfil específico, você recebe sincronicamente todas as atualizações textuais dessa pessoa; ao ser

seguido, todas as suas atualizações textuais são enviadas aos seus seguidores. Uma particularidade dessa rede social é que os textos podem ser enviados a ela tanto de computadores ligados à rede internet como de *gadgets*. *Gadgets* são aparelhos eletrônicos portáteis, utilizados no cotidiano, tais como celulares e tocadores de música em formato eletrônico, e que podem acoplar-se a outros aparelhos, tais como computadores. No caso do *Twitter*, os *gadgets* utilizados para postar as mensagens são os celulares conectados na rede *web*. A página do perfil LPEQ no sítio *Twitter* pode ser visualizada a seguir:

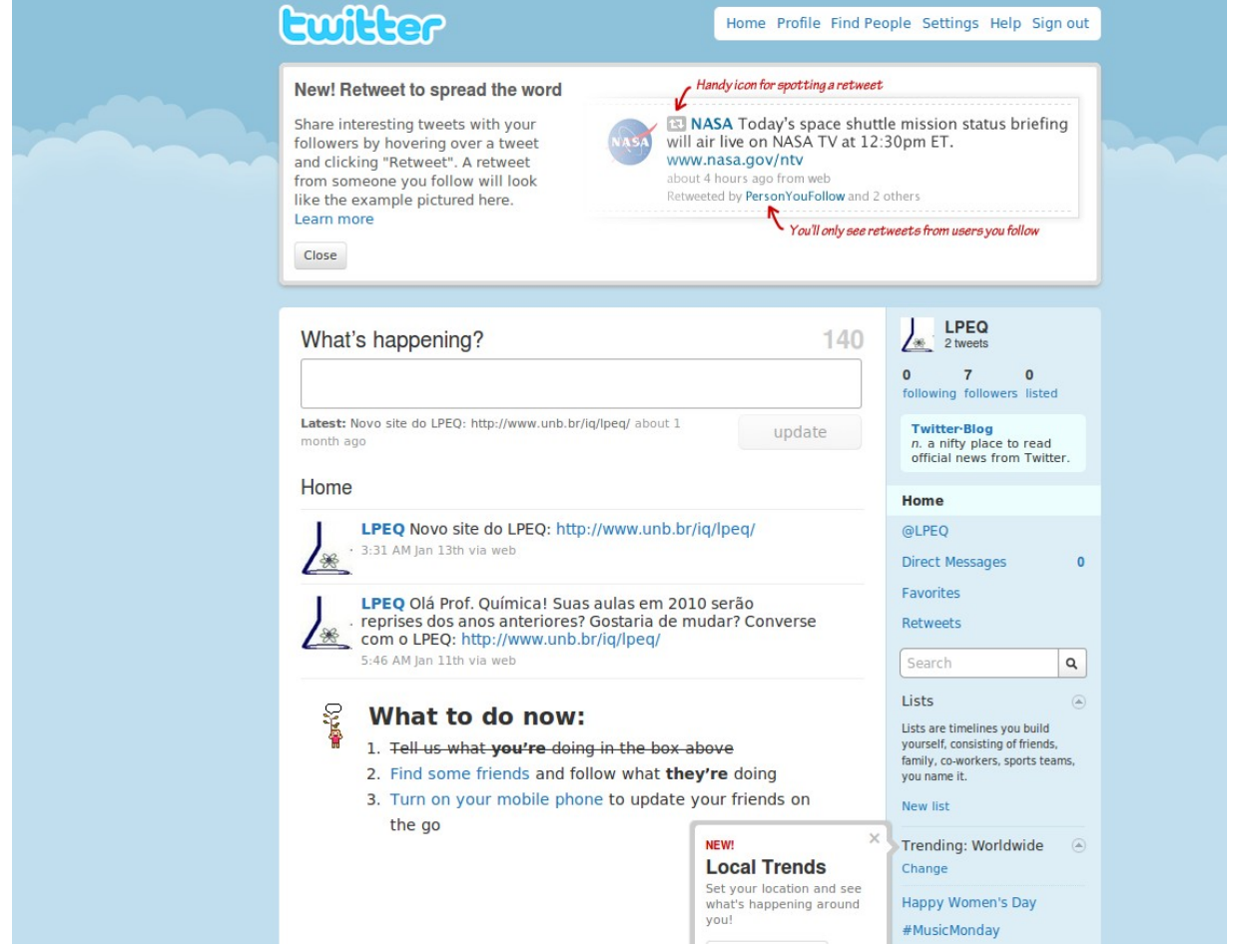

**Figura 8: Imagem da página inicial do perfil do LPEQ no** *Twitter.* **Disponível em***:* **[http://twitter.com/LPEQ.](http://twitter.com/LPEQ) Acesso em 30 março de 2010.**

Durante a reelaboração do sítio do LPEQ, os dispositivos colaborativos acoplados a ele causaram uma indisposição técnica entre ele e o servidor da UnB que o hospeda. Após alguns dias de projeção das janelas, o servidor da universidade bloqueou a projeção de duas janelas dos aplicativos colaborativos, a do *Twitter* e a do *Delicious*. Acreditamos

que esse corte técnico advém do temor da instituição em ter seu servidor invadido por piratas da *contra net*. O argumento comum é que o grande fluxo de trocas de informações deixa o servidor vulnerável aos ataques ilegais. Essa situação já havia ocorrido em 2003, conforme relatado anteriormente. Para sua resolução, a princípio, pensamos alocar o sítio em um servidor virtual mas, se isso ocorresse, o nome dele seria alterado e não constaria mais o domínio .unb.br, ou seja, ele perderia a porção institucional de seu nome. A alternativa adotada foi a alteração na forma de interação entre o sítio e o servidor. Originalmente, a tecnologia utilizada e que se incompatibilizou com o servidor da UnB foi o *PHP* , criada por Daniel Stenberg. Esse aplicativo permite que um sítio se conecte e se comunique com diferentes tipos de servidores, por exemplo, o sítio do LPEQ conecta-se e comunica-se através da *PHP* com o servidor do *Delicious*. Para resolver a incompatibilidade, testamos outra tecnologia de comunicação, o *JSONP* (*JSON com Padding*), que é um aplicativo que retorna dados no formato *JSON*, independentemente do navegador e permite chamadas a serviços que não sejam hospedados no mesmo servidor que a página está. Em *JSONP* é possível burlar regras de segurança, alterando dinamicamente a árvore *DOM* da página *web*. Portanto, alterando o aplicativo de comunicação, a linguagem entre o sítio do LPEQ (hospedado no servidor da UnB) e as janelas (hospedadas em outros servidores), enganamos as regras de segurança do servidor e a comunicação e transferência de dados entre os servidores utilizados pelo sítio foi possibilitada.

Mais três janelas integram a página do sítio do LPEQ. A intitulada *"Quer saber mais sobre a assessoria aos professores? Contate-nos"* dispõe os endereços eletrônicos no email e no aplicativo de comunicação escrita síncrona *Msn*, do LPEQ e de sua comunidade no sítio *Orkut*. O elo "*Princípios Norteadores*" divulgado na janela *"Programa Integração Universidade-Escola Assessoria aos Professores de Química"* , dispõe o texto sobre os princípios norteadores do Projeto. Essa é a única informação textual que o sítio atual herdou do antigo. A janela *"Vamos conversar?"* é um pequeno formulário, nome, e-mail e mensagem, que possibilita que, da própria página inicial, a pessoa envie uma mensagem escrita, que o LPEQ receberá em sua caixa de e-mail. A seguir, a imagem do sítio do LPEQ reformulado.

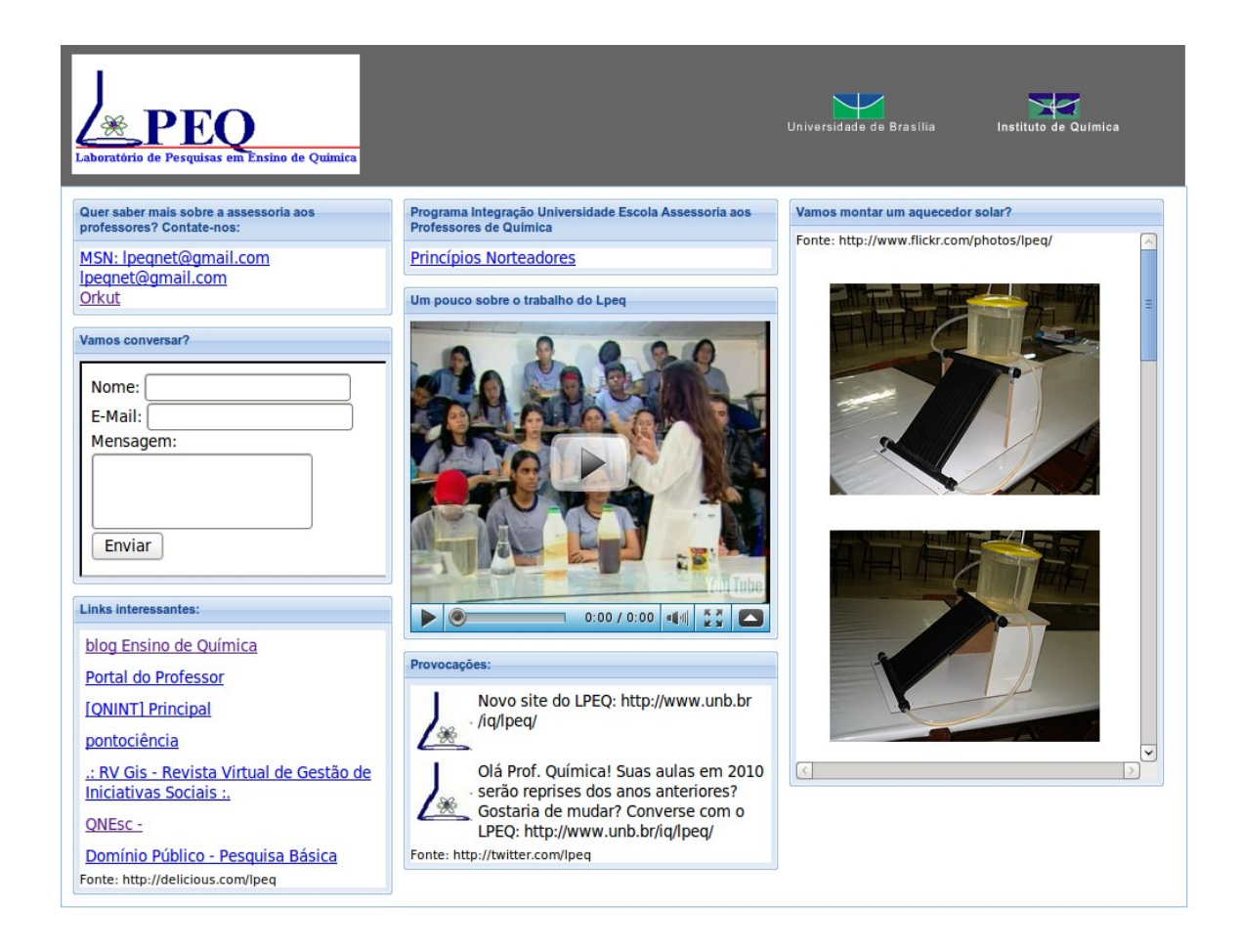

**Figura 9: Imagem da página inicial do sítio atual do LPEQ. Disponível em: [http://vsites.unb.br/iq/lpeq/.](http://vsites.unb.br/iq/lpeq/) Acesso em: 17 maio de 2010.**

# **4.3 "Às vezes eu penso que sai dos teus olhos o feixe De raio que controla a onda cerebral do peixe" [13](#page-65-0)**

<span id="page-65-0"></span>A reformulação do sítio do LPEQ foi organizada em duas fases: escolher e testar dispositivos que pudessem colaborar na criação de zonas de virtualidades dialógicas no ambiente *web* e a divulgação do novo sítio nesse ambiente. Além dos quatro sítios descritos anteriormente (*Youtube, Flickr, Delicious* e *Twitter*), a divulgação realizou-se em outros três: a rede social *Orkut*, o *blog Ensino de Química* e a página do Instituto de 13 A Rede. Composição de Lenine e Lula Quiroga.

Química da UnB. No *Youtube* e *Flickr*, a divulgação ficou a cargo da exibição do filme e das fotos do aquecedor de água solar. No *Delicious,* foi indexado e etiquetado o sítio do LPEQ com a palavra-chave LPEQ. No *Twitter*, dia 11 de Janeiro de 2010, foi postada a seguinte mensagem: "*Olá Prof. Química! Suas aulas em 2010 serão reprises dos anos anteriores? Gostaria de mudar? Converse com o LPEQ: http://www.unb.br/iq/lpeq/"*; e dia 13 de Janeiro de 2010: *"Novo site do LPEQ: http://www.unb.br/iq/lpeq/"*. A página do Instituto de Química, na aba Laboratórios, no elo Laboratório de Pesquisa e Ensino de Química, redireciona o visitante para o sítio do LPEQ. A divulgação no *blog Ensino de Química* será comentada no item 4.3.2. Na rede *Orkut*, realizou-se uma divulgação ativa, que incluiu interação com outros perfis e comunidades da rede. Essa divulgação será detalhada no item a seguir.

## **4.3.1 "Ao vencedor, as batatas" [14](#page-66-0)**

Buscando divulgar a existência do novo sítio do LPEQ no espaço da *web*, a rede social de relacionamentos *Orkut* apresentou-se como uma interessante ferramenta por sua popularidade entre os brasileiros. Em março de 2009, a empresa Nielsen divulgou pesquisas que concluem que 80% dos brasileiros conectados à rede internet fazem parte de algum tipo de sítio de relacionamento e, desse percentual, 70% participam do *Orkut* (disponível em: [http://www.estadao.com.br/tecnologia/not\\_tec336308,0.htm.](http://www.estadao.com.br/tecnologia/not_tec336308,0.htm) Acesso em 15 março de 2010). O sítio *Orkut* foi criado em janeiro de 2004, pertence à corporação *Google*, e seu nome é em homenagem ao projetista chefe, Orkut Büyükkokten. É um sítio restrito e para integrá-lo se faz necessário o registro de um perfil e de uma senha. O perfil do usuário do *Orkut* contém, além de sua descrição, elos que projetam fotos, vídeos, depoimentos escritos por outros participantes da rede na página do seu perfil (você pode aceitá-los ou não), página de recados e mensagens. O perfil criado pode convidar outros perfis para participarem de sua rede pessoal e também pode participar e criar comunidades cujos temas são variados. As comunidades podem ser criadas por qualquer

<span id="page-66-0"></span><sup>14</sup> Frase do romance *Quincas Borba* de Machado de Assis.

perfil inscrito no sítio social e as suas ferramentas de comunicação (recados, depoimentos, mensagens, divulgue isso) podem ser utilizadas para a sua divulgação. No sítio do *Orkut*, os perfis trocam imagens, procuram relações concretas e potenciais ordenadas conforme a afinidade, a confiança.

Até 2006, para registrar um perfil, era necessário o convite de um perfil que já participasse da rede. Irradiada inicialmente com foco nos Estados Unidos, rapidamente a rede formada pelo *Orkut* foi internacionalizando-se e, conforme Fragoso (2006) relata, em fevereiro de 2004, mais de sessenta por cento dos perfis cadastrados no *Orkut* eram estadunidenses, seguidos pelos ingleses e canadenses. Em maio do mesmo ano, os estadunidenses representavam quarenta e três por cento de perfis enquanto que os brasileiros eram quinze por cento; no mês seguinte, as porcentagens de perfis brasileiros haviam ultrapassado as dos perfis estadunidenses. No espaço do *Orkut*, houve um choque cultural declarado entre estadunidenses e brasileiros, que se refletiu na criação de várias comunidades, como as listadas por Fragoso (2006): *United States of Brazil, WTF A Crazy Brazilian Invasion; Too Many Brazilians in Orkut; USA Suck; Brazilians, the Plague; Eu Odeio os Estados Unidos; No Americans, Yes Brazilians!*, todas criadas no ano de 2004. Em fereveiro de 2010, cinquenta e um por cento dos perfis do *Orkut* declararam-se brasileiros, vinte por cento indianos e dezessete por cento estadudinenses, segundo dados do próprio *Orkut (*disponível em:<http://www.orkut.co.in/MembersAll.aspx>. Acesso em 17 maio de 2010).

No ranking da companhia Alexa de Informação *Web*, em fevereiro de 2010, a versão brasileira do *Orkut* é o segundo sítio mais acessado no Brasil, precedido pela versão brasileira do sítio buscador *Google* (disponível em: [http://www.alexa.com/topsites/countries/BR.](http://www.alexa.com/topsites/countries/BR) Acesso em: 17 maio de 2010). A classificação do Alexa é mensal e é calculada sobre a média de visitas diárias aos sítios do mês anterior. Um fato que nos chama a atenção é que os sítios de redes sociais, em destaque o *Facebook*, estão entre os dez sítios mais acessados em todos os países analisados pelo Alexa, e o buscador *Google*, na maioria dos países, é o mais acessado. No Brasil, no mesmo mês, o primeiro sítio referente à educação entre os cem classificados pelo Alexa é o PCI Concursos, na quinquagésima terceira posição, que disponibiliza informações referentes a concursos públicos como apostilas e listas de discussão sobre o tema. O sítio da livraria Saraiva ocupa a sexagésima quarta posição e o do jornal Estadão, a nonagésima quinta. Entre os cem sítios mais acessados no Brasil, no período, não se

encontra nenhuma universidade ou biblioteca.

Uma explicação para o sucesso mundial de sítios de redes sociais, como o *Orkut* e o *Facebook*, que agregam pessoas nas chamadas comunidades, pode ser encontrada no livro *Sobre Comunidade,* de Buber (2008). O autor diferencia comunidade de sociedade. A primeira é a ligação que se desenvolve e se mantém internamente por propriedade, trabalho, costumes e fé comuns; a segunda é "separação ordenada, mantida externamente por coação, por contrato, convenção, opinião pública" (p. 50). A comunidade era comum aos homens na Antiguidade. Com a mecanização, com a era moderna, a sociedade tornou-se o comum. Enquanto a comunidade é portadora de vínculo e representa a inteireza do homem, a sociedade afasta-se da inteireza. Gerada por pensamento isolado, "é a expressão do desejo diferenciado em tirar vantagens" (p.50). Dessa forma, a vida nas comunidades antigas, anteriores à modernidade mecanizada, nas palavras de Buber (2008), era um "viver-um-no-outro" (p.53) ao qual não podemos retornar mais, mas a vida comunitária moderna pode ser o estar "um-com-ooutro, de uma multidão de pessoas que, embora se movimentem juntas em direção a um objetivo, experienciam em todo o lugar um "dirigir-se-um-ao-outro", um face-a-face dinâmico" (BUBER, 2007, p. 66).

Para Buber (2008), o enorme desejo de comunidade que invade as pessoas na cultura ocidental é uma resposta ao que ele chama de solidão negativa, típica da sociedade industrial, mecanizada, e que surge porque as pessoas estão "abandonadas a um radical desamparo no meio do mecanismo" (p.55), almejando por isso a comunidade. Comunidade e sociedade são, para ele, "ambas expressão e desenvolvimento de tipos de vontade" (p.52). Atualmente, no ambiente *web*, a popularidade mundial dos sítios sociais organizados em comunidades espelha um tipo de vontade das pessoas. Na concepção do autor, as comunidades são sempre transitórias e se realizam quando as pessoas entram em relação imediata, sem mediação, na qual a multiplicidade e a variedade de pessoas se unificam em uma comunidade. A relação imediata entre os homens é, segundo Buber (2008), a "célula do sistema comunitário" (p.74). Portanto, para alcançarmos a verdadeira comunidade, um dos obstáculos a serem ultrapassados é a comum relação utilitária entre os homens. A relação em que um homem vê "seu semelhante como algo que pode experimentar, descobrir, isto é, usufruir em sua utilidade, sua aplicabilidade" (p.78) é uma postura que as pessoas precisam ultrapassar para fazer parte da real comunidade.

Embora o anseio de participar de uma comunidade seja explícito - vide a

popularidade dos sítios sociais organizados pelo nome de comunidades, a comunidade real, o viver com o outro, a relação imediata sem finalidade utilitária, na sociedade atual, se faz rara. Comumente encontramos associações objetivadas de pessoas. Massa informe, coletividade enfeixada com uma visão de mundo programada. Como define Buber (2008, p. 110), "é a massa sustentada por fatores organizadores". Bauman (2008) atualiza a crítica para a era da informação e sentencia que, no espaço da *web*, as pessoas são estimuladas a promoverem-se como uma mercadoria desejável, pois, "na era da informação, a invisibilidade é equivalente à morte" (p.21). Na sociedade do consumo espetacular, à imagem que forma e distingue-se da massa informe, as batatas.

Todas as denominadas comunidades do *Orkut* contam com um dono (o perfil que criou a comunidade) que pode comandar todas as intervenções e tem o poder de deletar informações e expulsar ou não permitir a entrada de outros perfis participantes. O dono da comunidade pode eleger moderadores que são pessoas com amplitude de interferência maior que os participantes e que, dependendo da configuração que o dono atribuir a ele, podem também ter poderes iguais aos do dono, ou seja, expulsar outros perfis. O perfil e a comunidade do LPEQ foram criados em Outubro de 2009. Ao criar o perfil o tornamos participante de comunidades que acreditamos terem, entre seus participantes, os professores de química. São elas:

• *Professores(as) de Química* http://www.orkut.com.br/Main#Community?cmm=151233 , com 9.047 membros em 23/10/2009;

- *Ensino de Química* http://www.orkut.com.br/Main#Community?cmm=34480652 , com 1.105 membros em 23/10/2009;
- *Experimentos de Química* http://www.orkut.com.br/Main#Community?cmm=471285 , com 6.396 membros em 23/10/2009;
- *História da Química* http://www.orkut.com.br/Main#Community?cmm=458305 com 1.990 membros em 23/10/2009;
- *Química* http://www.orkut.com.br/Main#Community?cmm=155525 com 11.826 membros em 04/01/2010
- *Química* http://www.orkut.com.br/Main#Community?cmm=53842 com 21.544 membros em 04/01/2010
- *Química Nova na Escola* http://www.orkut.com.br/Main#Community?cmm=14220931

com 402 membros em 04/01/2010

• *Eu adoro Química* http://www.orkut.com.br/Main#Community?cmm=471915 com 27.657 membros em 04/01/2010

• *LPEQ* http://www.orkut.com.br/Main#Community?cmm=94987806 com 3 membros em 04/01/2010

Na figura 10, podemos visualizar as fotos das comunidades das quais o perfil do LPEQ participa no *Orkut*.

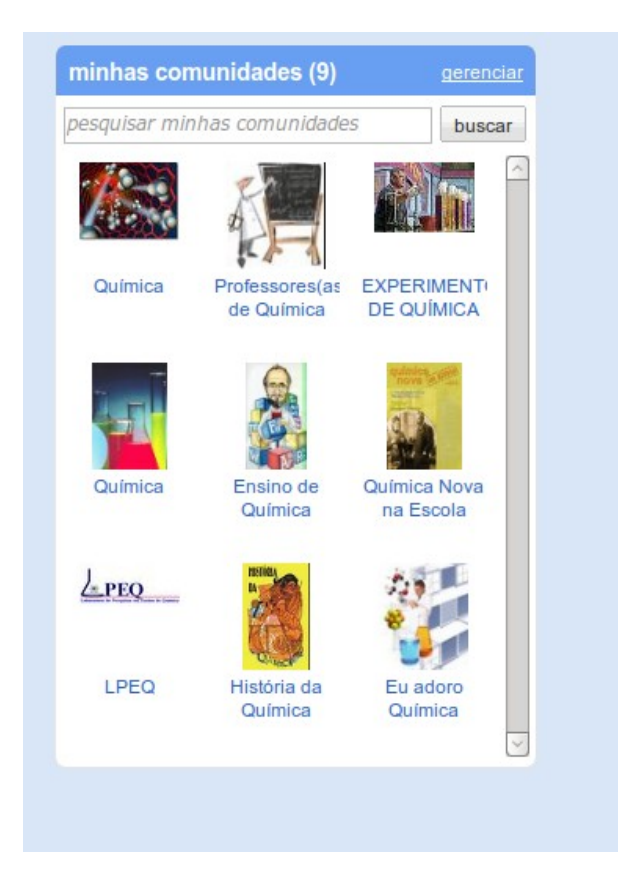

**Figura 10: Imagem das comunidades que o perfil LPEQ participa no** *Orkut*

Na definição do perfil do LPEQ, são exibidos textualmente os princípios norteadores resumidos e um um elo redirecionando o visitante para o sítio.

Quem sou eu:

A finalidade de todos os trabalhos realizados pelo LPEQ é estabelecer uma integração entre a Universidade e a Escola de ensino médio e fundamental. Esta integração implica, de imediato, numa estreita proximidade entre professores do ensino médio, fundamental e superior. Trabalhamos junto ao professor, fornecendo-lhe assessoria para modificar gradativamente algumas condições sobre as quais ele pode intervir.

O Programa Integração Universidade-Escola, eixo norteador da nossa atuação, procura estabelecer uma relação mais efetiva entre a universidade e os níveis anteriores da escola, através de um contato que possibilite a troca de informações e experiências entre professores, licenciandos e pesquisadores.

Esta interação busca, na sua essência, abranger três ênfases distintas: de como a Química é construída, sobre a natureza da ciência. A segunda ênfase seria a de como a Química é usada, focalizando o aluno, sua aprendizagem e desenvolvimento de habilidades manipulativas e conceituais. Finalmente, a terceira ênfase, ciência e sociedade, transcenderia a disciplina e a escola, orientando-se para o papel da Química e o lugar do indivíduo no contexto social mais amplo.

As três ênfases (epistemológica, psicológica e social) são indissociáveis, na formação do indivíduo para o verdadeiro exercício da cidadania, isto é, na capacitação do cidadão para a solucionar problemas e tomar decisões, na sua vida em sociedade. O ensino de Química e Ciências não pode furtar-se a esse compromisso.

Vamos dialogar?

http://www.unb.br/iq/lpeq/

http://www.orkut.com.br/Main#Community?cmm=94987806

A seguir, a imagem do perfil do LPEQ no *Orkut* .
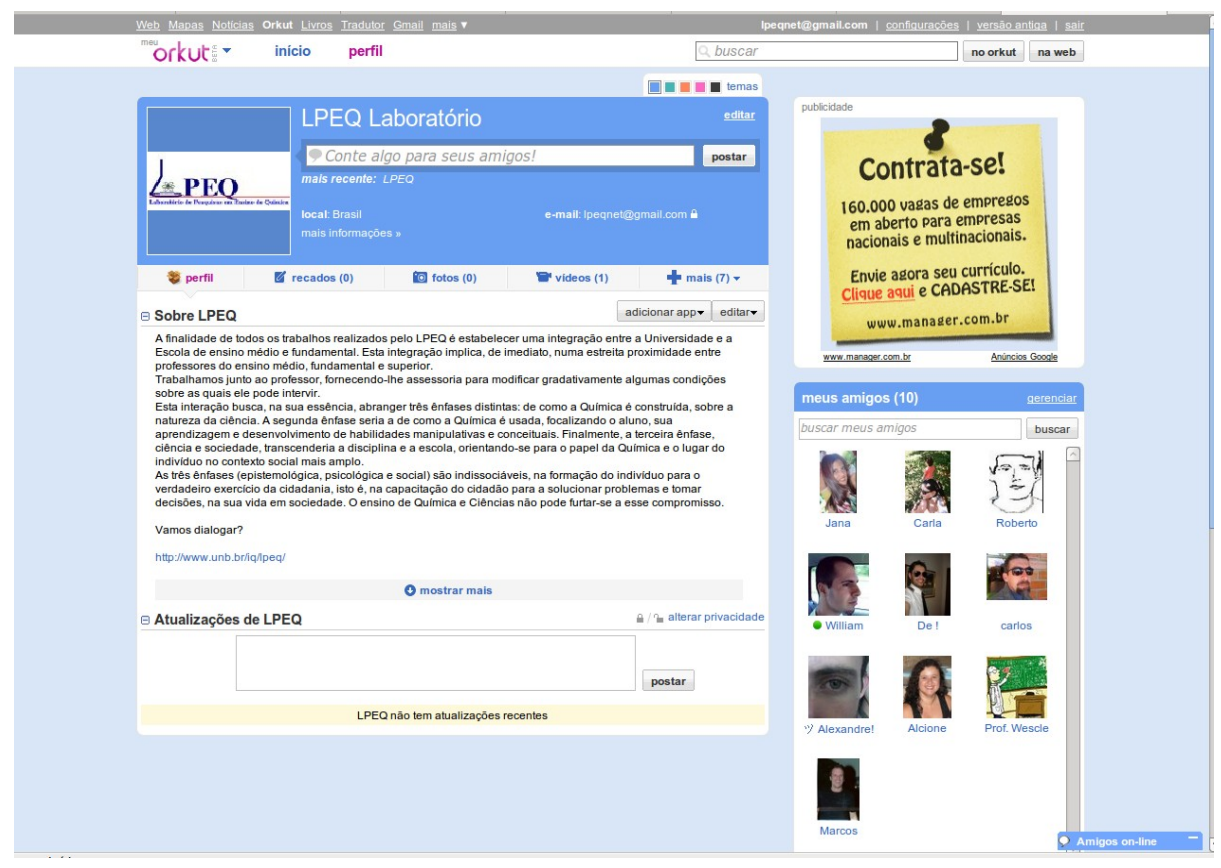

### **Figura 11: Imagem do perfil do LPEQ no** *Orkut,* **no dia 13 março de 2010.**

De outubro de 2009 a janeiro de 2010, com o perfil do LPEQ, frequentamos as comunidades elencadas anteriormente com a intenção de percebermos melhor as relações entre os perfis. Em 17 de Janeiro de 2010, nos fóruns das comunidades *Professores(as) de Química; Ensino de Química; Química; Eu adoro Química; História da Química* e *LPEQ*, lançamos o convite:

#### *"Olá, Professores!*

*Em 2010, suas aulas serão as mesmas dos anos anteriores? Você gostaria de mudar? Converse conosco, no LPEQ. http://www.orkut.com.br/Main#Community? cmm=94987806".*

Na comunidade *História da Química*, o tópico ficou por um dia e depois foi deletado, sem explicações da moderação ou do dono. Essa atitude deixa explícito que a comunidade pode ter um mecanismo, uma vacina contra a propaganda. Na comunidade *Eu Adoro Química*, conforme regras da moderação, a intervenção foi postada no tópico de divulgação de outras comunidades chamado "*[Tópico oficial] Divulgação de comunidades"*. Por esse motivo, a intervenção do LPEQ não ficou em destaque na página. Nas comunidades *Ensino de Química* e *Química*, a propaganda ficou exposta,

sem respostas. Na comunidade Professores(as) de Química, o tópico foi respondido por um professor reclamando que estava desempregado. A conversa pode ser visualizada: [http://www.orkut.com.br/Main#CommMsgs?cmm=151233&tid=5427662713517943240.](http://www.orkut.com.br/Main#CommMsgs?cmm=151233&tid=5427662713517943240) (Acesso em: 17 maio de 2010). A Figura 12 retrata esse episódio.

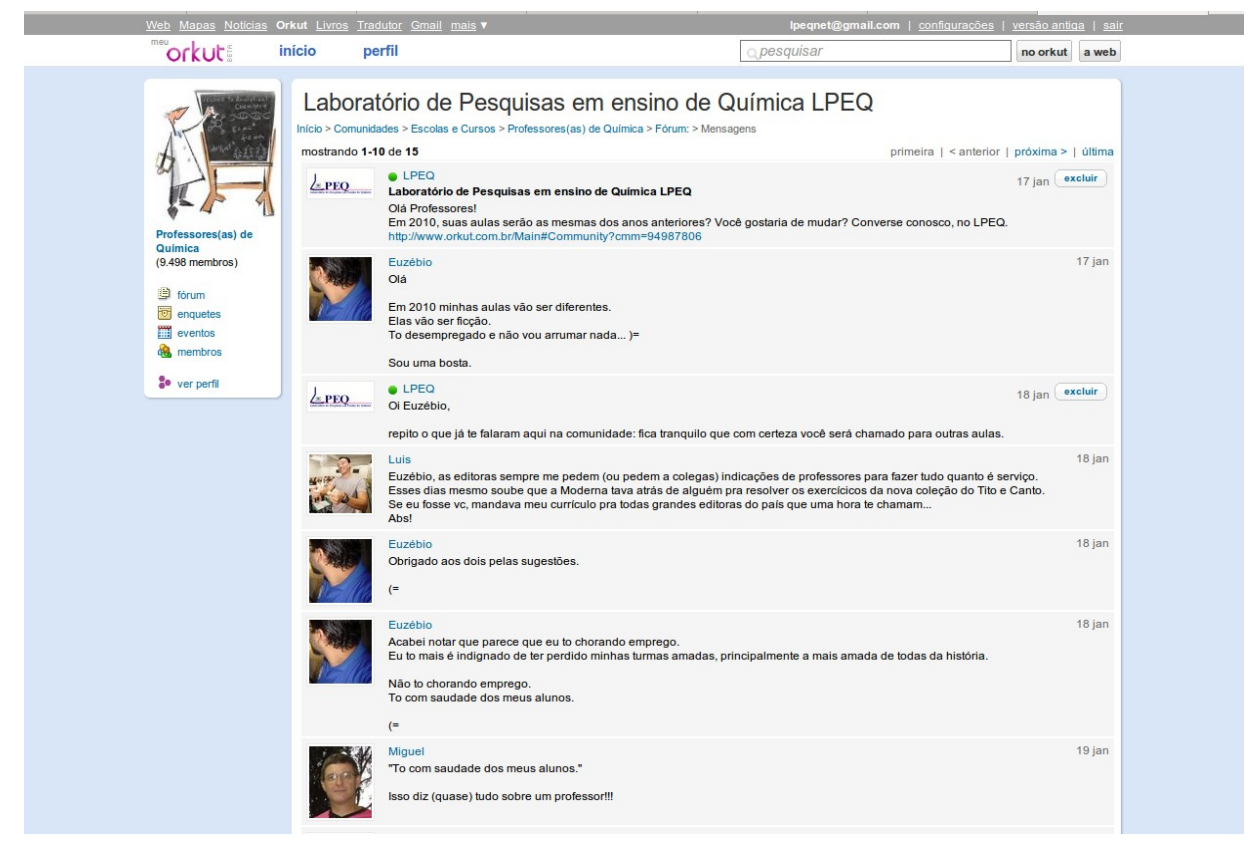

## **Figura 12: Imagem da resposta dos professores à intervenção do LPEQ no** *Orkut*

Na mesma comunidade, fizemos uma segunda intervenção ao responder a um tópico de um professor que solicitava chapas de *power point* de aulas prontas. Essa intervenção gerou a conversa esquematizada a seguir, que ocorreu entre os dias 02 a 08 de fevereiro de 2010. MA, S, A , P, Q e M são professores de química que participam da comunidade.

…..................................................................................................

Pergunta de MA:

"Pessoal, vocês conhecem sites com aulas de química em ppt? Estou montando algumas, para deixar o conteúdo mais dinâmico e interessante. Abraços científicos e pedagógicos!"

Resposta de S:

"Olá gostaria de saber qdo estara disponivel essas aulas pois estou precisando de ajuda . obrigado"

Resposta de A:

"No meu blog tem alguns. Procurem nesta seção: http://ensquimica.blogspot.com/search/label/Material%20did%C3%A1tico"

Resposta de P:

"Vocês não acham ppt algo pessoal demais?

Não me imagino apresentando uma aula com um ppt feito por outra pessoa.

Acredito que novas idéias de aulas venham de discussões pontuais, do tipo: "o que voce acham de abordar tal coisa durante tal tema?"

Resposta de Q para P:

"P, concordo com você de que apresentações e outros materiais produzidos ficam com a "cara" de quem preparou. São boas referências para estudo, mas utilização, para que fique mais satisfatória, tem que ser realmente a sua".

Resposta de M para P:

"De acordo. Mas não se assuste se ao perceber em algum concurso um professor usando Slides de outro e sem saber esclarecer o porquê de alguns frisos. Se quer saber se um slide é ou não de uma pessoa, apertea. Abraços"

Resposta do LPEQ para MA e S:

"M A e S,

vocês conhecem o trabalho do LPEQ? O LPEQ propõe-se a dialogar com o professor, fornecendo-lhe assessoria para modificar gradativamente algumas condições sobre as quais ele pode intervir. Não temos ppt pronto, mas podemos auxiliá-los na confecção dos seus ppt, de acordo com as suas necessidades e das suas turmas. Entrem em contato.

http://vsites.unb.br/iq/lpeq/ "

Resposta de P para LPEQ:

"Quanto custa essa assessoria do LPEQ?"

Resposta de LPEQ para P:

"Oi P, não custa nada. A assessoria faz parte de um programa desenvolvido pelo LPEQ que se chama Programa Integração Universidade-Escola. Na janela Princípios Norteadores no sítio do LPEQ falamos um pouco sobre o programa. Faça-nos uma visita, vamos conversar. http://vsites.unb.br/iq/lpeq/"

Comentário de A:

"O trabalho do pessoal do LPEQ é muito bom! Recomendo!"

Resposta de P para LPEQ:

"Sendo chato. Uma pequena adequação na resposta então: A proposta é fomentada pelo governo, com recurso para atendimento de x professores.

O que não custa nada é caridade, acredito que não seja o caso. Desculpas se pareco agressivo, mas me sinto responsável sempre que alguem coloca que algo público é "de graça" fazer essa correção. Bom trabalho para o grupo LPEQ".

Resposta de LPEQ para P:

"Oi P, primar pela clareza não é chatice.

Eu entendi que você perguntava se o professor teria que pagar alguma coisa para o LPEQ. Não, o professor não deve pagar nada ao LPEQ.

Mas você pergunta no sentido mais amplo. Tentarei responder a sua pergunta mas, para tal, contarei um pouco da história do LPEQ.

O Programa Integração-Universidade Escola surgiu em 1991 e, em 1996, como um desdobramento, foi lançado o sítio do LPEQ na web. Esse Programa de Integração de professores visa um contato dialógico entre os professoras da Universidade e do Ensino Médio. No sítio do LPEQ, na aba Princípios Norteadores, você pode ler mais detalhadamente essa proposta.

O Programa Integração Universidade-Escola é uma parte do trabalho desenvolvido pelos professores do Laboratório de Pesquisas em Ensino de Química, LPEQ que, além de lecionarem na graduação e pós-graduação da UnB, desenvolvem as atividades presenciais do Programa Integração Universidade-Escola com os professores e estudantes do Ensino Médio. O LPEQ recebe professores e estudantes em visitas coletivas ou individuais, para conversar sobre assuntos relacionados à química, dúvidas, ideias ou simplesmente para tomar um cafezinho. No vídeo do sítio você pode assistir parte de uma visita de estudantes do Ensino Médio. Desde 1991, já estiveram presencialmente no LPEQ mais de 5000 professores e estudantes.

A reformulação do sítio do LPEQ e a sua divulgação nas redes sociais, em especial no Orkut e no Twitter, para ampliar os canais de diálogo entre os professores da Universidade e do Ensino Médio, fazem parte de uma dissertação de mestrado e, portanto, não recebe nenhum incentivo financeiro governamental ou institucional.

Concluindo, a proposta não é fomentada pelo governo, com recurso para atendimento de x professores. O atendimento aos professores não está diretamente ligado aos recursos financeiros. Na proposta de diálogo do LPEQ, seja presencial ou via web, o atendimento aos professores está diretamente ligado à disposição ao diálogo dos professores. O LPEQ quer conversar e estamos abertos para quem também quiser.

http://vsites.unb.br/iq/lpeq/

Obrigado pelos votos de bom trabalho! Desculpem pelo texto longo. Abraço!"

Resposta de A para P:

"P,

Caridade também custa para alguém: aquele que dá".

As diferentes respostas das comunidades frente à mesma participação do LPEQ fazem-nos refletir sobre as diferentes naturezas dos espaços de uma mesma rede social. Isso nos permite visualizar dois tipos de espaços: os que parecem tender a ser monológicos e os que parecem tender a ser dialogais. Os perfis integrantes dos espaços monológicos, nesses lugares, parecem não se importar com as propagandas; aliás, as propagandas recheiam essas comunidades. Nelas, a interação entre os perfis é rara. Já nos espaços com tendência dialogal, as relações tendem a ser pessoais e podem ser classificadas basicamente como perguntas, respostas e comentários. Percebe-se, nos espaços com tendências dialogais, uma certa relutância com as propagandas, pois os donos e moderadores protegem os espaços contra elas, simplesmente apagando-as, como na comunidade *História da Química*, ou deixando-as em um lugar separado,

específico para a divulgação, como na comunidade *Eu Adoro Química*.

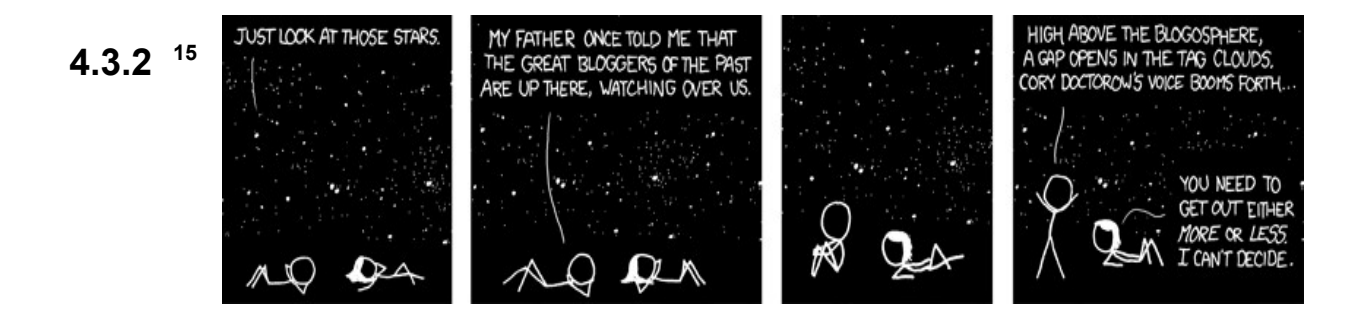

Uma das professoras participantes da comunidade do *Orkut Professores de Química*, mantém o *blog Ensino de Química*. Ela conheceu o professor responsável pelo LPEQ e, mesmo antes da reformulação do sítio, já havia se referido à ele em seu *blog* e na comunidade do *Orkut*. Com a divulgação do novo sítio no *Orkut*, ela publicou em seu *blog*, no dia 20 de fevereiro de 2010, um texto sobre o LPEQ que pode ser visualizado na Figura 12. Para compreendermos o que é um *blog* recorremos às informações da *wikipédia* e do livro *Blog: Comunicação e escrita íntima na internet* (Schittine, 2004).

*Blogs* são diários pessoais compartilhados no ambiente *web*. A palavra *blog* é fruto da contração do termo *web log* , (diário *web)* criada por Peter Merholz, em 1999, quando a utilizou em seu *blog Peterme.com*. Acredita-se que o primeiro diário *web* foi criado por Claudio Pinhanez. Chamava-se *Open Diary* e foi, publicado no sítio do MIT de 1994 a 1996. Até o ano 2000, os diários pessoais na *web* eram acoplados a sítios e suas atualizações eram realizadas nos códigos deles. Nesse ano, a empresa *Pyra Labs* lançou seu sistema de gerenciamento de conteúdos *web*, o aplicativo *Blogger,* que é um sítio que permite, mediante criação de um perfil e de uma senha, a publicação de textos sem a necessidade de modificação do código fonte do sítio, de forma tecnologicamente simplificada ao usuário. Além da publicação, os textos admitem a publicação de comentários realizados pelos leitores. Em 2003, a tecnologia *Blogger* foi comprada pelo *Google*. Em 2004, o *Google* compra também o *Picasa*, um aplicativo que, acoplado ao

<span id="page-77-0"></span><sup>15</sup> Disponível em: [http://xkcd.com/428/.](http://xkcd.com/428/) Acesso em: 17 maio de 2010.

*Blogger*, possibilita aos usuários a publicação de fotos nos *blogs*. Outro sistema de gerenciamento de conteúdos amplamente utilizado na criação dos *blogs* é o *Wordpress*. Criado em 2003, tem a licença de código aberto, ou seja, conta com a colaboração dos usuários para o refino de suas versões.

Os números de *blogs* na *web* não são definidos. Segundo publicação no sítio de estatísticas *Caslon Analitics* (disponível em: [http://www.caslon.com.au/weblogprofile1.htm,](http://www.caslon.com.au/weblogprofile1.htm) acesso em: 17 maio de 2010), a empresa *Technorati* rastreou os *blogs* na *web* chegando a um número de onze milhões e sete mil páginas em junho de 2005. Segundo o *Blogger*, embora o número de *blogs* existentes não seja exato, o Brasil é o segundo país que mais usa o aplicativo, depois dos Estados Unidos (disponível em: [http://www.adnews.com.br/internet.php?id=90034,](http://www.adnews.com.br/internet.php?id=90034) acesso em 17 maio de 2010). Os diários pessoais na *web* contam com temas do cotidiano como música, cultura em geral, política, culinária, humor, ensino, enfim, seus temas são variados.

O *blog Ensino de Química*, existe desde dezembro de 2007. Sua dona habilita-se a postar tudo o que encontrar, dentro e fora da rede, que tenha relação ou seja útil para ajudar a quem trabalha com Ensino de Química, seja como professor ou como pesquisador, conforme anuncia em sua primeira postagem que pode ser visualizada no elo: [http://ensquimica.blogspot.com/2007/12/este-blog-tem-como-ponto-chave-as.html,](http://ensquimica.blogspot.com/2007/12/este-blog-tem-como-ponto-chave-as.html) (acesso em: 17 maio de 2010). A página do *blog Ensino de Química* [\(http://ensquimica.blogspot.com/](http://ensquimica.blogspot.com/) , acesso em: 20 fevereiro de 2010), que divulgou o sítio do LPEQ pode ser visualizada na Figura 13.

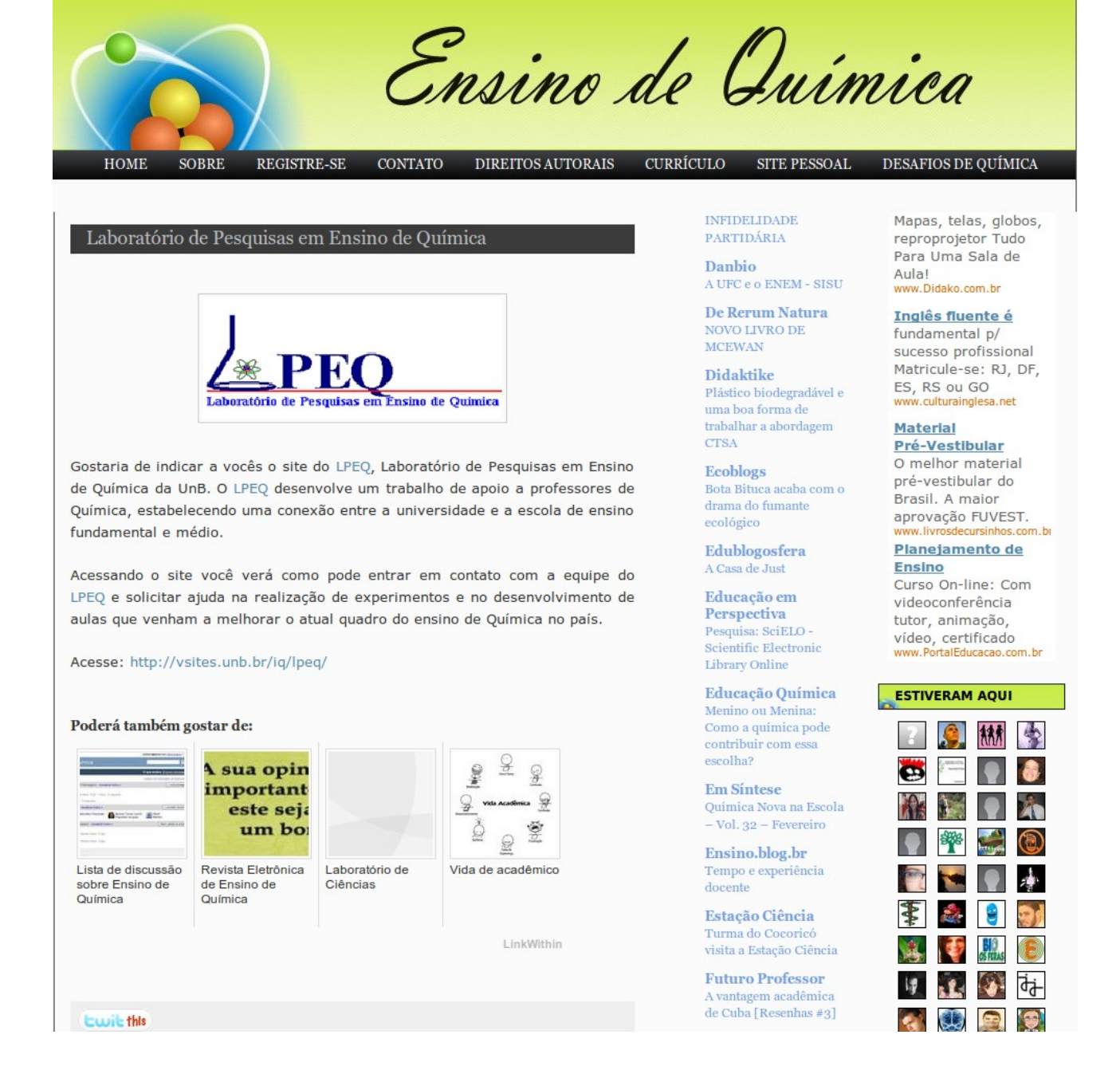

## **FIGURA 13: Imagem da divulgação do LPEQ no** *blog Ensino de Química*

### **4.4 "Negras nuvens**

## **Mordes meu ombro em plena turbulência"[16](#page-80-0)**

Todas as informações das janelas que compõem o sítio do LPEQ transitam em um novo espaço, um novo âmbito da rede internet chamado *cloud computing* (computação em nuvem). A computação em nuvem é um espaço na rede internet no qual se realizam funções complexas, abstratas, tais como a virtualização de servidores. A virtualização é a possibilidade de multiplicação de instâncias, do latim *instantiae*, presenças. É a possibilidade iminente de multiplicação de ferramentas complexas, servidores, sempre que, de acordo com a demanda, for necessário aumentar a amplitude da rede, para a troca ligeira de pedaços de informação.

As novas formas de organização cultural criam novos espaços. Na dimensão do ponto, na zero-dimensionalidade flusseriana, forma-se a nuvem. Em rede, os aparelhos multiplicam sua presença, aprendem funções abstratas, produto da técnica, do texto científico aplicado, criam e decifram imagens que são retroalimentadas pelos usuários. As imagens retumbam em diversas formas: discursivas, monológicas, muito prováveis, pouco prováveis, sinteticamente novas, num processo de colaboração e compartilhamento, libertando a sociedade emergente da linha, do pensar conceitualmente e do tempo histórico (FLUSSER, 2008, 1985).

Para Bartholo, em comunicação pessoal (2009), na nova organização cultural, a intermediação textual é implícita e essa elipse do texto possibilita sua apreensão de outra forma, que não é mais histórica, rompe com a linearidade vivida desde a invenção da escrita. Ao libertar-se do pensar por conceitos, a nova organização cultural tende a esconder o texto sob formas etéreas, no novo espaço de abstração, que, muitas vezes, não é percebido pelas pessoas não especializadas. Será essa a base de uma nova estrutura social, que separa os especialistas que percebem o texto em elipse, daqueles que não o percebem?

Neste momento, pedimos licença para uma digressão importante. A computação em nuvem, esse novo espaço que está em voga atualmente, não possui um consenso

<span id="page-80-0"></span><sup>16</sup> Trecho da música: *Sonhos Sonhos São*, de Chico Buarque.

sobre a sua definição, mas o discurso sobre a sua existência é recheado de palavras que despertam sensações positivas como compartilhamento, aprimoramento de relações, inteligência, aprender, despreocupação, redução de custos. Esses discursos replicam-se monologicamente, filosoficamente despreocupados em relação ao admirável mundo novo. Para Flusser (1985), toda filosofia trata do problema da liberdade e a filosofia da fotografia, da imagem, recoloca "o problema da liberdade em parâmetros inteiramente novos" (p.40). Na sociedade cibernética<sup>[17](#page-81-0)</sup>, a função de toda a crítica é revelar o desvio das intenções humanas em benefício das intenções dos aparelhos. E liberdade é a liberdade de jogar contra o aparelho (FLUSSER 1985, 2008).

Em um vídeo realizado durante a Conferência Web 2.0 Expo, de 2008 (disponível em [http://www.youtube.com/watch?v=6PNuQHUiV3Q,](http://www.youtube.com/watch?v=6PNuQHUiV3Q) acesso em 23 maio de 2010), a empresa Joyent perguntou: *O que é computação em nuvem?* A questão foi respondida por muitas pessoas expoentes na cultura cibernética, e entre elas, Jay Cross, Campeão de aprendizagem informal, *web* 2.0. Ele resume em sua fala argumentos que permearam todas as respostas:

> Eu não me importo com o que tem lá em cima, contanto que funcione. Então eu tenho uma forma de conectar (plugar) nesse espantoso aparelho de conexões, aparelho de computadores e outras coisas, nos zilhões de conexões entre eu e outro alguém, em algum outro lugar. Eu ainda estou feliz, eu não tenho que lidar com algo que possa desorganizar esse meio (tradução nossa).

Ou seja, não importa o que seja a computação em nuvem, o que importa é que ela está aí e que os usuários ficam felizes por não terem que lidar com as máquinas, por não terem que se preocupar com espaço e tempo, com a técnica. Pelos motivos expostos, nos entregamos a uma breve reflexão crítica sobre essa nova ferramenta, traçamos seu conceito e questionamos alguns possíveis limites da sua atuação. Apoiados na análise radical de Illich (1976), rascunhamos limites para a etérea ferramenta, em relação ao equilíbrio multidimensional, necessário à vida humana.

Computação em nuvem é um espaço na rede internet no qual se relacionam, de forma complexa, homens e imagens técnicas, explorando possibilidades, virtualidades, na rede, em diversas formas de compartilhamento e criação de informações. A nuvem é constituída por pilhas e pilhas de computadores (processadores mais discos rígidos)

<span id="page-81-0"></span><sup>17</sup> Cibernética: "a arte de pilotar e dirigir sistema complexo ("caixa preta") tendo em vista a transformação dos acasos que ocorrem no interior do sistema em situações informativas" (FLUSSSER, 2008, p. 126).

dentro de contêineres com número e localização não detalhados pelos seus donos (ver Figura 14).

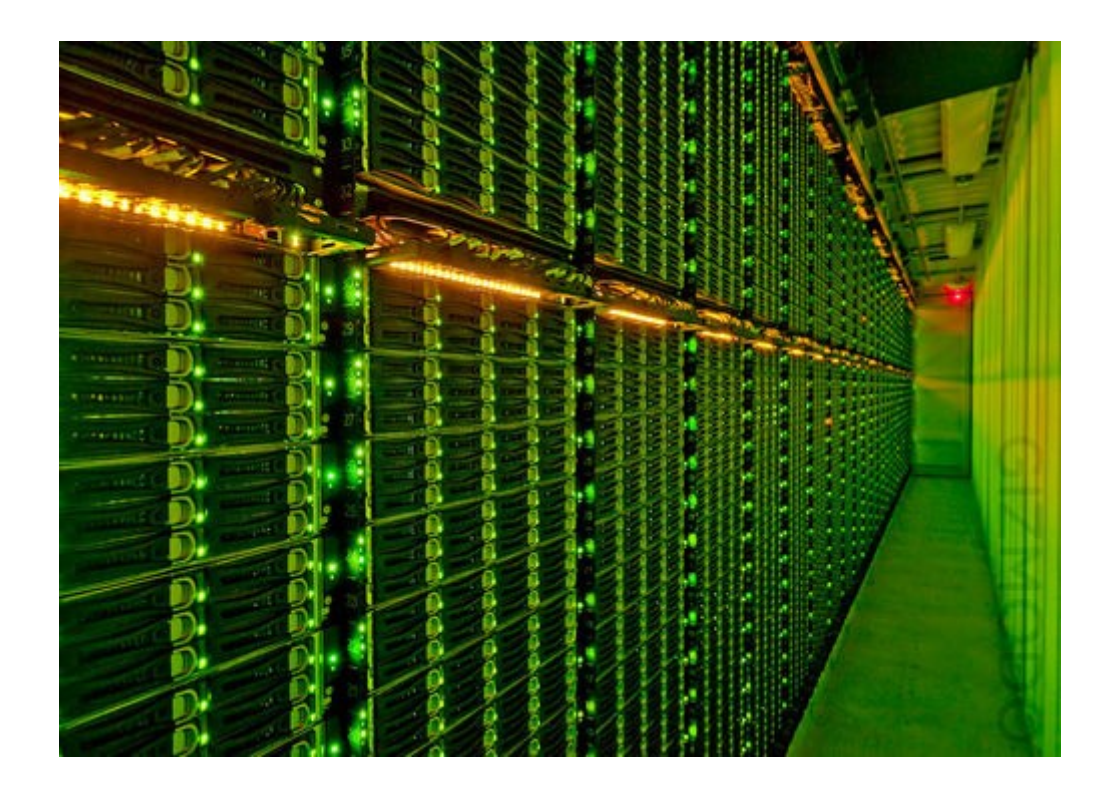

### **Figura 14: Imagem do interior de um contêiner de máquinas matrizes da nuvem**

Esses computadores apresentam a possibilidade de clonarem-se, virtualizarem-se no ambiente da rede internet. Dessa forma, uma máquina concreta, ao virtualizar-se, ao criar clones na rede internet, tem a possibilidade de executar diversas tarefas como se fossem várias máquinas, ampliando a capacidade de leitura, escrita e armazenamento de dados. O espaço criado é flexível, expande-se conforme a necessidade requerida. O acesso às ferramentas é remoto: elas encontram-se na rede e o usuário não tem acesso à substituível máquina geradora, por isso o termo nuvem. Um servidor virtual é um servidor remoto, que está na rede internet, como um clone de um servidor concreto, de uma máquina. O que flutua em nuvem na internet são as informações. Por isso, o aviso técnico, comum até pouco tempo atrás: "não foi possível encontrar a página. Servidor muito ocupado" é, cada vez mais raro.

Os servidores virtuais, clones dos computadores que estão nos contêineres e que pertencem a empresas como a *Microsoft*, o *Google* e a *Amazon*, são mais e mais utilizados. Ao nos conectarmos nos ambientes das janelas do sítio do LPEQ, adentramos

na nuvem, essa espécie de alma autônoma e flexível que desprende-se da sua parte concreta, substituível. Talvez seja justamente essa a exata sensação que a Microsoft, uma das detentoras de ferramentas concretas e, em rede no sistema de nuvem, quer que tenhamos. A nuvem é uma espécie de fantasma, cujo corpo está enterrado em vários lugares, e não tem a menor importância.

Ballmer, um representante da corporação *Microsoft*, em palestra na Universidade de Whashington no dia 02/03/2010, comentado por Rothman (disponível em: [http://gizmodo.com/5485804/ballmer-explains-the-cloud-in-5-easy-steps,](http://gizmodo.com/5485804/ballmer-explains-the-cloud-in-5-easy-steps) acesso em 15 maio de 2010), fala sobre os cinco princípios ditados pela *Microsoft* para a nuvem:

1. "A nuvem cria oportunidades e responsabilidades". Tanto para usuários quanto para programadores, envolve questões como privacidade e anonimato na rede, a exposição em sítios sociais com compartilhamento de fotos, por exemplo (ROTHMAN, 2010).

2. "A nuvem aprende e ajuda você a aprender, decidir e agir" (ROTHMAN, 2010).

O aprender da máquina funciona como mecanismo mestre da nuvem. Segundo Ballmer (ROTHMAN, 2010), a nuvem precisa aprender a saber o que as pessoas estão procurando, e saber procurar a informação por si só ou com a colaboração dos usuários. Nesse item, pode-se observar claramente que a nuvem equivale à caixa preta flusseriana, pois necessita da retroalimentação do usuário para realizar-se e alimenta-se das informações e da colaboração entre os usuários para o seu aperfeiçoamento. A nuvem aprende, aperfeiçoa-se continuamente por meio da retroalimentação oferecida pelos homens, com a intenção de ajudá-los a aprender.

3. "A nuvem aprimora interações sociais e profissionais" (ROTHMAN, 2010). Ao mencionar essa característica, Ballmer fala que, para ele, a interação virtual pela nuvem é tão boa quanto era estar lá naquele dia. Rothman (2010) interpreta essa afirmação com a previsão de que, um dia, a atividade de um auditório inteiro poderá ser capturada em um vídeo 3D e transmitido ao vivo para qualquer lugar.

4. "A nuvem quer dispositivos mais inteligentes" (ROTHMAN, 2010).

5. "A nuvem guia os avanços dos servidores que guiam a nuvem"(ROTHMAN, 2010). Esse princípio trata da flexibilidade da virtualização. Os usuários exigem mais atividade dos servidores? Clones são criados. Caiu a atividade? Os clones desaparecem. Ballmer conclui o princípio: "se uma máquina quebra, isso não deve ser o seu problema. Não deve haver pessoas tutorando todas essas máquinas" (ROTHMAN, 2010).

Embora façamos o uso dessa tecnologia, desse serviço de computação em nuvem, sentimos o espectro gelado do *Grande Irmão*, de Orwell. Para Illich (1976), a superprodução gera "efeitos secundários catastróficos e destrutivos" (p. 8) para a vida humana e limites devem ser estabelecidos para a superprodução tanto de bens, como de serviços para que o equilíbrio multidimensional seja mantido. O equilíbrio multidimensional possibilita a determinação de limiares de nocividade das ferramentas em relação à vida humana. Assim, "quando um trabalho com ferramentas ultrapassa um limiar definido pela escala *ad hoc*, volta-se contra o seu objetivo, ameaçando logo destruir o corpo social inteiro" (ILLICH, 1976, p.9).

Illich (1976) estruturou cinco critérios que permitem determinar quando uma ferramenta atinge um limiar de nocividade à vida humana, ou seja, um limiar de não convivencialidade. A ferramenta convivencial é controlada pelo homem e está "a serviço da pessoa integrada na coletividade" (ILLICH, 1976, p.10); não degrada a relação pessoal e abre possibilidades para o exercício da autonomia. Nos cinco princípios das ferramentas em nuvem, descritos acima, a autonomia destacada é a da ferramenta: a nuvem cria; a nuvem aprende; a nuvem aprimora; a nuvem quer, a nuvem guia. O centro não é o homem, é a ferramenta e o que ela pode fazer pelo homem. Segundo o autor, quando a ferramenta torna-se o fim, ao invés do meio, ela perverte-se.

Para que não ocorra a perversão da ferramenta e o desequilíbrio multidimensional, limites devem ser estabelecidos pelos homens. Illich (1976) sugere seis dimensões para a análise das ferramentas: a degradação do meio ambiente, o monopólio radical, a super programação, a polarização do poder, a usura e a insatisfação. Essas dimensões são dinâmicas e interconectadas. O desequilíbrio em uma refletirá em desequilíbrio nas demais.

Não se sabe exatamente quantos contêineres de matrizes concretas existem no mundo, nem ao certo a sua localização, mas sabe-se que consomem água para o seu resfriamento e muita energia elétrica suja, ou seja, energia elétrica produzida com a queima de carvão, segundo relatório do Greenpeace divulgado no jornal *O Globo* de 31/03/2010 (disponível em [http://oglobo.globo.com/tecnologia/mat/2010/03/31/carvao](http://oglobo.globo.com/tecnologia/mat/2010/03/31/carvao-alimenta-boa-parte-da-computacao-na-nuvem-diz-greenpeace-916219062.asp?utm_source=twitterfeed&utm_medium=twitter)[alimenta-boa-parte-da-computacao-na-nuvem-diz-greenpeace-916219062.asp?](http://oglobo.globo.com/tecnologia/mat/2010/03/31/carvao-alimenta-boa-parte-da-computacao-na-nuvem-diz-greenpeace-916219062.asp?utm_source=twitterfeed&utm_medium=twitter) [utm\\_source=twitterfeed&utm\\_medium=twitter,](http://oglobo.globo.com/tecnologia/mat/2010/03/31/carvao-alimenta-boa-parte-da-computacao-na-nuvem-diz-greenpeace-916219062.asp?utm_source=twitterfeed&utm_medium=twitter) acesso em 17 maio de 2010). O que se pode comprovar é que a corporação *Google*, em fevereiro de 2010, recebeu permissão para comercializar, comprar e vender energia elétrica. Qual é o real impacto e qual deve

ser o limite para a degradação ambiental ocasionada pelas nuvens?

Ferramentas supereficientes podem alterar a relação entre o que as pessoas podem fazer por si próprias e o que elas obtêm. Quando o domínio de um produto, um serviço, uma ferramenta é de controle exclusivo sobre a satisfação de uma necessidade, quando a ferramenta programada priva a pessoa da sua possibilidade de fazer, instaurase, para Illich (1976), o monopólio radical. O monopólio radical é um tipo particular de controle social, reforçado pelo consumo obrigatório de uma produção em massa, limitando com isso a autonomia da pessoa. Na Conferência Web 2.0 Expo, [\(http://www.youtube.com/watch?v=6PNuQHUiV3Q,](http://www.youtube.com/watch?v=6PNuQHUiV3Q) acesso em 15 maio de 2010), Tim O'Reilley descreve a computação em nuvem relembrando que Thomas (J.) Watson (da IBM) foi famoso por dizer que ele não via necessidade de mais de cinco computadores no mundo. O'Reilley comenta: "E , hoje, nós sabemos que ele estava errado. Quando nós pensamos nas centenas de milhões de PCs ao alcance das mãos, vemos que ele superestimou o número em 4". Ou seja, com o surgimento da nuvem, todo esse ambiente resume-se a uma grande máquina. Será que o convite para comodamente não nos preocuparmos com a nuvem, como se ela não existisse, não seria um convite alucinógeno para não percebermos a instauração de um monopólio radical cibernético?

A super programação relaciona-se ao equilíbrio dos saberes formal e informal. Quando há a super programação, as pessoas já não aprendem por si próprias, sentem a necessidade de serem educadas. O segundo princípio proposto acima por Ballmer declara que a nuvem aprende e ajuda a pessoa a aprender. Até que ponto devemos retroalimentar a nuvem para que ela aprenda? Que tipo de ajuda ao aprendizado ela oferece? Até que ponto essa ajuda será uma questão de escolha humana?

A quarta dimensão proposta por Illich (1976) é a polarização do poder. O autor defende que a polarização confere à pessoas a sensação de impotência perante o crescimento da megamáquina. Embriagadas por esse pensamento, elas permitem que "o poder de decisão quanto ao destino de todos concentre-se nas mãos de alguns" (p.90). No caso da nuvem, atualmente, não nos questionamos se somos responsáveis ou impotentes frente à multiplicação de ferramentas no espaço da internet ou quantas são as corporações que detêm o poder de produção de clones. Não nos perguntamos quem decidirá o destino de nossas informações compartilhadas no espaço da internet. A sensação nos embriaga a ponto de desejarmos a ampliação e a retroalimentação da megamáquina. No vídeo realizado na Conferência *Web* 2.0 (disponível em [http://www.youtube.com/watch?v=6PNuQHUiV3Q,](http://www.youtube.com/watch?v=6PNuQHUiV3Q) acesso em 15 maio de 2010), Kevin Marks, *developer advocate*, defensor de desenvolvimento da *Google*, ao tentar conceituar a nuvem, falou sobre a evolução do *www*, da *web* como plataforma, e da intenção do *Google* em formar, via seus dispositivos, uma nuvem social:

> [o cloud computing serve] para vir a guardar numa nuvem a sua volta os documentos […] e você pode ter seu documento de volta em qualquer lugar no mundo, onde quer que você esteja. E você tem isso como um serviço e pode colocá-lo em qualquer lugar. E isso veio muito livremente e fez com que desenvolvêssemos coisas sem que nos importássemos com o que essas coisas eram. Parte dessa meta de abertura social e outras questões sociais que nós temos lá no *Google* é criar uma nuvem social, uma nuvem em volta da interação social. Então você pode ter as mesmas atrações como um programa, você pode também ser o ambiente, você também pode ter a nuvem, que (a nuvem) é amigável para usar, processa perfis, envia e recebe atividades, e você não tem que se preocupar com quem está lá dentro.[...] Minha geração só trabalha isso como uma nuvem, a geração mais jovem, eles não vêem a nuvem, é como ar para eles, não tem nada lá em absoluto. Portanto. eles todos não esperam ver quem colocou a nuvem em volta da computação social; aí você torna-se invisível, e penetra em todos os lugares na *web* permitidos para inspecionar: onde estão os lugares que nós temos que ir para ser parte do que eles são na *web (tradução nossa)*.

Illich (1976, p.96) afirma que "só uma estrutura de produção que proteja a distribuição igual de poder permite um igual desfrute do haver". Ao visualizar declarações como essa do *Google* questionamos se esse não é o urgente momento de nos preocuparmos com o limite da polarização do poder por parte das corporações no ambiente da internet.

Outra dimensão analítica proposta por Illich (1976) é a usura, o desgaste, a obsolescência. Ele responsabiliza a usura pela desvalorização, que "obriga o consumidor a desprender-se continuamente daquilo que foi obrigado a pagar, desejar, e instalar em sua existência" (p. 97). Quando, entre as características das nuvens, encontramos que ela quer dispositivos mais inteligentes, isso quer dizer que os menos inteligentes, os das gerações anteriores, são obsoletos. Sob a nuvem, os discos rígidos dos nossos PCs sempre estarão em desvantagem em relação aos virtualizados.

Illich (1976) conclui que a insatisfação toma conta das pessoas quando a própria ferramenta "avassala o fim que deveria servir". No momento, entusiasmados e muitas vezes sem ao menos perceber, flutuamos no novo espaço, satisfeitos. Quais serão os limites das novas ferramentas? Podemos ouvir algumas vozes dissonantes nesse palavreado embriagador, como Tim O'Reilley, em sua fala no vídeo citado, declara:

[...] bem pretensiosamente: tudo o que pensamos sobre computadores, hoje, é realmente apenas uma forma de nos conectarmos com o grande computador que todos nós construímos coletivamente. E computação em nuvem é realmente esse movimento da computação, nesse enredamento de dispositivos totalmente conectados, essa rede de redes. Como cada camada de computação que você conhece é uma funcionalidade básica, como a virtualização, há também uma nova camada de dados, por exemplo, quando falamos de *web* 2.0, é como nós começamos a construir subsistemas de dados e os subsistemas […] sistemas operacionais, que desejam ser acessados por dispositivos e podem ser acessados por categorias de dados como localização, identidade. Nós temos que começar a pensar sobre essas coisas, como recursos de sistemas e computação em nuvem. É uma forma de pensar sobre esses recursos computacionais no futuro (tradução nossa).

Flusser (1985) ainda chama a atenção para a urgência de uma filosofia da fotografia e declara que: "liberdade é jogar contra o aparelho" (p.75). Não podemos deixar de pensar sobre o embate ficcional entre o astronauta e o computador Hall 9000 do filme *2001, Uma Odisséia no Espaço*. Como o computador Hal 9000, os nossos também aprendem mas, em uma situação extrema, a possibilidade de desligá-lo não é mais uma questão de lutar contra uma máquina que expõe seus botões e fios, ainda mais porque suas partes concretas estão escondidas em contêineres pelo mundo. Retornando ao sítio do LPEQ, é inevitável que ele esteja nas nuvens.

#### **5 Customizado, o sítio cai na rede**

No dia 20 de dezembro de 2009, o novo sítio do LPEQ substituiu o antigo no espaço da *web*. A ele acoplou-se uma tecnologia denominada *Google analitics*. Ela é uma ferramenta disponibilizada sem a cobrança de um valor monetário, pelo *Google,* e permite a visualização dos dados do tráfego da navegação no sítio. Ao ser acoplada a ele, a ferramenta contabilizou uma série de dados de navegação como: o número de acessos diários, de quais sítios esses acessos vieram, qual a localização geográfica do computador que acessou o sítio, a média do tempo de conexão, qual navegador realizou a interface etc. O objetivo, ao acoplar essa ferramenta, era ter um registro quantitativo detalhado dos acessos.

Entre os dias 17 de janeiro e 06 de fevereiro de 2010, foi feita, no *Orkut*, a divulgação do novo sítio do LPEQ. No dia 20 de fevereiro, um texto sobre a assessoria e o novo sítio do LPEQ foi publicado no *blog Ensino de Química*. Todas as mensagens recebidas pelo formulário do sítio foram respondidas e arquivadas na caixa de mensagens.

A nossa análise incide no período compreendido entre o dia 20 de dezembro de 2009, quando o sítio antigo foi atualizado e 22 de abril de 2010. Selecionamos alguns dados registrados pelo *Google analitics,* a saber:

1. o número de visitas (novas e retornos) ao sítio e número de e-mails recebidos;

2. o modo pelo qual o visitante chegou ao sítio;

3. a localização geográfica do computador que acessou o sítio;

4. o navegador utilizado para a interface com o sítio e o sistema operacional utilizado pelo visitante.

Para a análise dos e-mails, foram criadas seis categorias que dizem respeito ao tipo de solicitação feita pelos professores. São elas:

- 1. ajuda na elaboração de aulas práticas
- 2. ajuda na elaboração de aulas práticas e integração com aulas teóricas
- 3. dicas para trabalhar química com aluno cego
- 4. ajuda para elaboração de projeto
- 5. ajuda para mudança no estilo das aulas visando torná-las mais interativas
- 6. sem solicitação ou solicitação não especificada
- 7. visita ao laboratório
- 8. informações mais detalhadas sobre o aquecedor solar

# **5.1 O número de visitas (novas e retornos) ao sítio e número de e-mails recebidos**

Do dia 20 de dezembro ao dia 22 de abril de 2010, 754 visitas ao sítio foram registradas. Desse total, 551 ocorreram pela primeira vez e 203 eram retornos a ele. Nesse período, foram recebidos via formulário do sítio e-mails de 26 pessoas diferentes, sendo 22 professores de Química e 4 estudantes de Licenciatura em Química e de curso de Especialização. A Figura 18 ilustra graficamente os acessos ao sítio no período de 20 de dezembro de 2009 a 22 de abril de 2010.

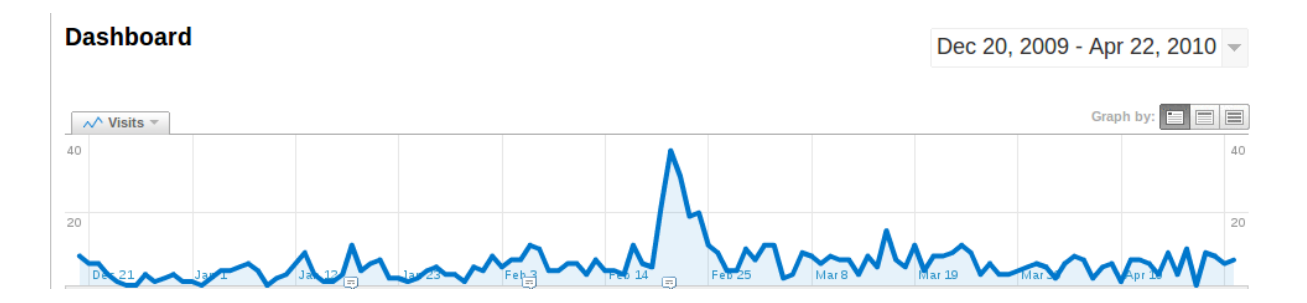

## **Figura 15: Imagem do gráfico que mostra o número de acessos ao sítio no período de 20 de dezembro de 2009 a 22 de abril de 2010.**

Do dia 20 de dezembro ao dia 17 de janeiro, o maior número de acessos diários contou com 9 visitas. Nesse período, os programadores divulgaram o sítio entre os amigos como parte da fase de testes. No dia 17 de janeiro, o sítio foi divulgado no *Orkut*, como exposto anteriormente e, no dia 18 ele contou com 11 acessos. Dessas 11 visitas, 7 utilizaram a via do *Orkut*. O pico de acessos que se destaca na Figura 15 corresponde ao dia 21 de fevereiro, dia posterior à divulgação do sítio no *blog Ensino de Química* e representa 37 acessos. Pode-se observar uma considerável elevação no número de acessos entre os dias 20 (quando foi divulgado no *blog Ensino de Química*) e 24, contabilizando 128 acessos, 47% do total dos acessos no mês. Noventa e sete delas foram visitantes novos. Entre os dias 20 e 24 de fevereiro, o LPEQ recebeu 8 e-mails de novos professores.

A relação entre o número de visitas e de contatos com novos professores pode ser visualizada na Tabela 1. As datas organizadas na Tabela 1 referem-se às divulgações do sítio do LPEQ nos outros sítios. No dia 20 de dezembro 2009 o sítio novo entrou no espaço do sítio antigo e no dia 17 de janeiro de 2010 foi postada a primeira divulgação no *Orkut*. No dia 02 de fevereiro o perfil do LPEQ postou uma segunda mensagem no *Orkut*, descrita anteriormente. No dia 20 de fevereiro, o sítio do LPEQ foi tema do *blog Ensino de Química*. O último período da Tabela 1 representa um período em que não houve divulgação ativa por parte do LPEQ. Vale ressaltar que uma das mensagens novas recebidas pelo LPEQ em janeiro não foi fruto da divulgação do sítio na *web; a* professora que enviou essa mensagem o fez porque assistiu ao *dvd* da TVEscola, na sua escola.

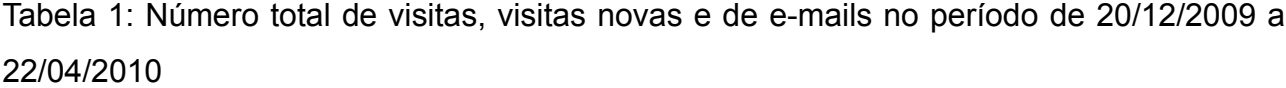

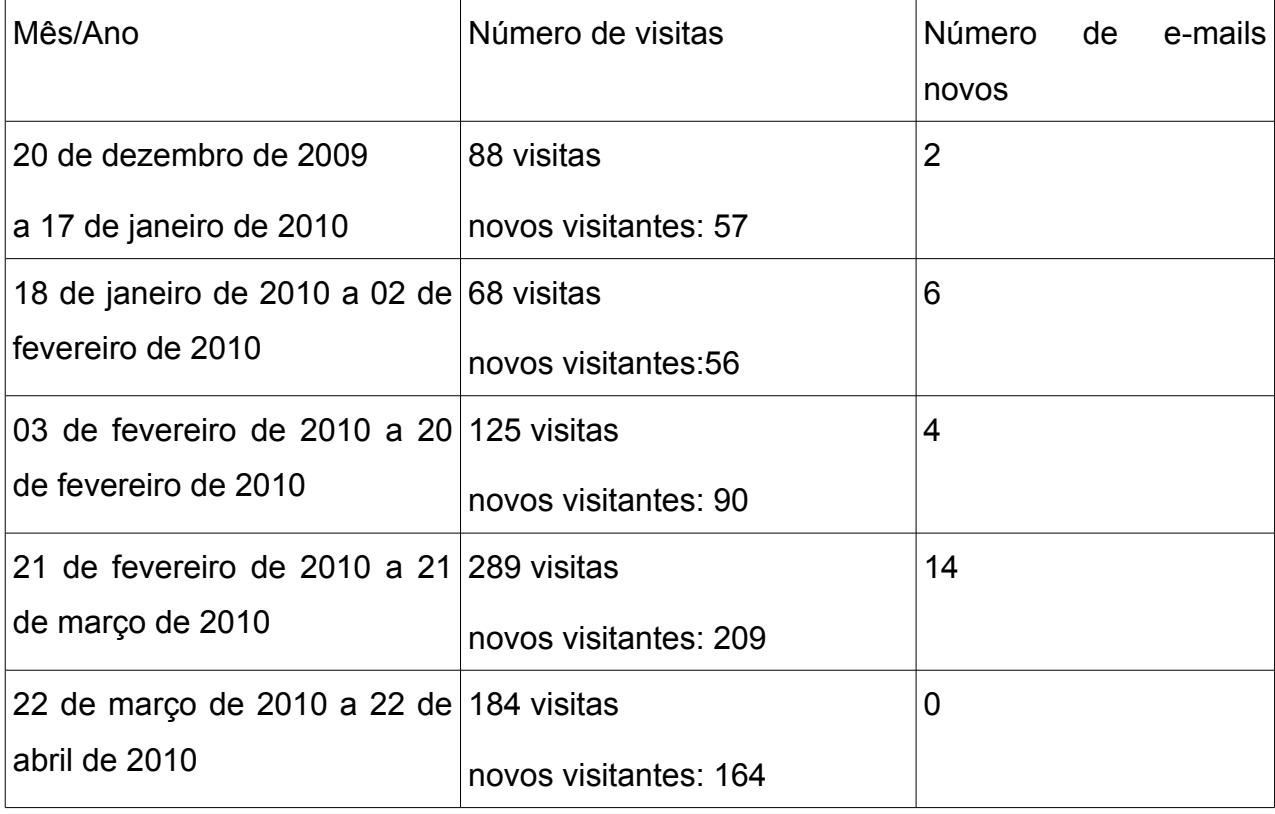

Pode-se perceber que a divulgação realizada no *blog* resultou em maior número de acessos que a divulgação realizada na rede social *Orkut*. Percebe-se também que o pico expressivo de acessos corresponde ao dia posterior da divulgação no *blog Ensino de Química*. Fora esse período, o número de acessos mantém-se em uma faixa constante. O último movimento de divulgação do LPEQ na *web* ocorreu no dia 20 de fevereiro. Após essa data, não houve nenhum tipo de divulgação ativa; percebe-se que no último período analisado, o número de e-mails recebidos pelo LPEQ voltou a zero. Esse fato nos leva a crer que os professores que enviaram os e-mails responderam à divulgação ativa e que, sem ela, os acessos se mantêm, mas as solicitações inexistem.

## **5.2 Como o visitante chegou ao sítio**

Uma informação interessante contabilizada pelo *Google analitics* é a via de chegada do visitante ao sítio. De onde esse visitante veio? Deliberadamente, ele digitou o endereço no navegador, ou digitou o nome LPEQ em um sistema de buscas? Ele deparou-se com o endereço em algum outro sítio? Chamamos de via direta quando o visitante digita o endereço do sítio no navegador e de indireta quando acessa o sítio pelo elo que está em outro sítio.

As vias pelas quais o visitante chegou ao sítio, e o número de visitas que utilizaram essa via a partir do dia 20 de dezembro podem ser visualizados na Tabela 2. Vale destacar que muitos acessos diretos (digitar o endereço do LPEQ na barra do navegador), bem como o acesso pelo código da página (*Google code*) devem-se aos programadores testando a página do sítio. Podemos observar também que o serviço de busca do *Google* é o mais utilizado pelos visitantes que chegaram ao sítio, porém, não é o único. Duas visitas foram realizadas por meio de outros serviços de busca como o *Ask,* o *Bing e Yahoo*.

Entre as vias indiretas, o sítio do Instituto de Química (IQ) da UnB foi a mais utilizada, com 19,89% dos acessos. Na aba *Laboratórios* do sítio do IQ, o elo *Laboratório de Pesquisas em Ensino de Química* redireciona o visitante ao LPEQ. O sítio do Instituto de Química (IQ) também sofreu uma reformulação que foi colocada na *web* no dia 30 de novembro de 2009. O *blog Ensino de Química* foi a segunda via mais utilizada, seguida pelo *Google* e *Orkut*. É interessante ressaltar que as visitas que se utilizaram do *Orkut* ocorreram nos dois meses em que o perfil do LPEQ fez participações nas comunidades. No mês de março, quando não houve participação na rede social, as visitas que se utilizaram dessa via reduziram-se em 70,58% e no mês de abril, em 94%.

O perfil e a comunidade do LPEQ no *Orkut* foram criados em novembro de 2009.

Em dezembro do mesmo ano, foram 8 visitantes ao sítio do LPEQ que utilizaram a via do *Orkut*. Após as participações do perfil do LPEQ na rede social do *Orkut*, o número de visitas que utilizou essa via aumentou consideravelmente, como pode ser visualizado na Tabela 2.

| Via                                  | 20/12/2009     | 18/01/2010     | 03/02/2010   | 21/02/2010     | 22/03/2010     | $%$ das |
|--------------------------------------|----------------|----------------|--------------|----------------|----------------|---------|
|                                      | a              | a              | a            | a              | a              | visitas |
|                                      | 17/01/2010     | 02/02/2010     | 20/02/2010   | 21/03/2010     | 22/04/2010     | totais  |
|                                      | <b>Visitas</b> | <b>Visitas</b> | Visitas      | Visitas        | <b>Visitas</b> |         |
| Direto (digitou o endereço do 24     |                | 11             | 25           | 80             | 61             | 26,66   |
| sítio no navegador)                  |                |                |              |                |                |         |
| iq.unb.br                            | 28             | 19             | 23           | 43             | 37             | 19,89   |
| ensquimica.blogspot.com              | 0              | $\overline{2}$ | 11           | 83             | 33             | 17,11   |
|                                      |                |                |              |                |                |         |
| Google.com                           | 10             | $\overline{2}$ | 25           | 38             | 38             | 14,99   |
| Orkut.com.br                         | 20             | 33             | 34           | 10             | 2              | 13, 13  |
| Clicando no endereço enviado 2       |                | 0              | 6            | 28             | 5              | 5,43    |
| por email ou msn                     |                |                |              |                |                |         |
| buscatextual.cnpq.com.br             | $\mathbf{1}$   | 0              | $\mathbf{1}$ | $\overline{2}$ | 1              | 0,66    |
| Code.google.com<br>(chegou<br>ao   2 |                | 0              | $\mathbf 0$  | 0              | 0              | 0,26    |
| sítio pelo código fonte)             |                |                |              |                |                |         |
| Aprender.unb.br                      | 0              | 0              | 0            | $\mathbf 1$    | 1              | 0,26    |
| <b>Buscador Ask</b>                  | 1              | 0              | 0            | 0              | 1              | 0,26    |
| <b>Buscador Bing</b>                 | 0              | 1              | 0            | 0              | 0              | 0, 13   |
| educacional.com.br                   | 0              | 0              | 0            | 1              | 0              | 0, 13   |
| planeta.edublogosfera.com.br         | 0              | 0              | 0            | 1              | 0              | 0, 13   |
| Twitter.com                          | 0              | 0              | $\pmb{0}$    | 1              | 0              | 0, 13   |
| yoomp.com                            | 0              | 0              | 0            | 1              | 0              | 0, 13   |
| Buscador Yahoo                       | 0              | 0              | $\pmb{0}$    | 0              | $\mathbf{1}$   | 0,13    |
| jondinsonrodrigues.blogs.sapo.pt     | $\pmb{0}$      | 0              | $\pmb{0}$    | 0              | 3              | 0,39    |
| aprendebrasil.com.br                 | 0              | 0              | $\pmb{0}$    | 0              | $\mathbf{1}$   | 0,13    |

Tabela 2: Relação entre via de acesso e número de visitas

A via buscatextual.cnpq.com.br refere-se ao elo do sítio do LPEQ presente no currículo *Lattes* do professor Bob. O aprender.unb.br é um ambiente restrito da plataforma *Moodle*. O educacional.com.br, é um portal do grupo Positivo. Ele é de acesso restrito na rede e o elo do LPEQ é exibido em uma lista de sites avaliados pela instituição. O aprendebrasil.com.br é restrito e o elo do LPEQ é exibido como um sítio sugerido. O planeta.edublogosfera.com.br é um diretório de sítios e *blogs* educacionais. O yoomp.com uma rede social de blogueiros, espaços de que o *blog Ensino de Química* faz parte e o jondinsonrodrigues.blogs.sapo.pt é um *blog* português que divulgou o elo do LPEQ.

Analisando esses resultados, nesse período de tempo, podemos verificar que 73,34% das visitas chegaram ao sítio por vias indiretas, das quais a via institucional, a página do Instituto de Química, foi a via que mais trouxe visitantes, 19,89%. O *blog* mostrou-se uma via interessante de divulgação; com uma única referência ao LPEQ, foi o terceiro canal responsável pelos acessos com 17,11%. Quanto ao *Orkut*, fica evidente que a divulgação teve efeito enquanto o perfil estava conversando, atuando nas comunidades, e essa via foi responsável por 13,13% dos acessos; entretanto, quando o perfil do LPEQ parou de conversar nas comunidades, o número de visitas que se utilizaram dessa via caiu drasticamente.

As palavras mais buscadas nos sítios de busca, como o *Google,* que direcionaram ao endereço do LPEQ foram: "*LPEQ, pesquisa em ensino de química, laboratório de pesquisa em ensino de química unb; laboratório de pesquisa da unb, Laboratório de pesquisa química; laboratório de pesquisa em ensino química; o ensino de química no laboratório*".

A Figura 16 ilustra graficamente o tráfego de acessos ao sítio do LPEQ no período estudado. A porção azul refere-se aos acessos indiretos não realizados via buscadores com 57,82% dos acessos. A porção laranja representa os acessos via sítios buscadores como o *Google* e o *Yahoo* com 15,52% dos acessos e a porção verde representa os acessos diretos com 26,66% do total de visitas.

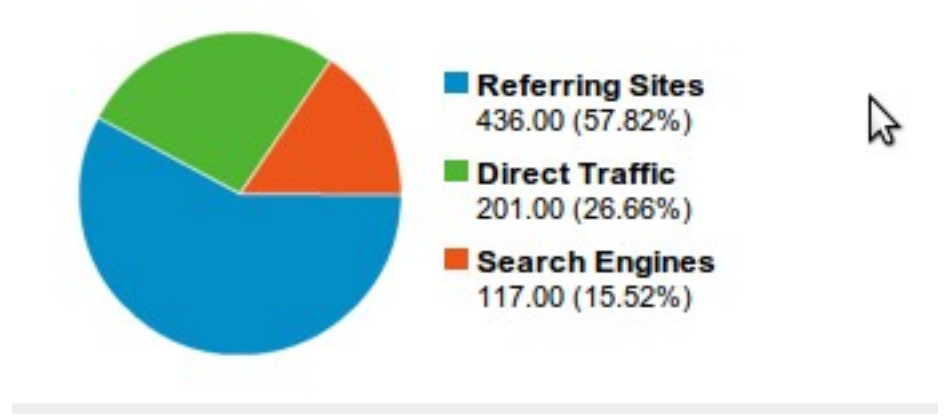

## **Figura 16: Gráfico que ilustra a porcentagem de acessos ao sítio do LPEQ pelas vias diretas e indiretas no período analisado**

Com esses dados podemos concluir que a presença do elo do LPEQ em outros sítios da *web* é um fato importante para a sua divulgação. Dentre as vias indiretas, a institucional do Instituto de Química é a de maior presença, mas outras também foram importantes, como o *blog* e as redes de relacionamento. Entretanto, a via da rede de relacionamentos só tem expressão enquanto o perfil do LPEQ atua ativamente nela. Outro fato interessante que pode ser observado é que, mesmo sem a solicitação do LPEQ para que algumas vias como educacional.com.br, jondinsonrodrigues.blogs.sapo.pt e aprendebrasil.com.br divulgassem o sítio, elas acabaram por fazê-lo.

## **5.3 A localização geográfica do computador que acessou o sítio**

As 754 visitas ao sítio do LPEQ vieram de cinco países diferentes, conforme ilustra a Figura 17.

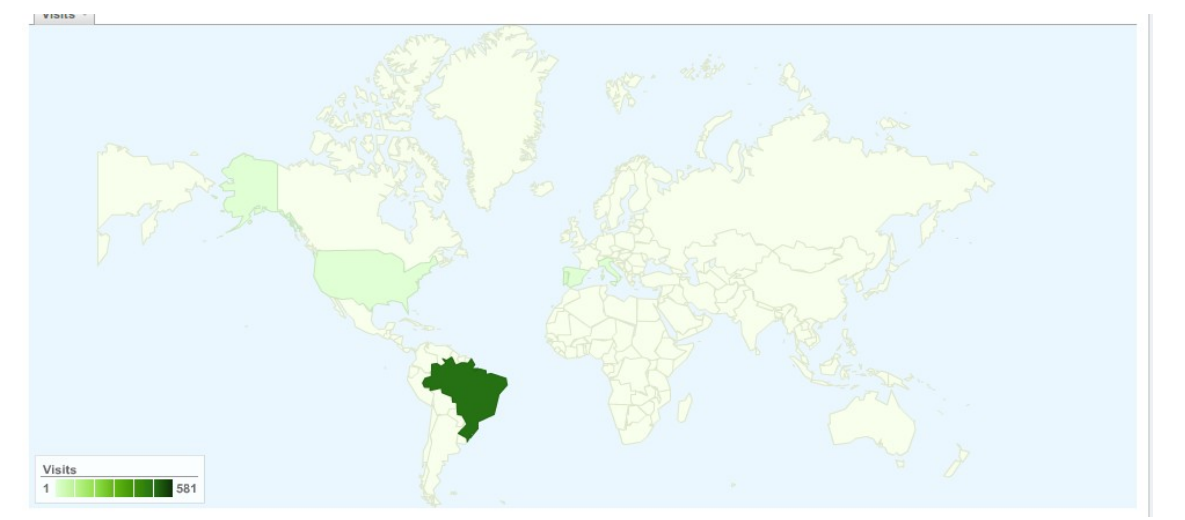

**Figura 17: Imagem que mostra os países que visitaram o LPEQ no período analisado**

Setecentos e vinte e três visitas do Brasil, vinte e sete de Portugal, duas da Espanha, uma da Itália e uma dos Estados Unidos. Dentre as visitas de Portugal, dezoito foram da cidade do Porto, sete de Lisboa, uma de Felgueiras e uma de Coimbra. Todas foram realizadas após o dia 20 de fevereiro, ou seja, após a divulgação do sítio no *blog Ensino de Química*. No Brasil, computadores em 91 cidades diferentes visitaram o sítio. As cidades com o maior número de visitas foram: Brasília, 251; São Paulo, 54; Rio de Janeiro, 42; Belo Horizonte, 33; Natal, 21; Recife, 19; Goiânia, 17. A Figura 18 destaca as localidades no mapa.

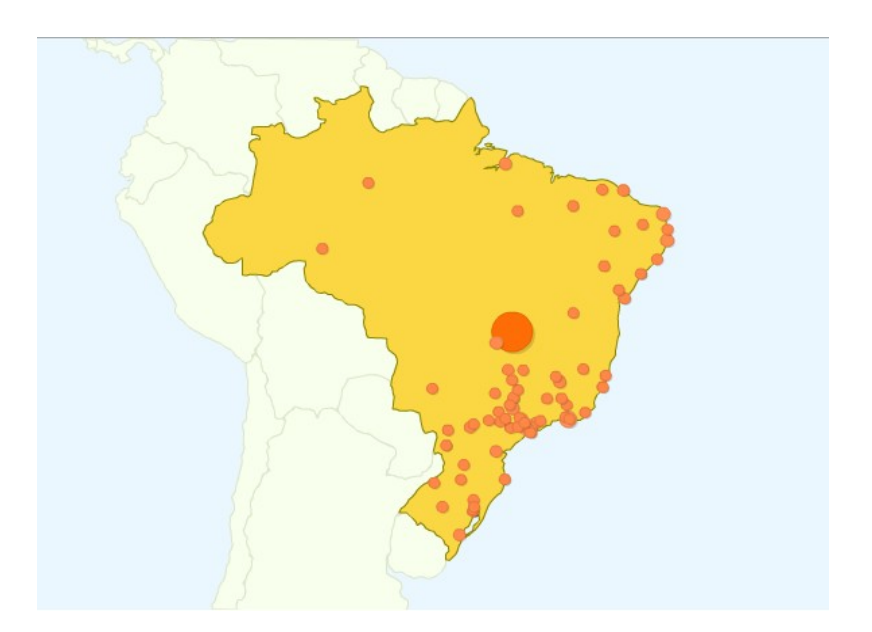

**Figura 18: Localização dos computadores no Brasil que visitaram o sítio do LPEQ no período analisado.**

Por esses dados, pode-se concluir que um sítio na *web* abre possibilidades de conexões em diversos espaços do mundo, intercontinentais, o que era mais trabalhoso antes da rede.

# **5.4 O navegador utilizado para a interface com o sítio e o sistema operacional utilizado pelo visitante**

Um aspecto com o qual nos preocupamos ao reformular o novo sítio do LPEQ foi a possibilidade de ele ser acessado por diversos navegadores. Para tal, como exposto anteriormente, lançamos mão da tecnologia *GWT*. A Tabela 3 mostra as 11 combinações diferentes entre navegadores e sistema operacional utilizadas para a interface com o sítio do LPEQ, no período de 20 de dezembro a 22 de abril.

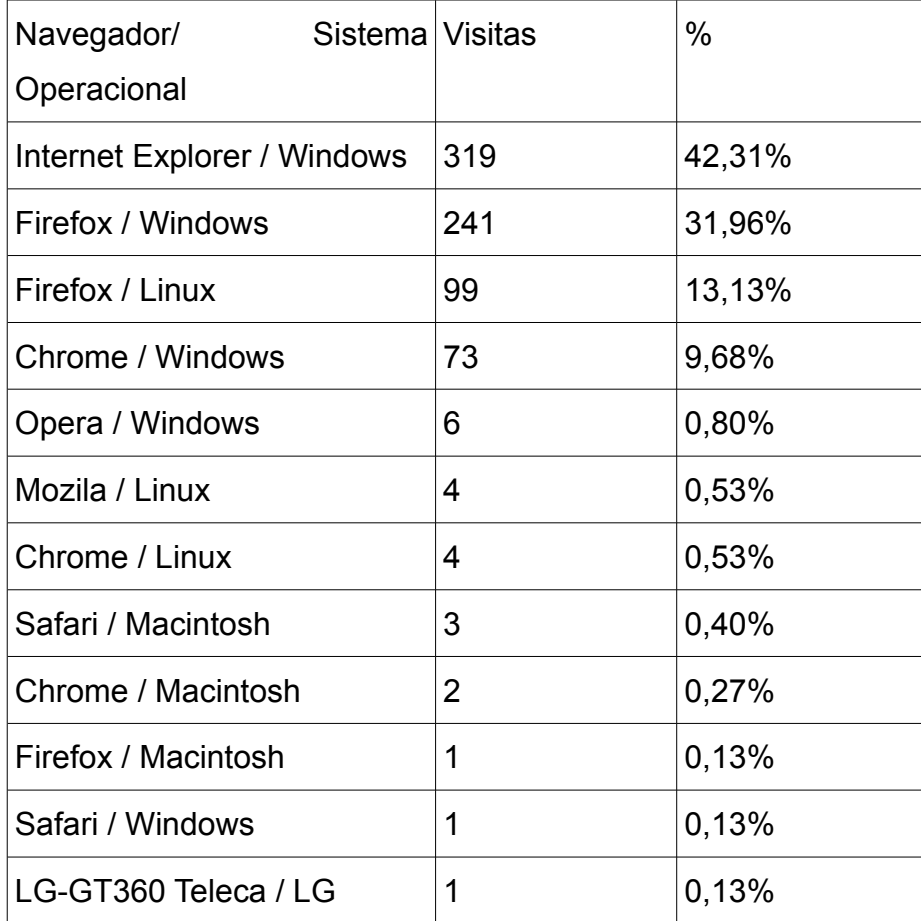

Tabela 3: Porcentagem das visitas ao sítio do LPEQ em relação aos navegadores e sistemas operacionais utilizados no período analisado

Embora o navegador *Internet Explorer* e o sistema operacional *Windows* tenham sido os mais utilizados no período, outras combinações de ferramentas de interface variadas também foram usadas, mesmo que em menor escala. Justificou-se a preocupação em proporcionar acesso aos visitantes que optam por utilizar outros navegadores e sistemas operacionais que não os do *Windows.*

### **5.5 Os e-mails**

No período de 20 de dezembro de 2009 a 22 de abril de 2010, o LPEQ recebeu 26 solicitações via formulário da janela "Vamos conversar?". Todos os contatos foram respondidos, via e-mail, pelo LPEQ. Vinte e dois contatos foram realizados por professores de Química, quatro contatos por estudantes de Licenciatura em Química e de curso de Especialização. Dois estudantes solicitaram auxílio em Trabalho de Conclusão de Curso, um solicitou "maiores informações" sobre o Laboratório e um relatou que gostava muito de Química.

A Tabela 4 mostra o número de e-mails enviados pelos professores ao LPEQ, no período analisado. Os professores são representados pela letra P e divididos quanto à classificação das solicitações. A coluna "Mensagem 1" representa as primeiras mensagens enviadas pelos professores ao LPEQ, separadas na tabela de acordo com a solicitação. A primeira resposta do LPEQ à primeira mensagem do professor solicitava que ele detalhasse melhor sua escola, o trabalho, as fontes bibliográficas utilizadas em aula e o perfil dos alunos. Quando o professor enviava uma mensagem respondendo, isto é, a "Mensagem 2", desenhando o quadro geral do seu cotidiano, o professor Bob enviava um *e-mail* com uma proposta de trabalho, que incluía o estudo de determinadas seções da revista *Química Nova na Escola*; a mensagem atendendo a essa proposta de trabalho chamamos de Mensagem 3. Em um segundo momento, os *e-mails* recebidos pelo LPEQ foram respondidos com o foco na solicitação do professor, questionando-lhe o motivo, o porquê e o para quê da solicitação. À mensagem que atendida a esses questionamentos chamamos "Mensagem 4". Dessa forma, "Mensagem 1" é o primeiro contato dos professores com o LPEQ; "Mensagem 2" é o atendimento aos primeiros questionamentos relativos ao seu cotidiano; "Mensagem 3" representa o retorno dos professores à proposta de trabalho sugerida pelo LPEQ; e "Mensagem 4" refere-se aos motivos, ao porquê e ao para quê da solicitação. Nem todos os professores receberam todas as propostas do LPEQ.

Tabela 4: Número de *e-mails* enviados pelos professores ao LPEQ, representados pela letra P, no período analisado, a classificação das solicitações, e se os *e-mails* que o LPEQ enviou foram respondidos ou não.

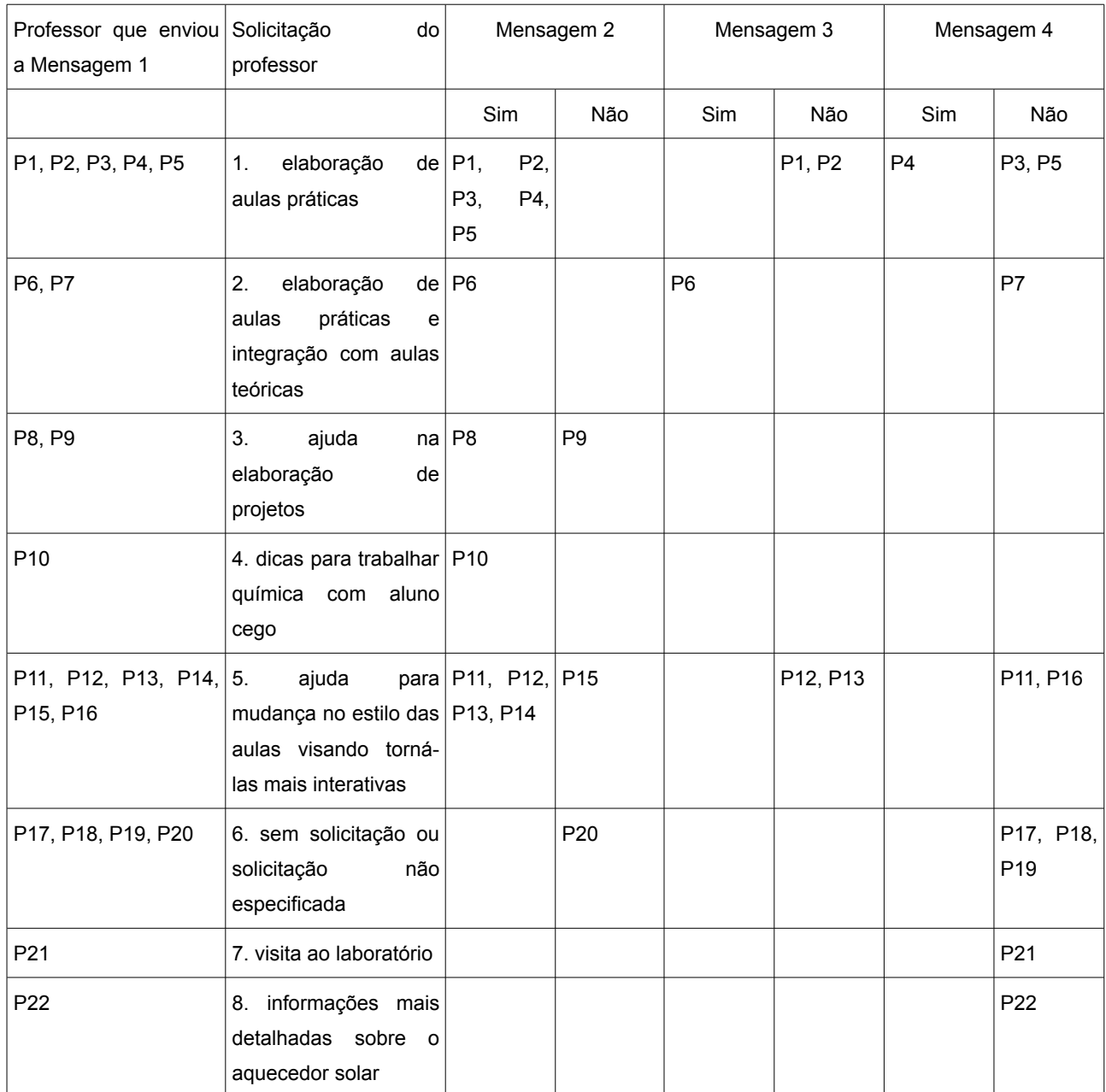

Dos 22 professores, 15 receberam o *e-mail* do LPEQ solicitando maiores informações sobre seu cotidiano, o que poderia gerar a "Mensagem 2". Sete foram questionados, após a "Mensagem 1", diretamente sobre o por quê e o para quê da sua solicitação, o que poderia gerar diretamente a "Mensagem 4". Desses 7, nenhum respondeu à solicitação do LPEQ. Dos 15 professores que receberam a solicitação do detalhamento de suas atividades, 12 enviaram a Mensagem 2 detalhando seu cotidiano e

3 não a enviaram. Dos 12 que enviaram a Mensagem 2, cinco receberam a proposta de tarefa; desse total, apenas 1 enviou um retorno positivo quanto à tarefa, Mensagem 3. Onze professores foram questionados sobre o motivo da solicitação, desse total, apenas 1 enviou a Mensagem 4, expondo seus motivos.

Todos os 5 professores que entraram em contato com o LPEQ para assessoria na elaboração de aulas práticas (P1, P2, P3, P4, P5) atenderam à solicitação do detalhamento sobre seu cotidiano escolar, ("Mensagem 2") e um (P4) sobre o porquê e o para quê da sua solicitação ("Mensagem 4"). Dos dois professores que solicitaram auxílio para integrar aulas práticas e teóricas (P6, P7), apenas um, P6, atendeu à solicitação da tarefa, ("Mensagem 3"); o outro, P7, não deu nenhum retorno ao LPEQ. Dos professores que entraram em contato buscando auxílio na elaboração de projetos (P8, P9) , uma não respondeu à mensagem do LPEQ (P9) e a outra (P8) é ex-aluna do Instituto de Química da UnB, mora e trabalha em Brasília e foi convidada para uma visita presencial ao LPEQ. A professora que solicitou dicas para trabalhar com estudante cego (P10) foi encaminhada para os professores do Laboratório que trabalham com esse tema. Dos seis professores que entraram em contato buscando modificar, melhorar o estilo de suas aulas (P11, P12, P13, P14, P15, P16), a cinco pediu-se que descrevessem seu cotidiano escolar (P11, P12, P13, P14, P15). Desses, quatro enviaram a "Mensagem 2". Entretanto, nenhum deles enviou mais nenhuma mensagem ao LPEQ. A professora que pediu para visitar o laboratório (P21) não enviou mais nenhuma mensagem. O professor que solicitou informações sobre o aquecedor solar (P22) foi encaminhado para o elo que explica o mecanismo: [www.sociedadedosol.org.br](http://www.sociedadedosol.org.br/) e não entrou mais em contato.

Os quatro e-mails sem solicitação ou com uma solicitação muito ampla (P17, P18, P19, P20) também foram respondidos pelo LPEQ mas não houve uma segunda mensagem. O primeiro deles, recebido em 19 de janeiro, é claramente uma resposta à provocação publicada nas comunidades do *Orkut*. O professor escreveu: "*Respondendo: não, vou fazer alterações para tornar o aprendizado mais eficientes. Fazendo uma análise das reações dos meus alunos durante as aulas, tenho já pensado em algumas alterações*". Quando foi questionado se gostaria de conversar sobre essas alterações, não respondeu.

Após a reformulação e divulgação do sítio do LPEQ na *web*, os *e-mails* que inexistiam começaram a aparecer. Vê-se que a divulgação nos sítios de relacionamento e no *blog* resultou em solicitações de professores. Entretanto, o tipo de solicitação não foi o

esperado pelo professor Bob. Em entrevista concedida em 01/04/2010, ele relata que a reformulação e a divulgação do sítio não resultaram em modificações no padrão de solicitações recebidas pelo Projeto durante seu tempo de *internet*. As solicitações de professores recebidas nessa nova fase do LPEQ na *web* copiam o mesmo padrão das solicitações anteriores à reformulação do sítio. Esse padrão será discutido no próximo capítulo. O professor Bob continua com a mesma convicção relatada no início do trabalho: "a assessoria a professores pela internet, nos moldes que tentamos, não funciona" (informação verbal<sup>[18](#page-100-0)</sup>).

<span id="page-100-0"></span><sup>18</sup> Entrevista concedida pelo professor Roberto Ribeiro da Silva em 01 abril de 2010.

### **6 Novas Considerações Iniciais**

Em entrevista concedida no dia primeiro de abril, o Professor Bob relatou que, apesar de o sítio ter ficado mais bonito, não atingiu os objetivos que ele desejava. Segundo ele, o padrão de mensagens recebidas pelo LPEQ não se modificou com a reformulação; sempre que há uma novidade no sítio, os números de acessos e de mensagens aumentam, mas o conteúdo destas não se diferencia, e o tipo de solicitação dos professores faz com que ele os direcione para outros sítios que se propõem a oferecer prontamente as informações que procuram. Como podemos observar na Tabela 4, a maioria dos professores solicitou roteiros de aulas práticas e não se dispuseram a conversar sobre os motivos dessa solicitação.

A ideia de oferecer uma assessoria aos professores, pela internet, nos moldes do Projeto Integração Universidade-Escola, não se concretizou. Desde a criação do sítio do LPEQ, em 1996, com a implantação do LPEQNET e, agora, com a reformulação em plataforma, em nenhuma oportunidade, na internet, a assessoria com o modelo do Projeto Integração Universidade-Escola deslanchou. Mesmo quando o projeto LPEQNET exigia que o professor se cadastrasse, chegando a contar com quinhentos professores cadastrados, o professor Bob relembra que os contatos que surgiam eram associados às novidades e que as solicitações eram basicamente as mesmas, direcionadas para resolver um problema de forma ágil, ou seja, informar ao professor sobre aulas práticas. Depois dos contatos que são associados às novidades, as conversações rareiam até zerar. Diante do cenário que se repete, o professor Bob manteve sua convicção de que a assessoria aos professores, pela internet, não é possível.

Essa realidade nos fez concluir que, embora tenhamos lançado mão das ferramentas mais atuais e das vias de divulgação mais acessadas pelos brasileiros, a hipótese de que o sítio não recebia mensagens de professores pela sua aparência antiga e por ele ser pouco divulgado na internet está incorreta. A assessoria aos professores não estava acontecendo pela internet não porque o sítio fosse desatualizado e não tivesse divulgação. Esse fato nos fez repensar as hipóteses tecidas anteriormente e nos levou de volta ao início. Retornamos ao ponto de partida mas, agora, de uma forma diferente.

Ao analisar os dados apresentados, chegamos à conclusão de que a atualização das ferramentas e a divulgação do sítio em diferentes espaços não foram elementos suficientes para criar condições para o surgimento das zonas de virtualidades dialógicas entre os professores, na internet. Ao refletir sobre a trajetória da reformulação do sítio e os resultados conseguidos, identificamos um conjunto de fatores que se permutam e se mesclam como os prováveis responsáveis pelo insucesso da experiência. O primeiro desses fatores pode ser a nossa **incompetência frente à nova ferramenta**. É fato que homens e ferramentas modificam-se numa relação dialética. Illich (2008) constata que o espaço mental da cultura organizada oralmente difere-se muito daquele da cultura alfabética e este, por sua vez, é também dissimilar em relação ao espaço atual da cultura imagética. No espaço mental da cultura alfabética vive o *homo educandus,* aquele que acredita no valor do saber adquirido em condições de escassez. No espaço escolar, o *homo educandus* forja-se, especializa-se nas universidades que nasceram na cultura livresca e nela mantêm-se. A partir do século XII, "o texto é uma palavra emitida precedentemente, codificada de tal forma que o olho pode depois recolhê-la na página" (p.564). No novo espaço mental imagético que se estrutura de forma diferente do alfabético, o axioma gerador é pontual, o "poder de armazenar e manipular bits de informação" (p.571). Para Illich (2008), esse novo espaço não parece adaptado ao espaço alfabético dentro do qual a pedagogia se constitui. A utilização do novo espaço não está atrelada ao domínio da técnica computacional, assim como a mentalidade alfabética não se atrelou à criação da prensa de Gutemberg. Ao contrário, a prensa resultou daquela mentalidade. A incompreensão das novas formas de pensamento que brotam no novo espaço parece-nos ser, agora, o primeiro fator de insucesso da experiência aqui tratada.

Um outro possível fator é apresentado pelo professor Bob: os professores frequentam o sítio atrás de **novidades**. Sempre que há uma novidade, há um pico de acessos e de e-mails recebidos. Nessa busca de novidades, constatamos na experiência que o espetáculo atrai. Debord (2007, p. 182) declara que "aquilo de que o espetáculo deixa de falar durante três dias é como se não existisse. Ele fala então de outra coisa, e é isso que, a partir daí, afinal, existe". Um exemplo dessa atração pelo espetacular e da fugacidade do espetáculo que ocorreu na experiência foi a divulgação do sítio no *Orkut*. Essa via atraiu visitantes enquanto o LPEQ enviou mensagens às comunidades; quando elas cessaram, o número de visitas provenientes do *Orkut* caiu drasticamente.

Para Debord (2007), o espetáculo é uma "relação social entre pessoas, mediada por imagens" (p.14). Dessa forma, tudo o que é vivido tornou-se uma representação, "o movimento autônomo do não-vivo" (p.13), e esse é o modelo atual dominante na sociedade. "O espetáculo é a afirmação da aparência" (p.16). A afirmação da vida social

humana como simples aparência, como espetáculo, "não deseja chegar a nada que não seja ele mesmo" (p.17). As imagens, a maior produção da sociedade atual, são para a economia imagens-objetos. Na dominação da economia mercantilista sobre a vida social, a realização humana deslocou-se do ser para o ter; na atual economia ela descola-se do ter para o parecer. E o parecer afasta-se do mundo real que se transforma, atualmente, em imagens. A tendência do fazer ver do espetáculo, para o autor, é "o contrário do diálogo" (p.18), é o discurso sem interrupções, é "o monólogo laudatório" (p.20). Ainda segundo ele, "o espetáculo é a conservação da inconsciência na mudança prática das condições de existência" (p.21). Sendo o espetáculo, portanto, monológico, sua cultura expressa nas aparências é um fator limitante para a conversa que o LPEQ propõe. Os emails sem solicitações reforçam essa forma de expressão espetacular. Provavelmente, os professores que os enviaram saborearam espetacularmente sua existência, pelo simples fato de aparecerem.

Além do que já foi dito, cabe destacar ainda um fato interessante. Os professores que se dirigiram ao LPEQ, em sua maioria, são movidos pela procura de informações que resolvam um **problema** e não por uma dúvida. Flusser (2009) afirma que a dúvida, aliada à curiosidade, é o berço da pesquisa, ou seja, do conhecimento sistemático, e que a sua origem é sempre uma certeza. O autor ressalta as reações perante uma dúvida e relata que, em dose moderada, a dúvida estimula o pensamento, e em dose excessiva, o paralisa. Como exercício intelectual, a dúvida proporciona prazer, mas como "experiência moral ela é uma tortura" (p.19). O campo da dúvida, para o autor, é o intelecto, ou seja, o campo em que ocorrem os pensamentos. O pensamento é uma organização lógica de conceitos e a lógica "é o conjunto das regras de acordo com as quais o pensamento se completa, e é, ainda, o conjunto das regras de acordo com as quais o pensamento se multiplica" (p. 39). Com essa visão, o método cartesiano, alicerce de todo o pensamento moderno, *cogito, ergo sum*, "penso, portanto sou" ― , reformulado por Flusser (2009) como "duvido, portanto sou" (p.20). Numa visão da sociedade cravada no espetáculo, uma outra reformulação nos parece possível: apareço, portanto, pareço ser.

A maioria das solicitações dos professores busca a resolução objetiva de um problema: soluções para a elaboração de aulas práticas. Eles têm um problema: pouco ou nenhum recurso disponibilizado pela escola para as aulas práticas de química. Solicitam formulários com materiais de uso corriqueiro, manuais para aperfeiçoar suas aulas. Quando questionados sobre a importância das aulas práticas ou da integração entre

prática e teoria, silenciam-se. Ou seja, eles não chegam ao LPEQ com uma questão a ser pensada, uma dúvida para conversar. Têm uma insatisfação e querem resolvê-la de forma prática, precisa e rápida. Não buscam entender a situação, conversar sobre ela, buscam uma resolução dada, e não apresentam disposição para participar da busca. Flusser (2009) afirma que a "conversação é a consolidação do pensamento" (p.71). Os professores querem a consolidação, mas não se entregam à conversação. Para o autor, a "conversação tem por meta a explicitação total do verso e progride até exauri-lo totalmente" (p.70) e "o progresso da conversação é, justamente, o progresso do conhecimento" (p.73). Ainda, segundo ele, a conversação ocidental atingiu um estágio de ritualização que faz com que ela não fale mais sobre o inarticulável e sim, sobre si mesma e a finalidade desse ritual é a conversa fiada. Para ele, "a conversa fiada é a profanação da festa do pensamento; na conversa fiada tudo é profano, portanto, nojento" (p.86) e a conversação científica atual é um exemplo da conversa fiada, pois a ciência não "ora mais sobre a realidade, sobre o inarticulável, mas sobre si mesma"; […] "o pensamento ocidental está se afastando da proximidade do de tudo diferente, para girar sobre si mesmo" (p.87) e, dessa forma, o pensamento ocidental está engolfado na conversa fiada.

Sob esse prisma, buscamos compreender o silêncio dos professores quando questionados sobre os motivos de sua insatisfação. Uma das condições para a abertura ao diálogo é admitir o outro não sabido, a dúvida. O LPEQ não apresenta soluções prontas, mas convida os professores ao questionamento, à dúvida, à conversação, num movimento que se diferencia da atual tendência à conversação fiada, mas não recebe resposta. Como podemos compreender esse silêncio?

Larossa (2009) diferencia uma questão de um problema:

uma questão se inscreve na ordem da língua, enquanto um problema se inscreve na ordem da objetividade. Uma questão só existe se um falante a coloca a outro falante (ou a si mesmo), enquanto que um problema existe independentemente de ser, ou não, colocado. Uma questão é subjetiva, enquanto que um problema é objetivo. Uma questão pede uma resposta e permanece aberta e essa resposta só pode ser singular, finita, provisória. Um problema, contudo, pede uma solução, que pode ser definitiva ou transitória, total ou parcial, acertada ou desacertada, dolorosa ou indolor (p.211, tradução nossa).

Desse ponto de vista, no período analisado, excetuando-se os quatro contatos sem solicitação ou com uma solicitação não especificada, todos os *e-mails* recebidos pelo LPEQ tratam-se de solicitação de resolução de problemas dos professores, solicitam aulas práticas, formas de dinamizar as aulas. Os professores não querem assessoria para investigar, conversar sobre e compreender questões relacionadas ao ensino de química, eles querem resolver os problemas que permeiam seu cotidiano, buscam uma solução objetiva para esses problemas. Evidencia-se com essa atitude que os professores usam a *internet*, atualmente, como um catálogo de consultas rápidas para a solução de problemas que surgem na prática escolar. Essa forma de utilização faz com que, nesse caso, eles trafeguem no espaço da *web* pulando de sítios em sítios, buscando novidades que possam ser utilizadas na resolução objetiva de problemas práticos sem precisarem se entregar ao esforço da conversação, à aventura imprevisível e sem a promessa de sucesso, do pensar sobre uma questão.

Esse impulso predominante da resolução de problemas que moveu as solicitações dos professores, analisadas neste trabalho, repete-se também nas solicitações dos estudantes, conforme confirma o trabalho de Medeiros (2009), *Análise de Mensagens Enviadas para um Sistema de Tutoria em Química na Web*. O pesquisador selecionou e analisou 720 mensagens, das 9654 recebidas no período de dois anos, por um sítio de tira dúvidas de estudantes de química na *web*. Medeiros (2009) concluiu que 93% dos estudantes utilizaram o sítio em busca de resolverem seus problemas imediatos (trabalhos escolares). Como os professores, a maioria dos estudantes também busca a resolução do seu problema, o trabalho escolar. Querem a informação para a resolução do trabalho e, quando a obtêm, não a questionam. Poucos foram os que se entregaram ao questionamento, à dúvida, à postura investigativa, atitude que criaria condições para uma conversação. Nesse caso, parece que os professores e pupilos reproduzem o mesmo comportamento na *web* em relação aos tópicos da química. Falta-lhes o impulso investigativo, não procuram pensar em uma questão e sim resolver um problema, seja ele a resolução de trabalhos acadêmicos, seja ele a elaboração de aulas práticas.

O caldo dos três fatores: a influência da cultura textual, a atração pelo espetáculo e a consulta rápida para resolução de problemas indica que, em termos de uso da nova ferramenta telemática, nós, professores e estudantes, em grande maioria, ainda não nos entregamos ao salto histórico. Usamos uma ferramenta que apresenta condições colaborativas com uma mentalidade da era passada, mercantilista, individualista, linear, pragmática e espetacular. Elementos necessários a esse salto histórico podem ser encontrados nos modelos de organização social e com as três concepções de tempo, segundo Guerreiro Ramos (1981). O autor examina três formas de organização social, a saber: economia, isonomia e fenonomia, aliadas a três concepções de tempo: serial, convivial e tempo de salto. Ele define que o centro da sociedade atual é o mercado e, por isso, vivemos no espaço econômico e no tempo linear, descartando as outras formas de organização e seus tempos. Segundo ele, em uma sociedade justa, as três formas de organização e os três tempos seriam vividos. Tunes, Bartholo e Tunes (2006, p.9) resumem o pensamento de Ramos sobre a sociedade atual calcada no espaço econômico:

> uma organização econômica é orientada pela eficiência de produção de bens e prestação de serviços. Os membros de uma economia são detentores de empregos, entendidos como indivíduos cujas atividades têm caráter impessoal, de forma que são atores despersonalizados.

Dessa forma, a pessoa comporta-se segundo regras administrativas, de causalidade eficiente ou outras, o que elimina sua autonomia. O tempo desse tipo de organização é o tempo linear no qual o "passado é causa do presente e o presente é a causa do futuro" (TUNES, BARTHOLO, TUNES,2006,p.9). Segundo Tunes, Bartholo e Tunes (2006), a organização isonômica de Ramos equivale à comunidade de Buber, abordada anteriormente. Nessa forma de organização, o tempo que prevalece é o convivial, da relação face a face. Para eles, "nesse modo de organização, os vínculos pessoais e o compromisso firmados na imediatez do face-a-face dão o tom da vida" (p.10); nessa organização, a singularidade de cada pessoa é a tônica. Na comunidade, as pessoas não são uma massa homogênea e as relações que se destacam são as Eu-Tu. A outra forma de organização delineada por Ramos e discutida por Tunes, Bartholo e Tunes (2006) é a fenonomia, espaço no qual ocorre o desenvolvimento, o espaço da criatividade. O tempo que corresponde a esse espaço é o de salto, "um tempo não quantificável que é constitutivo das percepções humanas do processo que conduz a eventos críticos" (RAMOS, 1981, *apud* TUNES, BARTHLO E TUNES, 2006, p. 14). É um espaço de criatividade num tempo de rupturas. A autonomia, a responsabilidade e a criatividade são a tônica nesse espaço–tempo. Apesar de acreditarmos que no novo espaço da *web* há também a possibilidade da emergência da organização isonômica e fenonômica e dos tempos convivial e de salto, não conseguimos ainda romper com a predominância do espaço unidimensional, econômico, monocrônico, no sítio. Não conseguimos incluir os outros espaços e tempos, o que, ao nosso ver, seria o ideal e nos conduziria às zonas de virtualidades dialógicas.

Conforme a visão flusseriana, na busca de soluções para os nossos problemas,

estamos retroalimentando os aparelhos, atuando a favor do programa e a ausência de uma postura crítica nos ofusca a visão das novas possibilidades de uso da ferramenta, como, por exemplo, lutar contra o programa. Para Debord (2007, p. 24), "o espetáculo na sociedade corresponde a uma fabricação concreta da alienação" e, quanto mais a vida humana torna-se um produto, mais o homem separa-se dessa vida. Dessa forma, estamos servindo um banquete de dados à nuvem com nossas imagens, problemas e soluções e, nessa atividade, declinamos a oportunidade da investigação, nos apartamos mais e mais da direção de nossas próprias vidas e não lutamos de forma criativa e libertária contra o programa que nos invade.

Quando nos propusemos a reprogramar o sítio, nos pareceu claro que, ao utilizarmos as mais modernas ferramentas telemáticas e convidarmos os professores ao diálogo, trilharíamos o caminho ideal. Hoje, o que se faz claro é que abrir espaços para as zonas de virtualidades dialógicas despontem, não é meramente uma questão de ferramentas ou de divulgação, como nós, homens de outra era acreditávamos. Deslumbrados diante da ferramenta não soubemos propor formas diferentes de organizações e explorar os outros tempos que acompanham essas formas; operamos na causalidade, fizemos parte do espetáculo e nossas provocações não passaram de ecos do mesmo. Não soubemos despertar a dúvida, o pensamento investigativo e apesar de nossa ânsia, não encontramos a outra face. No novo espaço da *web,* nos comportamos como homens alfabéticos, escolarizados, causais, lineares e econômicos a que somos acostumados. Para concluir essa etapa, os versos de Fernando Pessoa, no poema "Tabacaria", nos parecem apropriados:

> Fiz de mim o que não soube E o que podia fazer de mim não o fiz. O dominó que vesti era errado. Conheceram-me logo por quem não era e não desmenti, e perdi-me. Quando quis tirar a máscara, Estava pegada à cara. Quando a tirei e me vi ao espelho, Já tinha envelhecido. Estava bêbado, já não sabia vestir o dominó que não tinha tirado. Deitei fora a máscara e dormi no vestiário Como um cão tolerado pela gerência Por ser inofensivo E vou escrever esta história para provar que sou sublime.
### **6.1 Considerações Inconclusivas**

A postura investigativa que, agora, nos parece outro ingrediente essencial para que o diálogo entre os professores se estabeleça, é uma posição que, na escola moderna, mercantilista, é rara. Flusser (2005), em seu artigo *Para uma escola do futuro*, sintetiza a escola clássica como lugar da contemplação. Na era Clássica, o homem é ente caído do reino das ideias. Nessa antropologia destacam-se três lugares acessíveis aos homens: a economia, a base da pirâmide que põe à prova o homem das ideias, seguida pela política, que passa a lembrar os homens das ideias e as "aplica às aparências: torna-se artesã e artista" e sustenta a escola que contempla a ordem lógica das ideias que torna o homem um filósofo que mira a verdade, a bondade e a beleza. Essa pirâmide clássica tem como base a economia, que ampara a política, e, em seu topo, a filosofia. O Estado platônico sintetizado por Flusser (2005) tornou-se verídico na Idade Média, no feudalismo, que teve como base da pirâmide os servos econômicos sustentando a burguesia política que sustentava a escola monástica. Com a revolução livresca, as camadas da pirâmide alteraram-se e a escola assumiu a elaboração das teorias para que elas servissem à produção de obras. "O propósito do Estado burguês não mais é sabedoria, mas a atividade produtora" (FLUSSER, 2005, p.5). A ruptura na forma de pensamento revela que a contemplação de ideias imutáveis da escola monástica cedeu lugar à formulação de ideias modeláveis para modificar o mundo da escola livresca. Na escola moderna, o lugar de formulação de ideias fixou-se nas universidades enquanto que a escola de ensino médio fixou-se como lugar de replicação dessas ideias formuladas. Dessa forma, os professores do ensino médio não estão acostumados à postura investigativa, à dúvida; esperam um material pronto e comportam-se assim também na *web.* A simples inclusão de um novo ambiente, a *web*, não é suficiente para a alteração de uma postura enraizada na escolarização.

Em consonância com esses modelos, Bauman (2008), no livro *Vida para o Consumo*, faz uma interessante análise da sociedade imagética emergente e conclui que, na cultura da produção industrial que acabamos de ultrapassar, o produto do trabalho era a mercadoria; já na cultura imagética atual, a mercadoria é nova, "é a vez de comprar e vender os símbolos empregados na constituição da identidade [...] colocando a

'representação' no lugar daquilo que ela deveria representar" (p. 23,24). Na nova cultura, a mercadoria é a imagem formada e irradiada da tela, composta na plataforma, entremeada nas redes sociais e que flutua no novo espaço.

Nessa ruptura cultural, Flusser (2005) distingue duas tendências da escola pósindustrial: na primeira, o trabalho será deslocado dos homens para as máquinas. Emancipados do trabalho, os homens dedicam maior tempo à sua escolarização. Essa tendência é observável atualmente, haja vista a imensidão de ofertas de cursos de iniciação, graduação, especialização, atualização, pós graduação, universidade da terceira idade etc. As máquinas nos emancipam do trabalho. Já as compactas e portáteis memórias artificiais suprem a necessidade de guardar na memória não artificial as informações e, aliadas à nova forma de produção de informações possibilitadas pelos aparelhos eletrônicos, emanciparão também o homem da necessidade de "elaborar informações novas. A escola não será mais lugar de ensino e de elaboração de dados […] será o lugar no qual inteligências artificiais serão programadas para que façam funcionar máquinas automatizadas" (p.6,7).

A outra tendência da escola preconizada por Flusser (2005) seria a escola pousada sobre uma nova antropologia. Como dito anteriormente, para a escola clássica, o homem é ente caído do mundo das ideias; para a escola livresca, o homem tem uma alma que lhe permite ir além da natureza e observá-la objetivamente. Na nova antropologia, "o homem é ente sempre mergulhado no mundo, quer vivencie o mundo, quer o conheça, quer o modifique. Todo ato humano, e toda a experiência humana, é ato e experiência existencial: simultaneamente epistemológico, ético e estético" (p.7) e a escola pode seguir a tendência de repousar sobre essa nova antropologia, o que exigirá uma reformulação tanto do conceito de teoria como do próprio conceito de escola. Na escola reformulada, "os modelos de tal futura teoria, devem refletir os conhecimentos, os valores éticos, políticos e estéticos da sociedade" (p.7). Seguindo essa tendência, a nova escola unificaria ciência, política e arte e os técnicos seriam "artistas técnicos" politicamente responsáveis. Nesse novo ambiente, os homens seriam os reis que manipulariam convivencialmente os aparelhos idiotas. Na nova escola, a ciência, a política e a arte são uma unidade e, para nós, esse é o modelo ideal das relações no novo ambiente.

Novo ambiente, nova dimensão, nova forma de pensar, de ler, de ser lido também por novo elemento: ferramentas de extensão do pensamento humano e que também pensam. Interconectados, esses elementos trocam pedaços de informações, leituras do mundo humano e, na zero-dimensionalidade, irradiam em sua maior parte discursos espetaculares, inebriantes, embebidos de palavreados que carregam sensações positivas, discursos comunais e libertários que nos ajudam a parecer ser o que pensamos que gostaríamos de ser, naquele momento, enquanto nos colocamos frente ao ecrã, digitalmente conectados. Com uma sensação de urgência, alimentamos a matriz, servimos à ferramenta, e, intoxicados, acreditamos que ela nos serve. **"O homem cria a ferramenta que o modifica"** (TUNES E BARTHOLO, 2009, p.12) e criou a ferramenta que, em rede, modifica-se também a si própria. No tempo de elaboração deste trabalho, ao realizar as leituras e discussões, orientações, nosso ânimo transformou-se diversas vezes. De seres encantados e rendidos pelas novas ferramentas a ludistas cibernéticos anunciadores do fim da humanidade. Terminamos este trabalho com um desconforto causado por uma tendência pessoal e pessimista a acreditar que, nesse momento de transição, tecnicamente propício para a criação, o homem opte pelo espetáculo matrixiano<sup>[19](#page-110-0)</sup> e ainda tenha a ilusão do estar-com-o-outro. Esse desconforto já não nos leva mais ao radicalismo ludista mas nos faz ter a certeza da urgência de uma filosofia da imagem, de uma análise radical sobre os limites das ferramentas atuais. Fica uma questão: em meio a esse novo ambiente, cheio de possibilidades e de novos pensares e pensantes, qual será a opção da universidade? Optará ela por reproduzir a escolarização no novo espaço e fingir que a organização cultural não sofreu nenhuma alteração, customizando anacrônicas formas de pensar e transportando o espaço escolarizado para o espaço telemático ou optará ela por ir contra o sistema e, na união de arte, ciência e política traçará seu próprio e criativo caminho?

<span id="page-110-0"></span><sup>19</sup> Refiro-me ao filme de ficção científica *The Matrix, 1999,* que narra um mundo no qual há a total perversão dos aparelhos eletrônicos, ao ponto dos seres humanos serem resumidos a baterias para o funcionamento da Matrix.

# **Referências**

BARTHOLO, J. Roberto. **A Dor De Fausto**. Ensaios. Rio de Janeiro: Revan, 1992.

BARTHOLO, J. Roberto. **Você e Eu: Martin Buber, presença palavra**. Rio de Janeiro: Garamond, 2001.

BAUMAN, Zygmunt. **Comunidade a busca por segurança no mundo atual.** Rio de Janeiro: Zahar, 2003.

BAUMAN, Zygmunt. **Vida para Consumo**. Rio de Janeiro: Zahar, 2008.

BUBER, Martin. **Do Diálogo e do Dialógico**. São Paulo: Perspectiva, 2007.

BUBER, Martin. **Sobre Comunidade**. São Paulo: Perspectiva, 2008.

CAMPOS. Arminda. **Identidade e diferença no nascimento da Universidade**. Engenho e Arte, vol II. Rio de Janeiro: 2001.

CASPER, G.; HUMBOLDT, W. V. **Um mundo sem Universidades?** Rio de Janeiro: Universidade do Estado do Rio de Janeiro, 2003.

CERF, Vint; KAHN, Bob. A protocol for Packet Network Interconnetion. Disponível em: <http://www.cs.princeton.edu/courses/archive/fall06/cos561/papers/cerf74.pdf>. Acesso em 15 maio 2010.

DEBORD, Guy. **A sociedade do espetáculo**. Rio de Janeiro: Contraponto, 2007.

DVORAK, Phred. On the Street and On Facebook: The Homeless Stay Wired*.* Disponível em:<http://online.wsj.com/article/SB124363359881267523.html>. Acesso em 17 maio 2010.

FLUSSER, Vilém. **A Dúvida**. Rio de Janeiro: Ediouro,2009.

FLUSSER, Vilém. **Bodenlos uma autobiografia filosófica**. São Paulo: Annablume, 2007b.

FLUSSER, Vilém. **Filosofia da Caixa Preta**. Ensaios para uma futura filosofia da fotografia. São Paulo: Hucitec, 1985.

FLUSSER, Vilém. **O Mundo Codificado**. São Paulo: Cosac Naify, 2007a.

FLUSSER, Vilém. **O Universo das Imagens Técnicas**. Elogio da Superficialidade. São Paulo: Annablume, 2008.

FLUSSER, Vilém. Para uma escola do futuro. **FACOM.** São Paulo, n15, p.4 - 7, 2º semestre de 2005.

FRAGOSO, Suely. Eu odeio quem odeia...Considerações sobre o comportamento dos usuários brasileiros na 'tomada' do Orkut. **E-Compós**,Vol. 6, 2006.

ILLICH, Ivan. **A Convivencialidade**. Lisboa: Publicações Europa-América, 1976.

ILLICH, Ivan. **En El Viñedo Del Texto**. México: Fondo de la cultura economica, 2002.

ILLICH, Ivan. **Obras reunidas II.** México: Fondo de la cultura economica, 2008.

LAROSSA, J., VEIGA-NETO, A . Educação e governamento. In: LOPES. M. C, HATTGE, M. D, (Org.). **Inclusão Escolar**. Belo Horizonte: Autêntica, 2009. p. 207 – 218.

LEE, Tim Berners. Tim Berners-Lee. Web Architeture fro 50,000 feet, 1998. Disponível em <http://www.w3.org/DesignIssues/>. Acesso em 03 março 2010.

LOMNITZ, Larissa. **Redes Sociais, Cultura e Poder**. Rio de Janeiro: E-papers Serviços Editoriais, 2009.

MEDEIROS, M. A . Análise de Mensagens Enviadas para um Sistema de Tutoria em Química na Web. **Química Nova na Escola.** São Paulo, v. 31, n 2, p.76 – 81, maio. 2009.

MELLO, C. B. **Como o Professor Analisa a Sua Ação Pedagógica: Um Estudo da Interação Verbal de Professores ao Discutirem Problemas de Ensino**. Tese de mestrado. Departamento de Psicologia Escolar e do Desenvolvimento, Universidade de Brasília, 1993.

MELLO, C. B. de; TUNES, E., SILVA, R. R. da. Projeto Integração Universidade-Escola: Estratégia de Avaliação da Assessoria Prestadas a Professores de Química do Ensino Médio. **Interface**, Ano 6, vol. 2, n. 6, 1993.

O'REILLY, T. What Is Web 2.0 Design Patterns and Business Models for the Next Generation of Software. Disponível em: [http://oreilly.com/web2/archive/what-is-web-](http://oreilly.com/web2/archive/what-is-web-20.html)[20.html.](http://oreilly.com/web2/archive/what-is-web-20.html) Acesso em 03 março 2010.

QUEIROZ, Luiz. Declarações de Lula em Twitter turbinam ações da Telebrás. Disponível em: [http://www.convergenciadigital.com.br/cgi/cgilua.exe/sys/start.htm?](http://www.convergenciadigital.com.br/cgi/cgilua.exe/sys/start.htm?infoid=21668&sid=11) [infoid=21668&sid=11.](http://www.convergenciadigital.com.br/cgi/cgilua.exe/sys/start.htm?infoid=21668&sid=11) Acesso em: 17 maio 2010.

ROTHMAN, Wilson. Ballmer Explains the Cloud in 5 Easy Steps. Disponível em: <http://gizmodo.com/5485804/ballmer-explains-the-cloud-in-5-easy-steps>. Acesso em 15 maio 2010.

SÃO VÍTOR, Hugo. **Didascálicon Da arte de ler**. Bragança Paulista: São Francisco, 2007.

SARAYED – DIN, Luiza F. L. **A ponte do rio.** Rio de Janeiro: E-papers Serviços Editoriais, 2009.

SCHITTINE, D. **Blog: Comunicação e escrita íntima na internet** . Rio de Janeiro: Civilização Brasileira, 2004.

SHAKESPEARE, W. **Obras Escolhidas**. Traduções de Beatriz Viégas Farias e Millôr Fernandes.Porto Alegre: L&PM, 2008.

SILVA, R. R. da; MONTEIRO, M. B., TUNES, E., FÁVERO, M. H. Projeto Integração Universidade Escola. **Interface**, Ano 4, Vol. 2, N. 1, 1991.

SILVA, Roberto Ribeiro da, TUNES, Elizabeth. Ensino e Extensão: Um Espaço para a Formação e Atualização de Professores na Disciplina Química para o Ensino de Segundo Grau. **Interface**, ano 4, vol. 2, n.3, 1991.

TUNES, G. S. **Sobre Raízes e Utopias: Caminhos Contemporâneos do Desenvolvimento Situado**. Tese de Doutorado. Centro de Desenvolvimento Sustentável, Universidade de Brasília, 2005.

TUNES, G., BARTHOLO, R., TUNES, E. Três Tempos do Desenvolvimento Situado. **OIKOS**, América do Norte, 5, nov. 2008. Disponível em: <http://www.revistaoikos.org/seer/index.php/oikos/article/view/97/66>. Acesso em: 10 maio 2010.

TUNES, E., BARTHOLO,R. Dois Sentidos do Aprender. In: MARTÍNEZ, M. A ., TACCA, M. C. V. R. (Org). **A Complexidade da Aprendizagem Destaque ao Ensino Superior**. Campinas: Alínea, 2009. p.11 – 29.

VYGOTSKI, L.S. **Obras Escogidas III**. Madrid: Visor, 1995.

What is cloud computing? Realizado pela Joyente durante a Conferência Web 2.0, 2008. Disponível em<http://www.youtube.com/watch?v=6PNuQHUiV3Q>. Acesso em 23 maio 2010.

## **ANEXO A — Código Fonte do sítio LPEQ**

```
svn/ lpeqnet/ src/ tk/ paulista/ gwt/ lpeq/ jsonp/ client/ JSONListener.java
package tk.paulista.gwt.lpeq.jsonp.client; 
import com.google.gwt.core.client.JavaScriptObject; 
public interface JSONListener { 
          public void handle(JavaScriptObject jso); 
          public String getURL(String string); 
}
```

```
svn/ lpeqnet/ src/ tk/ paulista/ gwt/ lpeq/ jsonp/ client/ JSONUtils.java
package tk.paulista.gwt.lpeq.jsonp.client; 
import com.google.gwt.core.client.JavaScriptObject; 
public class JSONUtils { 
         private static int currIndex; 
         private JSONListener listener; 
         public JSONUtils(JSONListener listener) { 
                  this.listener = listener; 
          } 
         public String reserveCallback() { 
                  return "callback" + (currIndex++); 
          } 
         public void setup(String callback) { 
                  setup(this, callback); 
          } 
             public native void setup(JSONUtils jsonUtils, String
callback) /*-{} window[callback] = function(someData) { 
jsonUtils.@tk.paulista.gwt.lpeq.jsonp.client.JSONUtils::handle(Lco
```
m/google/gwt/core/client/JavaScriptObject;)(someData);

```
 } 
        \} - * / ;
            public native void addScript(String uniqueId, String
url) /*-{
                  var elem = document.createElement("script"); 
                  elem.setAttribute("language", "JavaScript"); 
                  elem.setAttribute("src", url); 
                 elem.setAttribute("id", uniqueId);
                                 document.getElementsByTagName("body")
[0].appendChild(elem); 
        \} - * / ; public void handle(JavaScriptObject jso) { 
                 listener.handle(jso);
         } 
         protected void process() { 
                 String callbackName = reserveCallback();
                  setup(callbackName); 
                                               addScript(callbackName,
listener.getURL(callbackName)); 
         } 
         public static void callback(JSONListener listener) { 
                  JSONUtils jsonUtils = new JSONUtils(listener); 
                  jsonUtils.process(); 
         } 
}
```
#### svn/ lpeqnet/ src/ tk/ paulista/ qwt/ lpeq/ jsonp/ client/ Lpeq.java

```
package tk.paulista.gwt.lpeq.jsonp.client; 
import com.extjs.gxt.ui.client.Style.HorizontalAlignment; 
import com.extjs.gxt.ui.client.Style.Scroll; 
import com.extjs.gxt.ui.client.widget.VerticalPanel; 
import com.extjs.gxt.ui.client.widget.custom.Portal; 
import com.extjs.gxt.ui.client.widget.custom.Portlet; 
import com.google.gwt.core.client.JavaScriptObject; 
import com.google.gwt.json.client.JSONObject; 
import com.google.gwt.user.client.ui.Frame; 
import com.google.gwt.user.client.ui.HTML; 
import com.google.gwt.user.client.ui.HorizontalPanel; 
import com.google.gwt.user.client.ui.Hyperlink; 
import com.google.gwt.user.client.ui.Image; 
import com.google.gwt.user.client.ui.Label; 
import com.google.gwt.user.client.ui.Widget;
```

```
public class Lpeq
```

```
 extends LpeqRootPanel { 
        double ratio = 1;
        long youTubeHeight = Math.round(265 * ratio);
        long youTubeWidth = Math.round(320 * ratio);
         private HTML youtubePlayer = new HTML( 
                          "<object width=" 
                                         + "\vee ""
                                          + youTubeWidth 
                                          + "\" height=\"" 
                                          + youTubeHeight 
                                          + "\"><param name=\"movie"
                                                               + "\"
value=\"http://www.youtube.com/v/Ex4uU0_qcvE&hl=pt-
br&fs=1&rel=0&color1=0x006699&color2=0x54abd6" 
                                                + "\"></param><param
name=\"allowFullScreen\" value=\"true\"></param><param
name=\"allowscriptaccess" 
                                                               + "\vee "
value=\"always\"></param><embed src=" 
                                                                    +"\"http://www.youtube.com/v/Ex4uU0_qcvE&hl=pt-
br&fs=1&rel=0&color1=0x006699&color2=0x54abd6" 
                                                               + "\vee "
type=\"application/x-shockwave-flash\"
allowscriptaccess=\"always\" allowfullscreen=\"true\" width=" 
                                             + "\"" + youTubeWidth +
"\" height=\"" + youTubeHeight 
                                          + "\"></embed></object>");
         protected Portlet deliciousPortlet = new Portlet(); 
            private Widget getDeliciousWidget(String stringValue,
String stringValue2) { 
                            HorizontalPanel horizontalPanel = new
HorizontalPanel(); 
                           Widget widget = getLink(stringValue,
stringValue2); 
                 horizontalPanel.add(widget); 
                 horizontalPanel.setSpacing(5); 
                 return horizontalPanel; 
         } 
         private Portlet getParticipePortlet() { 
                Portlet participePortlet = new Portlet();
                 participePortlet 
                                   .setHeading("Quer saber mais sobre
a assessoria aos professores? Contate-nos:");
```
 participePortlet.add(new Hyperlink("MSN: lpeqnet@gmail.com", false, null)); participePortlet.add(getLinkToFrame("lpeqnet@gmail.com", getFormMailFrame("war/FormMail.html"), "320px", "250px")); participePortlet.add(getLink("Orkut", "http://www.orkut.com.br/Main#Community?cmm=94987806")); return participePortlet; } private Portlet getFormMailPortlet() { Portlet participePortlet = new Portlet(); participePortlet.setHeading("Vamos conversar?"); participePortlet.add(getFormMailFrame("war/FormMail.html")); return participePortlet; } private Frame getFormMailFrame(String string) { Frame frame = new Frame (string) ; frame.setHeight("180px"); return frame; } private Portlet getPIUEPortlet() { Portlet participePortlet2 = new Portlet(); participePortlet2 .setHeading("Programa Integração Universidade Escola Assessoria aos Professores de Química"); participePortlet2 .add(getLinkToFrame( "Princípios Norteadores", new Frame( "http://www.communitywiki.org/odd/Lpeqnet/PrincipiosNorteadores"), "1000px", "500px")); // participePortlet2.add(getLinkToFrame( // "Vamos montar uma exposição de ciências na sua escola?",  $// new Frame("Filter.html"), "1000px", "500px");$  return participePortlet2; }

 private Widget geTwitterWidget(String stringValue, String stringValue2) {

```
 HorizontalPanel horizontalPanel = new
HorizontalPanel(); 
                 Image image = new Image(stringValue);
                  image.setSize("50px", "50px"); 
                  horizontalPanel.add(image); 
                 horizontalPanel.setSpacing(5);
                 Label label = new Label(stringValue2);
                  label.setStyleName("x"); 
                  horizontalPanel.add(label); 
                  return horizontalPanel; 
         } 
         private Portlet getYoutubePortlet() { 
                 Portlet participePortlet2 = new Portlet();
                      participePortlet2.setHeading("Um pouco sobre o
trabalho do Lpeq"); 
                  participePortlet2.add(youtubePlayer); 
                  return participePortlet2; 
         } 
         public void onModuleLoad() { 
                 setPortal(new Portal(3));
                  JSONUtils.callback(new JSONListener() { 
                          public String getURL(String string) { 
                                   // String callBack = 
                                                                       //
"http://search.twitter.com/search.json?q=aula%20de%20qu
%C3%ADmica&callback=" 
                                                    String callBack =
"http://twitter.com/statuses/user_timeline/lpeq.json?callback="
                                                    + string; 
                                   return callBack; 
                           } 
                           @Override 
                          public void handle(JavaScriptObject jso) {
                                                JSONObject json = new
JSONObject(jso); 
                                   processTwitter(json); 
                           } 
                  }); 
                  JSONUtils.callback(new JSONListener() { 
                           @Override 
                          public void handle(JavaScriptObject jso) {
                                   processFlickr(jso); 
                           } 
                          public String getURL(String string) { 
                                                String callbackName =
```
121

"http://api.flickr.com/services/feeds/photos\_public.gne? id=44871948@N02&tags=lpeq&lang=pt-br&format=json&jsoncallback=" + string; return callbackName; } }); JSONUtils.callback(new JSONListener() { String callbackName; public String getURL(String string) { callbackName = "http://feeds.delicious.com/v2/json/lpeq?callback=" + string; return callbackName; } @Override public void handle(JavaScriptObject jso) { JSONObject json = new JSONObject(jso); processDelicious(json); } }); NorthPanel northPanel = new NorthPanel(); northPanel.setWidth("1000px"); getPortal().setBorders(true); getPortal().setStyleAttribute("backgroundColor", "white"); getPortal().setWidth("1000px"); getPortal().setColumnWidth(0, .30); getPortal().setColumnWidth(1, .35); getPortal().setColumnWidth(2, .35); getPortal().add(getParticipePortlet(), 0); getPortal().add(getPIUEPortlet(), 1); getPortal().add(getYoutubePortlet(), 1); getPortal().add(getFormMailPortlet(), 0); add(northPanel); add(getPortal()); SouthPanel southPanel = new SouthPanel(); southPanel.setWidth("1000px"); add(southPanel); } private void processDelicious(JSONObject obj) { for (int i = 0; i < obj.size(); i++) { deliciousPortlet.add(getDeliciousWidget(obj.isObject().get( String.valueOf(i)).isObject().get("d").isString()

122

```
 .stringValue(),
obj.isObject().get(String.valueOf(i)) 
.isObject().get("u").isString().stringValue())); 
                 } 
                                    deliciousPortlet.setHeading("Links
interessantes:"); 
                  deliciousPortlet.add(new Label( 
                                                                 "Fonte:
http://delicious.com/lpeq")); 
                  getPortal().add((Portlet) deliciousPortlet, 0); 
         } 
         public void processFlickr(JavaScriptObject jso) { 
                  JSONObject obj = new JSONObject(jso); 
                 int s = obj.get("items"). isArray(). size();
                 Portlet portlets = new Portlet();
                  portlets.setScrollMode(Scroll.ALWAYS); 
                  portlets 
                                          .setHeading("Vamos montar um
aquecedor solar?"); 
                  portlets 
                                                .add(new Label("Fonte:
http://www.flickr.com/photos/lpeq/")); 
                  VerticalPanel verticalPanel = new VerticalPanel();
                 for (int i = 0; i < s; i++) {
                          verticalPanel.add( 
                                                                     new
Image(obj.get("items").isArray().get(i).isObject() 
.get("media").isObject().get("m").isString() 
                                            .stringValue()) 
                                            ); 
                  } 
verticalPanel.setHorizontalAlign(HorizontalAlignment.CENTER); 
                  verticalPanel.setSpacing(30); 
                  portlets.setWidth("300px"); 
                  portlets.add(verticalPanel); 
                  portlets.setHeight("500px"); 
                  getPortal().add((Portlet) portlets, 2); 
         } 
         private void processTwitter(JSONObject json) { 
                 Portlet portlet = new Portlet();
                  portlet 
                                   .setHeading("Provocações:");
```

```
for (int i = 0; i < json.isObject().size(); i^{++}) {
```

```
portlet.add(geTwitterWidget(json.isObject().get(String.valueOf(i))
                                             .isObject().get( 
                                             "user").isObject() 
                                             .get("profile_image_url") 
                                             .isString() 
                                                          .stringValue(),
json.isObject().get(String.valueOf(i)) 
                                             .isObject() 
                                             .get("text").isString() 
                                            .stringValue()));
                  } 
                                        portlet.add(new Label("Fonte:
http://twitter.com/lpeq")); 
                  getPortal().add((Portlet) portlet, 1); 
          } 
}
```
#### svn/ lpeqnet/ src/ tk/ paulista/ gwt/ lpeq/ jsonp/ client/ LpeqRootPanel.java

```
package tk.paulista.gwt.lpeq.jsonp.client; 
import com.extjs.gxt.ui.client.widget.Window; 
import com.extjs.gxt.ui.client.widget.custom.Portal; 
import com.extjs.gxt.ui.client.widget.custom.Portlet; 
import com.extjs.gxt.ui.client.widget.layout.FitLayout; 
import com.google.gwt.core.client.EntryPoint; 
import com.google.gwt.event.dom.client.ClickEvent; 
import com.google.gwt.event.dom.client.ClickHandler; 
import com.google.gwt.user.client.ui.Frame; 
import com.google.gwt.user.client.ui.HTML; 
import com.google.gwt.user.client.ui.Hyperlink; 
import com.google.gwt.user.client.ui.Image; 
import com.google.gwt.user.client.ui.RootPanel; 
import com.google.gwt.user.client.ui.Widget; 
public abstract class LpeqRootPanel implements EntryPoint { 
         private Portal portal; 
         public void setPortal(Portal portal) { 
                this.portal = portal;
         } 
         public Portal getPortal() { 
                 return portal; 
         } 
         public Widget getLink(String label, String url) { 
                      return new HTML("<a href=\"" + url + "\"
target=\" blank\">" + label
                                 + "\lt/ a>");
```

```
 protected Portlet getNewPortlet(String title, Widget url)
{ 
                 Portlet participePortlet2 = new Portlet();
                  participePortlet2.setHeading(title); 
                  participePortlet2.add(url); 
                  return participePortlet2; 
         } 
         protected Widget getImage(String src) { 
                  return new Image(src); 
         } 
             protected Widget getLinkToFrame(String string, Frame
frame, String width, String height) { 
                 final Window window = new Window();
                  window.setSize(width, height); 
                  window.setPlain(true); 
                  window.setModal(true); 
                  window.setBlinkModal(true); 
                  window.setHeading(string); 
                  window.setLayout(new FitLayout()); 
                  window.add(frame); 
                 Hyperlink hyperlink = new Hyperlink(string, ");
                  hyperlink.addClickHandler(new ClickHandler() { 
                           public void onClick(ClickEvent event) { 
                                   window.show(); 
                           } 
                  }); 
                  return hyperlink; 
         } 
         public void add(Widget label) { 
                  RootPanel.get().add(label); 
         } 
}
```
}

svn/ lpeqnet/ src/ tk/ paulista/ gwt/ lpeq/ jsonp/ client/ NorthPanel.java

```
package tk.paulista.gwt.lpeq.jsonp.client; 
import com.google.gwt.user.client.ui.Composite; 
import com.google.gwt.user.client.ui.HTML; 
import com.google.gwt.user.client.ui.HorizontalPanel; 
import com.google.gwt.user.client.ui.Image;
```

```
public class NorthPanel extends Composite { 
         public NorthPanel() { 
                 HorizontalPanel outer = new HorizontalPanel();
                  outer.setSpacing(10); 
outer.setHorizontalAlignment(HorizontalPanel.ALIGN_RIGHT); 
                 final Image logo = new Image("war/logo<sub>1</sub> outer.add(logo); 
                  HorizontalPanel links = new HorizontalPanel(); 
                  links.setSpacing(30); 
                    links.add(new HTML("<a href=\"http://www.unb.br\"
target=\" blank\" >"
                                                                 + "<img
src=\W{war}/logo unb.gif\" /></a>"));
                  links.add(new HTML( 
                                    "<a href=\"http://www.unb.br/iq/\"
target=\" blank\" >"
                                                                  + "<img
src=\W{war}/loop iq.qif\" \left(\frac{>}{a}\right)^{n};
                                outer.setCellHorizontalAlignment(logo,
HorizontalPanel.ALIGN_LEFT); 
                  outer.add(links); 
                  initWidget(outer); 
                 setStyleName("buttons");
          } 
} 
svn/ lpeqnet/ src/ tk/ paulista/ gwt/ lpeq/ jsonp/ client/ SouthPanel.java
package tk.paulista.gwt.lpeq.jsonp.client; 
import com.google.gwt.user.client.ui.Composite; 
import com.google.gwt.user.client.ui.HorizontalPanel; 
import com.google.gwt.user.client.ui.Label; 
public class SouthPanel 
                  extends Composite { 
         public SouthPanel() { 
                  HorizontalPanel outer = new HorizontalPanel(); 
                  outer.setSpacing(10); 
outer.setHorizontalAlignment(HorizontalPanel.ALIGN_CENTER); 
                  outer.add(new Label("" +
```

```
\mathbf{u}"));
```

```
 initWidget(outer);
```

```
setStyleName("h");
           } 
}
```
#### svn/ lpeqnet/ war/ FormMail.html

```
<!DOCTYPE html PUBLIC "-//W3C//DTD HTML 4.01 Transitional//EN"
"http://www.w3.org/TR/html4/loose.dtd"> 
<html> 
<head> 
<meta http-equiv="Content-Type" content="text/html; charset=UTF-
8"<link type="text/css" rel="stylesheet" href="Lpeqnet.css"> 
</head> 
<body> 
<form class="a" action="http://www.formbuddy.com/cgi-bin/form.pl" 
              method="post"><input type="hidden" name="username"
value="Lpeq" /> 
<input type="hidden" name="reqd" value="0" /> <input type="hidden"
                                                          name="url"
value="http://vsites.unb.br/iq/lpeq/war/FormMail2.html" /> 
Nome: <input type="text" name="visitor_name" size="20"
maxlength="100" /><br /> 
E-Mail: <input type="text" name="e-mail" size="20"
maxlength="100"><br /> 
Mensagem: <br /><textarea name="comments" rows="3" cols="25">
\langle/textarea>\langlebr \rangle<input type="submit" value="Enviar" /></form> 
</body> 
</html>
```
#### svn/ lpeqnet/ war/ FormMail2.html

```
<!DOCTYPE html PUBLIC "-//W3C//DTD HTML 4.01 Transitional//EN"
"http://www.w3.org/TR/html4/loose.dtd"> 
<html> 
<head> 
<meta http-equiv="Content-Type" content="text/html; charset=UTF-
8"> 
<link type="text/css" rel="stylesheet" href="Lpeqnet.css"> 
</head> 
<body> 
Obrigado! 
</body> 
\langle/html>
```
svn/ lpeqnet/ war/ Lpeqnet.css

```
/** Add css rules here for your application. */ 
         /** Example rules used by the template application (remove
for your app) */ 
h1 { 
         font-size: 2em; 
         font-weight: bold; 
         color: #777777; 
         margin: 40px 0px 70px; 
         text-align: center; 
} 
.sendButton { 
         display: block; 
         font-size: 16pt; 
} 
/** Most GWT widgets already have a style name defined */ 
.gwt-DialogBox { 
         width: 400px; 
} 
.dialogVPanel { 
         margin: 5px; 
} 
.serverResponseLabelError { 
       color: red; 
} 
/** Set ids using widget.getElement().setId("idOfElement") */ 
#closeButton { 
        margin: 15px 6px 6px;
} 
.buttons { 
         background: #666666; 
} 
.x { 
         font-family: sans-serif; 
         font-size: 10pt; 
} 
.h { 
         font-family: sans-serif; 
         font-size: 10pt; 
} 
a { 
         font-family: sans-serif;
```

```
 font-size: 10pt; 
} 
body { 
          font-family: sans-serif; 
          font-size: 10pt; 
} 
div { 
          font-family: sans-serif; 
          font-size: 8pt; 
}
```
#### svn/ lpeqnet/ war/ index.html

```
<!DOCTYPE HTML PUBLIC "-//W3C//DTD HTML 4.01 Transitional//EN"> 
<!-- The HTML 4.01 Transitional DOCTYPE declaration--> 
\langle !-- above set at the top of the file will set -->
<!-- the browser's rendering engine into --> 
<!-- "Quirks Mode". Replacing this declaration --> 
<!-- with a "Standards Mode" doctype is supported, --> 
<!-- but may lead to some differences in layout. --> 
<html> 
   <head> 
           <meta http-equiv="content-type" content="text/html;
charset=UTF-8"> 
    <! ----&> <!-- Consider inlining CSS to reduce the number of requested
files --> 
    \lt!! --
     --> 
     <link type="text/css" rel="stylesheet" href="Lpeqnet.css"> 
          <link rel="stylesheet" type="text/css" href="gxt/css/gxt-
all.css" /> 
         <script type="text/javascript"> 
                               var gaJsHost = (("https:" ==
document.location.protocol) ? "https://ssl." : "http://www."); 
                       document.write(unescape("%3Cscript src='" +
gaJsHost + "google-analytics.com/ga.js' type='text/javascript'%3E
%3C/script%3E")); 
         </script> 
         <script type="text/javascript"> 
                 try { 
                           var pageTracker = gat. getTracker("UA-
11423738-2"); 
                        pageTracker. trackPageview();
                 } catch(err) {}
```
 </script>  $\langle$ !-- $\rangle$  <!-- Any title is fine -->  $\langle$ !-- $\rangle$  <title>UnB - IQ - Lpeq - Laboratório de Pesquisa em Ensino de Química</title>  $\langle$ !-- $\rangle$  <!-- This script loads your compiled module. -->  $\langle$  -- If you add any GWT meta tags, they must  $\rightarrow$  <!-- be added before this line. -->  $\langle$ !-- $\rangle$  <script type="text/javascript" language="javascript" src="lpeq/lpeq.nocache.js"></script> </head>  $\langle$ !-- $\rangle$  <!-- The body can have arbitrary html, or -->  $\langle$  -- you can leave the body empty if you want --> <!-- to create a completely dynamic UI. -->  $\langle$ !-- $\rangle$  <body> <!-- OPTIONAL: include this if you want history support --> <iframe src="javascript:''" id="\_\_gwt\_historyFrame" tabIndex='-1' style="position:absolute;width:0;height:0;border:0"></iframe> <noscript> </noscript> </body>  $\langle$ /html $\rangle$